# Common Desktop Environment (CDE) 5.1 Tooltalk Programmer's Guide

Document Number 860-0211-002

Copyright © 1999-2001 Silicon Graphics, Inc. Copyright © 1994-1995 TriTeal Corporation Copyright © 1993-1995 Hewlett-Packard Company Copyright © 1993-1995 International Business MachinesCorp. Copyright © 1993-1995 Novell, Inc. Copyright © 1993-1995 Sun Microsystems, Inc.

#### **All Rights Reserved**

This product and related documentation are protected by copyright and distributed under licenses restricting its use, copying, distribution, and decompilation. No part of this product or related documentation may be reproduced in any form by any means without prior written authorization. The contents of this document may not be copied or duplicated in any form, in whole or in part, without the prior written permission of Silicon Graphics, Inc.

#### **RESTRICTED RIGHTS LEGEND**

Use, duplication, or disclosure of the technical data contained in this document by the Government is subject to restrictions as set forth in subdivision (c)(1)(ii) of the Rights in Technical Data and Computer Software clause at DFARS 52.227-7013 and/or in similar or successor clauses in the FAR, or in the DOD or NASA FAR Supplement. Unpublished rights reserved under the Copyright Laws of the United States. Contractor/manufacturer is Silicon Graphics, Inc., 2011 N. Shoreline Blvd., Mountain View, CA 94043-1389.

THIS PUBLICATION IS PROVIDED "AS IS" WITHOUT WARRANTY OF ANY KIND, EITHER EXPRESS OR IMPLIED, INCLUDING, BUT NOT LIMITED TO, THE IMPLIED WARRANTIES OF MERCHANTABILITY, FITNESS FOR A PARTICULAR PURPOSE, OR NON-INFRINGEMENT.

THIS PUBLICATION COULD INCLUDE TECHNICAL INACCURACIES OR TYPOGRAPHICAL ERRORS. CHANGES ARE PERIODICALLY ADDED TO THE INFORMATION HEREIN; THESE CHANGES WILL BE INCORPORATED IN NEW EDITIONS OF THE PUBLICATION. SILICON GRAPHICS, INC. MAY MAKE IMPROVEMENTS AND/OR CHANGES IN THE PRODUCT(S) AND/OR THE PROGRAM(S) DESCRIBED IN THIS PUBLICATION AT ANY TIME.

#### TRADEMARKS

The code and documentation for the DtComboBox and DtSpinBox widgets were contributed by Interleaf, Inc. Copyright 1993, Interleaf, Inc. UNIX is a trademark exclusively licensed through X/Open Company, Ltd. OSF/Motif and Motif are trademarks of Open Software Foundation, Ltd. X Window System is a trademark of X Consortium, Inc. PostScript is a trademark of Adobe Systems, Inc., which may be registered in certain jurisdictions. TriTeal, TED, TEDFAX, TEDSECURE, TEDVISION, LOCALTED and WIN TED are trademarks of TriTeal Corporation. ToolTalk is a registered trademark of Sun Microsystems, Inc. AIX is a trademark of International Business Machines Corp. HP/UX is a trademark of Hewlett Packard Company. Solaris is a trademark of Sun Microsystems, Inc. UnixWare is a trademark of Novell, Inc. Microsoft Windows is a trademark of Microsoft. OS/2 is a trademark of Sun Microsystems, Inc. NFS is a registered trademark of Sun Microsystems, Inc. Microsoft is a registered trademark of Sun Microsoft. Science trademark of Sun Microsoft. OS/2 is a trademark of Sun Microsoft. Inc. NFS is a registered trademark of Sun Microsoft is a registered trademark of Sun Microsoft. Inc. OpenWindows is a trademark of Sun Microsoft. Science trademark of Sun Microsoft is a registered trademark of Sun Microsoft. Inc. OpenWindows is a trademark of Sun Microsoft. Science trademark of Sun Microsoft is a registered trademark of Sun Microsoft. Science trademark of Sun Microsoft is a registered trademark of Sun Microsoft. Science trademark of Microsoft is a registered trademark of Sun Microsoft is a registered trademark of Sun Microsoft. Science trademark of Microsoft is a registered trademark of Sun Microsoft. Science trademark of Sun Microsoft is a registered trademark of Sun Microsoft is a registered trademark of Sun Microsoft. Science trademark of Microsoft is a registered trademark of Sun Microsoft is a registered trademark of Sun Microsoft is a registered trademark of Sun Microsoft is a registered trademark of Sun Microsoft is a registered trademark o

#### **RECORD OF REVISION**

Version Description

June 2001. Common Desktop Environment 5.1.

Common Desktop Environment (CDE) 5.1 Tooltalk Programmer's Guide Document Number 860-0211-002

# Contents

| Preface                                                      | xiii    |
|--------------------------------------------------------------|---------|
| 1. Introducing the ToolTalk Service                          | 1       |
| What Kind of Work Problems Can the ToolTalk Service Solve?   | 2       |
| Tool Inter-changeability                                     | 2       |
| Control Integration                                          | 2       |
| Network-Transparent Events                                   | 3       |
| Automatic Tool Invocation                                    | 3       |
| Distributed-Object System                                    | 3       |
| Persistent Objects                                           | 4       |
| ToolTalk Scenarios                                           | 4       |
| Using the ToolTalk Desktop Services Message Set              | 4       |
| Using the ToolTalk Document and Media Exchange Messag<br>Set | je<br>6 |
| How Applications Use ToolTalk Messages                       | 8       |
| Sending ToolTalk Messages                                    | 8       |
| Message Patterns                                             | 9       |

|    | Receiving ToolTalk Messages                                    | 9  |
|----|----------------------------------------------------------------|----|
|    | ToolTalk Message Distribution                                  | 10 |
|    | Process-Oriented Messages                                      | 10 |
|    | Object-Oriented Messages                                       | 10 |
|    | Determining Message Delivery                                   | 11 |
|    | Modifying Applications to Use the ToolTalk Service             | 12 |
| 2. | ToolTalk Service Overview                                      | 13 |
|    | ToolTalk Architecture                                          | 13 |
|    | Starting a ToolTalk Session                                    | 14 |
|    | Background and Batch Sessions                                  | 16 |
|    | X Window System                                                | 17 |
|    | Locating ttsession                                             | 17 |
|    | Maintaining ToolTalk Files and Databases                       | 17 |
|    | Demonstration Programs                                         | 18 |
| 3. | Setting Up and Maintaining the ToolTalk Processes              | 19 |
|    | Location of the ToolTalk Service Files                         | 19 |
|    | Version                                                        | 21 |
|    | Environment Variables                                          | 21 |
|    | ToolTalk Environment Variables                                 | 21 |
|    | Other Environment Variables                                    | 23 |
|    | Using Context Slots to Create Environment Variables            | 23 |
|    | Installing the ToolTalk Database Server                        | 23 |
|    | When the ToolTalk Service is Installed Elsewhere on the System | 24 |

|    | Running the New ToolTalk Database Server                         | 24  |
|----|------------------------------------------------------------------|-----|
|    | Redirecting the ToolTalk Database Server                         | 24  |
|    | Redirecting the Host Machine                                     | 25  |
|    | Redirecting the File System Partition                            | 26  |
| 4. | Maintaining Application Information                              | 27  |
|    | Installing Application Types.                                    | 27  |
|    | Examining ToolTalk Type Information                              | 28  |
|    | Removing ToolTalk Type Information                               | 29  |
|    | Updating the ToolTalk Service                                    | 29  |
|    | Process Type Errors                                              | 30  |
|    | Using TTSnoop to Debug Messages and Patterns                     | 30  |
|    | About TTSnoop                                                    | 30  |
|    | How to Run TTSnoop                                               | 30  |
|    | How to Turn Tracing On and Off                                   | 31  |
|    | How to Create a Message                                          | 31  |
|    | How to Generate a List of ToolTalk Actions                       | 31  |
| 5. | Maintaining Files and Objects Referenced in ToolTalk Messa<br>33 | ges |
|    | ToolTalk-Enhanced Shell Commands                                 | 33  |
|    | Maintaining and Updating ToolTalk Databases                      | 34  |
|    | Displaying, Checking, and Repairing Databases                    | 35  |
| 6. | Participating in ToolTalk Sessions                               | 37  |
|    | The ToolTalk Libraries                                           | 37  |
|    | Including the ToolTalk API Header File                           | 37  |

|    | Registering with the ToolTalk Service                     | 38 |
|----|-----------------------------------------------------------|----|
|    | Registering in the Initial Session                        | 38 |
|    | Registering in a Specified Session                        | 40 |
|    | Registering in Multiple Sessions                          | 41 |
|    | Setting Up to Receive Messages                            | 42 |
|    | Sending and Receiving Messages in the Same Process        | 42 |
|    | Sending and Receiving Messages in a Networked Environment | 43 |
|    | Unregistering from the ToolTalk Service                   | 44 |
| 7. | Sending Messages                                          | 45 |
|    | How the ToolTalk Service Routes Messages                  | 45 |
|    | Sending Notices                                           | 45 |
|    | Sending Requests                                          | 46 |
|    | Changes in State of Sent Message                          | 47 |
|    | Message Attributes                                        | 47 |
|    | Address Attribute                                         | 48 |
|    | Scope Attributes                                          | 49 |
|    | Serialization of Structured Data                          | 52 |
|    | ToolTalk Message Delivery Algorithm                       | 52 |
|    | Process-Oriented Message Delivery                         | 52 |
|    | Object-Oriented Message Delivery                          | 55 |
|    | Otype Addressing                                          | 58 |
|    | Modifying Applications to Send ToolTalk Messages.         | 58 |
|    | Creating Messages                                         | 58 |
|    | Adding Message Callbacks                                  | 65 |

|     | Sending a Message                                                                                                    | 68                         |
|-----|----------------------------------------------------------------------------------------------------|----------------------------|
|     | Examples                                                                                                    | 68                         |
| 8.  | Message Patterns                                                                                                    | 71                         |
|     | Message Pattern Attributes                                                                                                    | 72                         |
|     | Scope Attributes                                                                                                    | 74                         |
|     | Scoping Only to a Session                                                                                                    | 75                         |
|     | Scoping Only to a File                                                                                                    | 76                         |
|     | Scoping to a File in a Session                                                                                                    | 76                         |
|     | Scoping to a File and $/$ or a Session $\ldots$                                                                                                    | 78                         |
|     | Adding Files to Scoped Patterns                                                                                                    | 79                         |
|     | Context Attributes                                                                                                    | 80                         |
|     | Disposition Attributes                                                                                                    | 80                         |
| 9.  | Dynamic Message Patterns                                                                                                    | 81                         |
|     | Defining Dynamic Messages                                                                                                    | 81                         |
|     | Creating a Message Pattern                                                                                                    | 84                         |
|     |                                                                                                    | •••                        |
|     | Adding a Message Pattern Callback                                                                                                    | 84                         |
|     | Adding a Message Pattern Callback         Registering a Message Pattern                                                                                                    |                            |
|     |                                                                                                    | 84                         |
|     | Registering a Message Pattern                                                                                                    | 84<br>85                   |
|     | Registering a Message Pattern         Deleting and Unregistering a Message Pattern                                                                                                    | 84<br>85<br>85             |
|     | Registering a Message PatternDeleting and Unregistering a Message PatternUpdating Message Patterns with the Current Session or File                                                                                         | 84<br>85<br>85<br>86       |
|     | Registering a Message PatternDeleting and Unregistering a Message PatternUpdating Message Patterns with the Current Session or FileJoining the Default Session                                                              | 84<br>85<br>85<br>86<br>86 |
| 10. | Registering a Message Pattern         Deleting and Unregistering a Message Pattern         Updating Message Patterns with the Current Session or File         Joining the Default Session         Joining Multiple Sessions | 84<br>85<br>86<br>86<br>86 |

Contents

|     | Defining Process Types                       | 89  |
|-----|----------------------------------------------|-----|
|     | Signatures                                   | 90  |
|     | Creating a Ptype File                        | 91  |
|     | Defining Object Types                        | 94  |
|     | Signatures                                   | 95  |
|     | Creating Otype Files                         | 95  |
|     | Installing Type Information                  | 97  |
|     | Checking for Existing Process Types          | 98  |
|     | Ptypes                                       | 99  |
|     | Declaring Process Type                       | 99  |
|     | Undeclaring Process Types                    | 100 |
| 11. | Receiving Messages                           | 103 |
|     | Retrieving Messages                          | 103 |
|     | Identifying and Processing Messages Easily   | 104 |
|     | Recognizing and Handling Replies Easily      | 105 |
|     | Checking Message Status                      | 105 |
|     | Examining Messages                           | 105 |
|     | Callback Routines                            | 108 |
|     | Callbacks for Messages Addressed to Handlers | 109 |
|     | Attaching Callbacks to Static Patterns       | 110 |
|     | Handling Requests                            | 110 |
|     | Replying to Requests                         | 110 |
|     | Rejecting or Failing a Request               | 111 |
|     | Destroying Messages                          | 112 |

| 12. | Objects                                             | 113 |
|-----|-----------------------------------------------------|-----|
|     | Object-Oriented Messaging                           | 113 |
|     | Creating Object Specs                               | 115 |
|     | Assigning Otypes                                    | 115 |
|     | Determining Object Specification Properties         | 116 |
|     | Storing Spec Properties                             | 116 |
|     | Adding Values to Properties                         | 116 |
|     | Writing Object Specs                                | 116 |
|     | Updating Object Specs                               | 117 |
|     | Maintaining Object Specs                            | 117 |
|     | Examining Spec Information                          | 118 |
|     | Comparing Object Specs                              | 119 |
|     | Querying for Specific Specs in a File               | 119 |
|     | Moving Object Specs                                 | 120 |
|     | Destroying Object Specs                             | 121 |
|     | Managing Object and File Information                | 121 |
|     | Managing Files that Contain Object Data             | 122 |
|     | Managing Files that Contain ToolTalk Information    | 122 |
|     | An Example of Object-Oriented Messaging             | 123 |
| 13. | Managing Information Storage                        | 125 |
|     | Information Provided to the ToolTalk Service        | 125 |
|     | Information Provided by the ToolTalk Service        | 125 |
|     | Calls Provided to Manage the Storage of Information | 126 |
|     | Marking and Releasing Information                   | 126 |

| Allocating and Freeing Storage Space                                                                                                    | 127                                                                                                    |
|----------------------------------------------------------------------------------------------------|----------------------------------------------------------------------------------------------------|
| Special Case: Callback and Filter Routines                                                                                                    | 128                                                                                                    |
| Callback Routines                                                                                                    | 128                                                                                                    |
| Filter Routines                                                                                                    | 129                                                                                                    |
| Handling Errors                                                                                                    | 131                                                                                                    |
| Retrieving ToolTalk Error Status                                                                                                    | 132                                                                                                    |
| Checking ToolTalk Error Status                                                                                                    | 132                                                                                                    |
| Returned Value Status                                                                                                    | 132                                                                                                    |
| Returned Pointer Status                                                                                                    | 133                                                                                                    |
| Returned Integer Status.                                                                                                    | 134                                                                                                    |
|                                                                                                    | 135                                                                                                    |
| Broken Connections                                                                                                    | 135                                                                                                    |
|                                                                                                    |                                                                                                    |
| Error Propagation                                                                                                    | 135                                                                                                    |
| Error PropagationInitialization Error Messages                                                                                                    | 135<br>136                                                                                                    |
|                                                                                                    |                                                                                                    |
| Initialization Error Messages                                                                                                    | 136                                                                                                    |
| Initialization Error Messages                                                                                                    | 136<br>137                                                                                                    |
| Initialization Error Messages         ToolTalk Error Messages                                                                                                    | 136<br>137<br>138                                                                                                    |
| Initialization Error Messages         ToolTalk Error Messages         The ToolTalk Enumerated Types                                                                                                    | 136<br>137<br>138<br><b>149</b>                                                                                                    |
| Initialization Error Messages         ToolTalk Error Messages         The ToolTalk Enumerated Types         The ToolTalk Functional Groupings                                                           | 136<br>137<br>138<br>149<br>155                                                                                                    |
| Initialization Error Messages         ToolTalk Error Messages         The ToolTalk Enumerated Types         The ToolTalk Functional Groupings         Initialization Functions                          | 136<br>137<br>138<br><b>149</b><br><b>155</b><br>156                                                                                                    |
| Initialization Error Messages         ToolTalk Error Messages         The ToolTalk Enumerated Types         The ToolTalk Functional Groupings         Initialization Functions         Message Patterns | 136<br>137<br>138<br>149<br>155<br>156<br>156                                                                                                    |
| Initialization Error Messages                                                                                                    | 136<br>137<br>138<br>149<br>155<br>156<br>156<br>156                                                                                                    |
|                                                                                                    | Special Case: Callback and Filter Routines.         Callback Routines         Filter Routines         Filter Routines         Handling Errors.         Retrieving ToolTalk Error Status         Checking ToolTalk Error Status         Returned Value Status         Returned Pointer Status         Returned Integer Status. |

|     | Objects                                                          | 167 |
|-----|------------------------------------------------------------------|-----|
|     | ToolTalk Storage Management                                      | 169 |
|     | ToolTalk Error Status                                            | 170 |
|     | Exiting                                                          | 170 |
|     | ToolTalk Error-Handling Macros                                   | 170 |
|     | Miscellaneous ToolTalk Functions                                 | 170 |
| 17. | ToolTalk Functions/Commands                                      | 173 |
|     | ToolTalk Functions                                               | 173 |
|     | Miscellaneous ToolTalk Functions                                 | 186 |
|     | Tooltalk Commands                                                | 186 |
| 18. | Using ToolTalk Messaging                                         | 189 |
|     | Telling Your Application about ToolTalk Functionality            | 189 |
|     | Using the Messaging Toolkit and Including ToolTalk<br>Commands   | 189 |
|     | Using the ToolTalk Libraries                                     | 190 |
|     | Before You Start Coding                                          | 190 |
|     | What Is the Difference Between an Event and an Operation?        | 190 |
|     | Developing a Scenario                                            | 192 |
|     | Preparing Your Application for Communication.                    | 193 |
|     | Creating a Ptype File                                            | 194 |
|     | Tasks Every ToolTalk-aware Application Needs to Perform          | 195 |
|     | Tasks ToolTalk-aware Editor Applications Need to Perform         | 197 |
|     | Optional Tasks ToolTalk-aware Editor Applications Can<br>Perform | 198 |
| 19. | The Messaging Toolkit                                            | 201 |

Contents

| Α.  | Frequently Asked Questions                            | 227 |
|-----|-------------------------------------------------------|-----|
| 20. | ToolTalk Message Sets                                 | 205 |
|     | Registering for Standard Desktop Messages             | 204 |
|     | Accepting Desktop Requests                            | 204 |
|     | Using the Messaging Toolkit When Writing Applications | 203 |
|     | Toolkit Conventions                                   | 202 |
|     | General Description of the ToolTalk Messaging Toolkit | 201 |

# Preface

This manual describes the application programming interface (API) components, commands, and error messages of the ToolTalk<sup>®</sup> service and how you modify your application to send and receive ToolTalk messages.

The ToolTalk service supports several messaging styles. A sender can address a ToolTalk message to a particular process, to any interested process, to an object, or to an object type. Message senders are not concerned with the locations of processes and objects in any network; the ToolTalk service finds receiving processes and objects.

# Who Should Use this Book

This guide is for:

- developers who want to write applications that directly use ToolTalk messaging. (You can get many of the benefits of ToolTalk messaging by writing actions that send ToolTalk messages.)
- developers who create or maintain applications that use the ToolTalk service to inter-operate with other applications.
- system administrators who set up workstations.

This guide assumes familiarity with operating system commands, system administrator commands, and system terminology.

## How This Manual Is Organized

This manual is organized into three general parts: Chapters 1 through 5 introduce ToolTalk and cover concepts and file system layout; Chapters 6 through 17 cover the ToolTalk API; and Chapters 18 through 20 cover message sets and the messaging toolkit.

This manual contains the following chapters and appendix:

**Chapter 1, "Introducing the ToolTalk Service**", describes how the ToolTalk service works and how it uses information that your application supplies to deliver messages; and how applications use the ToolTalk service.

**Chapter 2, "ToolTalk Service Overview**", describes applications and ToolTalk components.

**Chapter 3, "Setting Up and Maintaining the ToolTalk Processes**", describes ToolTalk file locations, hardware and software requirements, how to find ToolTalk version information, and installation for the ToolTalk database server.

**Chapter 4, "Maintaining Application Information**", describes how to maintain application information.

**Chapter 5, "Maintaining Files and Objects Referenced in ToolTalk Messages**", describes how to maintain file references in ToolTalk messages; how system administrators and users maintain ToolTalk objects; and how to perform maintenance on ToolTalk databases.

**Chapter 6, "Participating in ToolTalk Sessions**", describes the location of the ToolTalk application programming interface (API) header file; how you initialize your application and start a session with the ToolTalk service; how you provide file and session information to the ToolTalk service; how to manage storage and handle errors; and how to unregister your message patterns and close your communication with the ToolTalk service when your process is ready to quit.

**Chapter 7, "Sending Messages**", describes the complete ToolTalk message structure; the ToolTalk message delivery algorithm; how to create, fill in, and send a ToolTalk message; and how to attach to requests a callback that will automatically call your callback routine when the reply to your request is delivered to your application.

Chapter 8, "Message Patterns", describes message pattern attributes.

**Chapter 9, "Dynamic Message Patterns**", describes how to create a dynamic message pattern and register it with the ToolTalk service; and how to add callbacks to your dynamic message patterns.

**Chapter 10, "Static Message Patterns**", describes how to provide process and object type information at installation time; how to make a static message pattern available to the ToolTalk Service; and how to declare a ptype.

**Chapter 11, "Receiving Messages**", describes how to retrieve messages delivered to your application; how to handle the message once you have examined it; how to send replies; and when to destroy messages.

**Chapter 12, "Objects**", describes how to create ToolTalk specification objects for the objects your process creates and manages.

**Chapter 13, "Managing Information Storage**", describes how to manage and remove objects.

**Chapter 14**, **"Handling Errors**", describes how to handle error conditions, errors that may occur during initialization, and Tooltalk error messages found in the message catalog.

**Chapter 15, "The ToolTalk Enumerated Types**", describes each of the ToolTalk enumerated types.

**Chapter 16, "The ToolTalk Functional Groupings**", lists, in table format, the ToolTalk functions by the specific operations they perform.

**Chapter 17, "ToolTalk Functions/Commands**", lists, in table format, each of the ToolTalk functions and commands, along with their descriptions.

**Chapter 18, "Using ToolTalk Messaging**", describes how to use ToolTalk messaging.

**Chapter 19, "The Messaging Toolkit**", describes the Messaging Toolkit, which is a higher-level interface of the ToolTalk API.

**Chapter 20, "ToolTalk Message Sets**", describes the ToolTalk Desktop Services Message Set and the ToolTalk Document and Media Exchange Message Set that have been developed to help you develop applications that follow the same protocol as other applications with which your application wants to interoperate. **Appendix A, "Frequently Asked Questions**", provides the answers to some frequently asked questions about the ToolTalk service.

# **Related Documentation**

The following is a list of related ToolTalk documentation:

• ToolTalk Messaging Overview.

# Introducing the ToolTalk Service

```
1
```

The ToolTalk service enables independent applications to communicate with each other without having direct knowledge of each other. Applications create and send ToolTalk messages to communicate with each other. The ToolTalk service receives these messages, determines the recipients, and then delivers the messages to the appropriate applications, as shown in Figure 1-1.

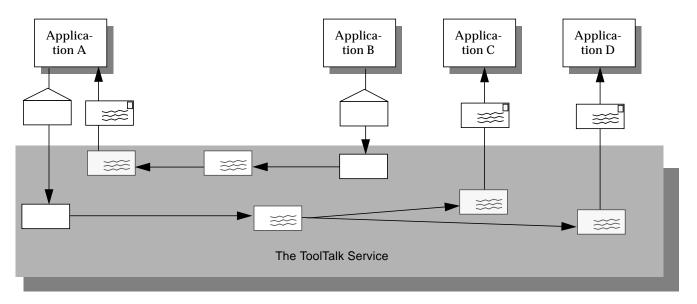

Figure 1-1 Applications Using the ToolTalk Service

# What Kind of Work Problems Can the ToolTalk Service Solve?

This section describes some of the inter-operability problems the ToolTalk service is designed to solve. The ToolTalk service is the appropriate technology to use if your application needs:

- Tool inter-changeability.
- Control integration.
- Network-transparent events that are not owned by any well-known server (for example, an X server) and that do not have any predictable set of listeners.
- Automatic tool invocation.
- A widely-available distributed object system.
- Persistent objects.

Of course, there are some inter-operability problems for which the ToolTalk service may not be the appropriate technology; however, when your application needs to solve both sorts of problems (that is, a combination of those inter-operability problems for which the ToolTalk service is designed to solve and those problems for which it is not designed), you can use the ToolTalk service in combination with other technologies.

#### **Tool Inter-changeability**

Use the ToolTalk service when you want plug-and-play capability. The term plug-and-play means that any tool can be replaced by any other tool that follows the same protocol. That is, any tool that follows a given ToolTalk protocol can be placed (plugged) into your computing environment and perform (play) those functions indicated by the protocol. Tools can be mixed and matched, without modification and without having any specific built-in knowledge of each other.

#### Control Integration

Use the ToolTalk service when your application requires control integration. The term control integration indicates a group of tools working together toward a common end without direct user intervention. The ToolTalk service

1 🔳

enables control integration through its easy and flexible facilities for issuing arbitrary requests, either to specific tool instances or to anonymous service providers.

#### **Network-Transparent Events**

Use the ToolTalk service when your application needs to generate or receive network-transparent events. To be useful, traditional event mechanisms (such as signals and window-system events) require special circumstances; for example, you must know a process or window ID. The ToolTalk service allows events to be expressed naturally: in terms of the file to which the event refers, or the group of processes on the network to which the event is applicable. The ToolTalk service delivers events (called notices) to any interested process anywhere on the network. ToolTalk notices are a flexible and easy way to provide extensibility for your system.

#### **Automatic Tool Invocation**

Use the ToolTalk service when your application needs network-transparent automatic invocation. The ToolTalk service lets you describe the messages that, when sent from any location on the network, should cause your tool to be invoked. The ToolTalk auto-start facility is easier to use and less host-specific than the conventional inetd(1) facility.

### **Distributed-Object System**

Use ToolTalk when you need to build your application on a distributed-object system that is available across a wide variety of platforms. ToolTalk's object system can be used by any application on all the popular UNIX platforms, regardless of whether the application

- Is single- or multi-threaded.
- Has a command-line or graphical user interface.
- Uses its own event loop, or that of a window-system toolkit.

**Note** – Programs coded to the ToolTalk object-oriented messaging interface are not portable to CORBA-compliant systems without source changes.

Introducing the ToolTalk Service

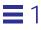

#### **Persistent Objects**

Use the ToolTalk service when your application needs to place objects unobtrusively in the UNIX file system.

# **ToolTalk Scenarios**

The scenarios in this section illustrate how the ToolTalk service helps users solve their work problems. The message protocols used in these scenarios are hypothetical.

#### Using the ToolTalk Desktop Services Message Set

The ToolTalk Desktop Services Message Set allows an application to integrate and control other applications without user intervention. This section illustrates two scenarios that show how the Desktop Services Message Set might be implemented.

#### The Smart Desktop

A common user requirement for a graphic user interface (GUI) front-end is the ability to have data files be aware (or "know") of their applications. To do this, an application-level program is needed to interpret the user's requests. An example of this application-level program (known as *smart desktops*) is the Common Desktop Environment (CDE) File Manager. The common requirements for smart desktops are:

- 1. Takes a file.
- 2. Determines its application.
- 3. Invokes the application.

The ToolTalk Service encompasses additional flexibility by allowing classes of tools to edit a specific data type. The following scenario illustrates how the Desktop Services Message Set might be implemented as a smart desktop transparent to the end-user.

- 1. Quinn double clicks on the File Manager icon.
  - The File Manager opens and displays the files in Quinn's current directory.

- 2. Quinn double clicks on an icon for a data file.
  - a. The File Manager requests that the file represented by the icon be displayed. The File Manager encodes the file type in the *display* message.
  - b. The ToolTalk session manager matches the pattern in the *display* message to a registered application (in this case, the Icon Editor), and finds an instance of the application running on Quinn's desktop.

**Note** – If the ToolTalk session manager does not find a running instance of the application, it checks the statically defined ptypes and starts an application that best matches the pattern in the message. If none of the ptypes match, the session manager returns failure to the File Manager application.

- c. The Icon Editor accepts the *display* message, de-iconifies itself, and raises itself to the top of the display.
- 3. Quinn manually edits the file.

#### Integrated Toolsets

Another significant application for which the Desktop Services Message Set can be implemented is *integrated toolsets*. These environments can be applied in vertical applications or in horizontal environments (such as compound documents). Common to both of these applications is the premise that the overall solution is built out of specialized applications designed to perform one particular task well. Examples of integrated toolset applications are text editors, drawing packages, video or audio display tools, compiler front-ends, and debuggers. The integrated toolset environment requires applications to interact by calling on each other to handle user requests. For example, to display video, an editor calls a video display program; or to check a block of completed code, an editor calls a compiler. The following scenario illustrates how Desktop Services Message Set might be implemented as an integrated toolset:

1. Kaia is working on a compound document using her favorite editor.

She decides to change some of the source code text.

- 2. Kaia double clicks on the source code text.
  - a. The Document Editor first determines that the text represents source code and then determines what file contains the source code.

Introducing the ToolTalk Service

- b. The Document Editor sends an *edit* message request, using the file name as a parameter for the message.
- c. The ToolTalk session manager matches the pattern in the *edit* message to a registered application (in this case, the Source Code Editor), and finds an instance of the application running on Kaia's desktop.

**Note** – If the ToolTalk session manager does not find a running instance of the application, it checks the statically defined ptypes and starts an application that best matches the pattern in the message. If none of the ptypes match, the session manager returns failure to the Document Editor application.

- d. The Source Code Editor accepts the *edit* message request.
- e. The Source Code editor determines that the source code file is under configuration control, and sends a message to check out the file.
- f. The Source Code Control application accepts the message and creates a read/write copy of the requested file. It then passes the name of the file back to the Source Code Editor.
- g. The Source Code Editor opens a window that contains the source file.
- 3. Kaia edits the source code text.

#### Using the ToolTalk Document and Media Exchange Message Set

The ToolTalk Document and Media Exchange Message Set is very flexible and robust. This section illustrates three applications of the ToolTalk Document and Media Exchange Message Set:

- Integrating multimedia into an authoring application.
- Adding multimedia extensions to an existing application.
- Extending the *cut and paste* facility of *X* with a media translation facility.

#### Integrating Multimedia Functionality

Integrating multimedia functionality into an application allows end-users of the application to embed various media types in their documents.

Typically, an icon that represents the media object is embedded in the document. Upon selection of an embedded object, the ToolTalk service automatically invokes an appropriate external media application and the object is played as illustrated in the following scenario.

- 1. Dana opens a document that contains multimedia objects.
- 2. The window shows the document with several icons representing various media types (such as sound, video, and graphics).
- 3. Dana double-clicks on the sound icon.

A sound application (called a *player*) is launched and the embedded recording is played.

4. To edit the recording, Dana clicks once on the icon to select it and uses the third mouse button to bring up an Edit menu.

An editing application is launched and Dana edits the media object.

#### Adding Multimedia Extensions to Existing Applications

The ToolTalk Document and Media Exchange Message Set also allows an application to use other multimedia applications to extend its features or capabilities. For example, a calendar manager can be extended to use the audiotool to play a sound file as a reminder of an appointment, as illustrated in the following scenario:

- 1. Mollie opens her calendar manager and sets an appointment.
- 2. Mollie clicks on an audio response button, which causes the soundtool to pop up.
- 3. Mollie records her message; for example, "Bring the report."

When Mollie's appointment reminder is executed, the calendar manager will start the audiotool and play Mollie's recorded reminder.

#### Extending the X Cut and Paste Facility

The ToolTalk Document and Media Exchange Message Set can support an extensible, open-ended translation facility. The following scenario illustrates how an extensible multimedia *cut and paste* facility could work:

- 1. Art opens two documents that are different media types.
- 2. Art selects a portion of *Document A* and cuts the portion using the standard *X*-windowing *cut* facility.
- 3. Art then pastes the cut portion into *Document B*.
  - a. Document B negotiates the transfer of the cut data with Document A.
  - b. If *Document B* does not understand any of the types offered by *Document B*, it requests a *tagged media type*. *Document B* uses the tagged media type to broadcast a ToolTalk message requesting a translation of the media type to a media type it understands.
  - c. A registered translation utility accepts the request and returns the translated version of the media type to *Document B*.
  - d. The paste of the translated data into *Document B* is performed.

#### How Applications Use ToolTalk Messages

Applications create, send, and receive ToolTalk messages to communicate with other applications. Senders create, fill in, and send a message; the ToolTalk service determines the recipients and delivers the message to the recipients. Recipients retrieve messages, examine the information in the message, and then either discard the message or perform an operation and reply with the results.

#### Sending ToolTalk Messages

ToolTalk messages are simple structures that contain fields for address, subject, and delivery information. To send a ToolTalk message, an application obtains an empty message, fills in the message attributes, and sends the message. The sending application needs to provide the following information:

• Is the message a notice or a request? (that is, should the recipient respond to the message?)

• What interest does the recipient share with the sender? (for example, is the recipient running in a specific user session or interested in a specific file?)

To narrow the focus of the message delivery, the sending application can provide more information in the message.

#### **Message Patterns**

An important ToolTalk feature is that senders need to know little about the recipients because applications that want to receive messages explicitly state what message they want to receive. This information is registered with the ToolTalk service in the form of *message patterns*.

Applications can provide message patterns to the ToolTalk service at installation time and while the application is running. Message patterns are created similarly to the way a message is created; both use the same type of information. For each type of message an application wants to receive, it obtains an empty message pattern, fills in the attributes, and registers the pattern with the ToolTalk service. These message patterns usually match the message protocols that applications have agreed to use. Applications can add more patterns for individual use.

When the ToolTalk service receives a message from a sending application, it compares the information in the message to the registered patterns. Once matches have been found, the ToolTalk service delivers copies of the message to all recipients.

For each pattern that describes a message an application wants to receive, the application declares whether it can *handle* or *observe* the message. Although many applications can observe a message, only one application can handle the message to ensure that a requested operation is performed only once. If the ToolTalk service cannot find a handler for a request, it returns the message to the sending application indicating that delivery failed.

#### **Receiving ToolTalk Messages**

When the ToolTalk service determines that a message needs to be delivered to a specific process, it creates a copy of the message and notifies the process that a message is waiting. If a receiving application is not running, the ToolTalk service looks for instructions (provided by the application at installation time) on how to start the application. The process retrieves the message and examines its contents.

- If the message contains a notice that an operation has been performed, the process reads the information and then discards the message.
- If the message contains a request to perform an operation, the process performs the operation and returns the result of the operation in a reply to the original message. Once the reply has been sent, the process discards the original message.

#### **ToolTalk Message Distribution**

The ToolTalk service provides two methods of addressing messages: *process-oriented messages* and *object-oriented messages*.

#### **Process-Oriented Messages**

*Process-oriented* messages are addressed to processes. Applications that create a process-oriented message address the message to either a specific process or to a particular type of process. Process-oriented messages are a good way for existing applications to begin communication with other applications. Modifications to support process-oriented messages are straightforward and usually take a short time to implement.

#### **Object-Oriented Messages**

*Object-oriented* messages are addressed to objects managed by applications. Applications that create an object-oriented message address the message to either a specific object or to a particular type of object. Object-oriented messages are particularly useful for applications that currently use objects or that are to be designed around objects. If an existing application is not object-oriented, the ToolTalk service allows applications to identify portions of application data as objects so that applications can begin to communicate about these objects.

**Note** – Programs coded to the ToolTalk object-oriented messaging interface are not portable to CORBA-compliant systems without source changes.

# **Determining Message Delivery**

To determine which groups receive messages, you *scope* your messages. Scoping limits the delivery of messages to a particular *session* or *file*.

#### Sessions

A *session* is a group of processes that have an instance of the ToolTalk message server in common. When a process opens communication with the ToolTalk service, a default session is located (or created if a session does not already exist) and a *process identifier* (*procid*) is assigned to the process. Default sessions are located either through an environment variable (called process tree sessions) or through the X display (called X sessions).

The concept of a session is important in the delivery of messages. Senders can scope a message to a session and the ToolTalk service will deliver it to all processes that have message patterns that reference the current session. To update message patterns with the current *session identifier (sessid)*, applications join the session.

#### Files

A container for data that is of interest to applications is called a *file* in this book.

The concept of a file is important in the delivery of messages. Senders can scope a message to a file and the ToolTalk service delivers it to all processes that have message patterns that reference the file without regard to the process's default session. To update message patterns with the current file path name, applications join the file.

You can also scope a message to a file within a session. The ToolTalk service will deliver the message to all processes that reference both the file and session in their message patterns.

# Modifying Applications to Use the ToolTalk Service

Before you modify your application to use the ToolTalk service you must define (or locate) a ToolTalk *message protocol*: a set of ToolTalk messages that describe operations that applications agree to perform. The message protocol specification includes the set of messages and how applications should behave when they receive the messages.

To use the ToolTalk service, an application calls ToolTalk functions from the ToolTalk application programming interface (API). The ToolTalk API provides functions to register with the ToolTalk service, to create message patterns, to send messages, to receive messages, to examine message information, and so on. To modify your application to use the ToolTalk service, you must first include the ToolTalk API header file in your program. You also need to modify your application to:

- Initialize the ToolTalk service and join a session.
- Register message patterns with the ToolTalk service.
- Send and receive messages.
- Unregister message patterns and leave your ToolTalk session.

# ToolTalk Service Overview

As computer users increasingly demand that independently developed applications work together, inter-operability is becoming an important theme for software developers. By cooperatively using each other's facilities, inter-operating applications offer users capabilities that would be difficult to provide in a single application. The ToolTalk service is designed to facilitate the development of inter-operating applications that serve individuals and work groups.

## **ToolTalk Architecture**

The following ToolTalk service components work together to provide inter-application communication and object information management:

• ttsessiond is the ToolTalk communication process.

This process joins together senders and receivers that are either using the same X server or interested in the same file. One ttsession communicates with other ttsessions when a message needs to be delivered to an application in another session.

• rpc.ttdbserverd is the ToolTalk database server process.

One rpc.ttdbserverd is installed on each machine that contains a disk partition that stores files of interest to ToolTalk clients or files that contain ToolTalk objects.

File and ToolTalk object information is stored in a records database managed by rpc.ttdbserverd.

• libtt is the ToolTalk application programming interface (API) library.

Applications include the API library in their program and call the ToolTalk functions in the library.

Applications provide the ToolTalk service with process and object type information. This information is stored in an XDR format file, which is referred to as the ToolTalk Types Database in this manual.

Figure 2-1 illustrates the ToolTalk service architecture.

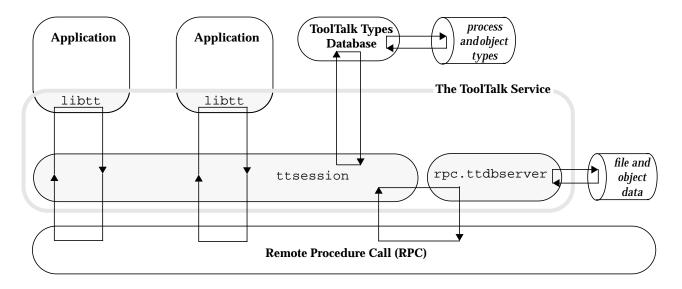

Figure 2-1 ToolTalk Service Architecture

### Starting a ToolTalk Session

The ToolTalk message server, ttsession, automatically starts when you open communication with the ToolTalk server or when CDE is started. This background process must be running before any messages can be sent or received. Each message server defines a session.

#### Note - A session can have more than one session identifier.

To manually start a session, enter the following command on the command line:

ttsession [-hNpsStv][-E| -X][-a *level*][-d *display*][-c [*command*]]

See Table 2-1 for a description of the ttsession command line options.

| Argument          | Description                                                                                                    |
|-------------------|----------------------------------------------------------------------------------------------------|
| -a level          | Sets the server authentication level.<br>The level must be <i>unix</i> or <i>des</i> .                                                                                                    |
| -c command        | Start process tree session and run the given command. The <i>ttsession</i> utility sets the environment variable TT_SESSION to the name of this session. Any process started with this variable in the environment, defaults to being in this session. If <i>command</i> is omitted, ttsession invokes the shell named by the SHELL environment variable. Everything after -c on the command line is used as the command to be executed. |
| -d <i>display</i> | Directs ttsession to start an X session for the given display.<br>Normally, ttsession uses the \$DISPLAY environment variable                                                                                                    |
| -E                | Read in the types from the Classing Engine data base. If neither $-E$ nor $-X$ is given, $-X$ is assumed.                                                                                                    |
| -h                | Write a help message to standard error that describes the command syntax of ttsession, and exit.                                                                                                    |
| -N                | Maximize the number of clients allowed to (in other words, open<br>procids in) this session by attempting to raise the limit of open<br>file descriptors. The precise number of clients is system-<br>dependent; on some systems this options may have no effects.                                                                                                    |
| -р                | Write the name of a new process tree session to standard output,<br>and then fork a background instance of a new ttsession to<br>manage this new session.                                                                                                    |
| -s                | Silent. Do not write any warning messages to standard error.                                                                                                    |

Table 2-1 ttsession Command Line Options

**Note** — If neither the -c, -d, or -p options are specified, ttsession starts an X session for the display specified in the \$DISPLAY environment variable.

ToolTalk Service Overview

| Argument | Description                                                                                                    |
|----------|----------------------------------------------------------------------------------------------------|
| -S       | Do not fork a background instance to manage the ttsession session.                                                                                                    |
| -t       | Turn on trace mode. If trace mode is turned on while ttsession is running, messages appear on the console.                                                                                                    |
|          | Tracing displays the state of a message when it is first seen by<br>ttsession. The lifetime of the message is then shown by<br>showing the result of matching the message against type<br>signatures (dispatch stage) and then showing the result of<br>matching the message against any registered message patterns<br>(delivery stage). Any attempt to send the message to a given<br>process is shown along with the success of that attempt. |
| -v       | Write the version number to standard output and exit.                                                                                                    |
| -X       | Read in the types from the following XDR format databases:<br>\$HOME/.tt/types.xdr<br><implementation-specific and="" network<br="" system="">databases&gt;<br/>/usr/dt/appconfig/tttypes/types.xdr</implementation-specific>                                                                                                    |
|          | The database are listed in order of descending precedence.<br>Entries in \$HOME/.tt/types.xdr override any like entries in<br>the database lower in the list.                                                                                                    |
|          | These databases can be overridden by setting the TTPATH environment variable.                                                                                                    |

Table 2-1 ttsession Command Line Options (Continued)

Note — If neither the -c, -d, or -p options are specified, ttsession starts an X session for the display specified in the DISPLAY environment variable.

ttsession responds to two signals.

- If it receives the SIGUSR1 signal, it toggles the trace mode on or off.
- If it receives the SIGUSR2 signal, it rereads the types file.

## **Background and Batch Sessions**

Run your application as its own session if it runs as a background job, in a batch session, or in a session bound to a character terminal. To run your application in its own session, use the -c parameter with the ttsession command, as follows:

ttsession -c [ command-to-run-in-batch ]

This command will fork off a shell from which you can run your application.

**Note** – The -c parameter must be the last option on the command line; any characters placed after the -c parameter on the command line are taken as the command to be executed.

#### X Window System

To establish a session under the X Window System, execute ttsession either without arguments (which takes the display from the \$DISPLAY environment variable) or specify the display with the -d parameter as follows:

ttsession -d :0

When ttsession is invoked, it immediately forks and the parent copy exits; the process managing the session executes in the background. The session is registered as a property, named by \_TT\_SESSION on the root window of screen 0; the host and port number is given for communication with the process managing the session.

#### Locating ttsession

To display the sessid of the session for the Xdisplay:

xprop -root | grep \_TT\_SESSION

#### Maintaining ToolTalk Files and Databases

The ToolTalk package contains a special set of shell commands you can use to copy, move, and remove ToolTalk files (that is, files mentioned in messages and files that contain ToolTalk objects). After a standard shell command (such as cp, mv, or rm) is performed, the ToolTalk service is notified that a file location has changed.

The ToolTalk package also contains a database check and repair utility for the ToolTalk database, ttdbck, that you can use to check and repair your ToolTalk databases.

ToolTalk Service Overview

# **Demonstration Programs**

The ToolTalk service files contain the following demonstration program:

• ttsnoop

A demonstration program that allows you to create and send customconstructed ToolTalk messages. You can also use this program to selectively monitor any or all ToolTalk messages on your system.

# Setting Up and Maintaining the ToolTalk Processes

3

**Note** – The ToolTalk database server program must be installed on all machines storing files that contain ToolTalk objects or files that are the subject of ToolTalk messages.

## Location of the ToolTalk Service Files

This section lists the ToolTalk directories and files.

• ttsession communicates with other ttsessions on the network to deliver messages. rpc.ttdbserverd stores and manages ToolTalk object specs and information on files referenced in ToolTalk messages.

```
/usr/dt/bin/
ttsession
rpc.ttdbserverd
```

• These commands are standard operating system shell commands that inform the ToolTalk service when files containing ToolTalk objects or files that are the subject of ToolTalk messages are copied, moved, or removed.

```
/usr/dt/bin/
ttcp
ttmv
ttrm
ttrmdir
ttar
```

- ttdbck is a database check and recovery tool for the ToolTalk databases. /usr/dt/bin/ ttdbck
- tt\_type\_comp is a compiler for ptypes and otypes. It compiles the ptype and otype files and automatically installs them in the ToolTalk Types database.

/usr/dt/bin/ tt\_type\_comp

• These files are the application programming interface (API) libraries and header file that contain the ToolTalk functions used by applications to send and receive messages.

```
/usr/dt/lib/
libtt.sl
libtt.a
/usr/dt/include/tt
tt_c.h
tttk.h
```

• This is the location of working files and compiled databases.

/TT\_DB

• This is the ptypes database.

/usr/dt/appconfig/tttypes.xdr

- This is the location of personal modifications to the ptypes database. /\$HOME/.tt/\*.xdr
- These are the man pages for the ToolTalk binary files, type compiler, enhanced shell commands, API, and database check utility.

```
/usr/dt/man/man1
  tt_type_comp.1
  ttcp.1
  ttrm.1
  ttrm.1
  ttrmdir.1
  ttsession.1
  tttar.1
  tttrace.1
```

```
/usr/dt/man/man1m
  rpc.ttdbserverd.1m
  ttdbck.1m
/usr/dt/include/tt
(See Chapter 17, "ToolTalk Functions/Commands" for a list of the
ToolTalk message man pages)
/usr/dt/include/tt
(See Chapter 17, "ToolTalk Functions/Commands" for a list of the
ToolTalk message man pages)
/usr/dt/man/man5
  Tttt_c.5
  Tttttk.5
/usr/dt/man/man6
  ttsnoop.6
```

Version

All ToolTalk commands support a -v option that prints the version string.

# **Environment Variables**

**ToolTalk Environment Variables** 

There are several ToolTalk environment variables that may be set:

- TTSESSION\_CMD
- TT\_ARG\_TRACE\_WIDTH
- TT\_FILE
- TT\_HOSTNAME\_MAP
- TT\_PARTITION\_MAP
- TT\_SESSION
- TT\_TOKEN
- TTPATH
- DISPLAY

#### Table 3-1 describes these variables.

*Table 3-1* Environment Variables

| Variable           | Description                                                                                                    |  |
|--------------------|----------------------------------------------------------------------------------------------------|--|
| TTSESSION_CMD      | Overrides the standard options specified when tools<br>automatically start ttsession. If this variable is set, all<br>ToolTalk clients use this command to automatically start<br>their x sessions.                                                                                 |  |
| TT_ARG_TRACE_WIDTH | Defines the number of characters of argument and<br>context values to print when in trace mode. The default<br>is to print the first 40 characters.                                                                                                    |  |
| TT_FILE            | ttsession places a pathname in this variable when a tool is invoked by a message scoped to the defined file.                                                                                                    |  |
| TT_HOSTNAME_MAP    | Points to a map file. The defined map file is read into the ToolTalk client for redirecting host machines.                                                                                                    |  |
| TT_PARTITION_MAP   | Points to a map file. The defined map file is read into the ToolTalk client for redirecting file partitions.                                                                                                    |  |
| TT_SESSION         | ttsession communicates its session identifier to the<br>tools that it starts. If this variable is set, the ToolTalk<br>client library uses its value as the default session<br>identifier.<br>NOTE - The string stored in this variable can be passed to<br>tt_default_session_set. |  |
| TT_TOKEN           | Notifies the ToolTalk client library that it has been started<br>by ttsession; the client can then confirm to ttsession that<br>the start was successful.                                                                                                    |  |
| ТТРАТН             | Tells the ToolTalk service where the ToolTalk Types<br>databases reside. The format of this variable is:<br>userDB[:systemDB[:networkDB]]                                                                                                    |  |
| DISPLAY            | Causes ttsession to communicate its session identifier to<br>the tools that it starts if the TT_SESSION variable is not set.<br>If the DISPLAY variable is set, the ToolTalk client library<br>uses its value as the default session identifier.                                    |  |

A process is given a modified environment when it is automatically started by the ToolTalk service. The modified environment includes the environment variables *STT\_SESSION*, *STT\_TOKEN*, and any contexts in the start-message

whose keyword begins with the dollar sign symbol (\$). Optionally, the environment variable *\$TT\_FILE* may also be included in the modified environment if it is a file-scoped message.

**Note** – If the tt\_open call will be invoked by a child process, the parent process must propagate the modified environment to that child process.

#### **Other Environment Variables**

The TMPDIR environment variable is another environment variable that you can set to manipulate the ToolTalk development environment; for example: TMPDIR=/var/tmp

redirects files to the /var/tmp directory.

#### Using Context Slots to Create Environment Variables

Message contexts have a special meaning when the ToolTalk service starts an application. If the name of a context slot begins with a dollar sign (\$), the ToolTalk service interprets the value as an environment variable: for example,

start "my\_application \$CON1"

uses the value of context slot \$CON1.

#### Installing the ToolTalk Database Server

The ToolTalk Database server is used to store three types of information:

- 1. ToolTalk objects specs.
- 2. ToolTalk session ids of sessions with clients that have joined a file using the tt\_file\_join call.
- 3. File-scoped messages that are queued because the message disposition is TT\_QUEUED and a handler that can handle the message has not yet been started.

**Note** – The ToolTalk database server does *not* store messages that are scoped to file-in-session.

Setting Up and Maintaining the ToolTalk Processes

The ToolTalk service requires that a database server run on each machine that stores files that contain ToolTalk objects or files that are the subject of ToolTalk messages. When an application attempts to reference a file on a machine that does not contain a database server, an error similar to the following message is displayed:

% Error: Tool Talk database server on integral is not running: tcp

where *integral* is the hostname and *tcp* is the application protocol. This error message indicates that the connection failed. A failed connection can also be caused by network problems.

## When the ToolTalk Service is Installed Elsewhere on the System

To install the ToolTalk database server from another machine on the system that already has the ToolTalk service installed:

- 1. Login as superuser.
- 2. Check that the /etc/inetd.conf file contains the following line.

# rpc stream tcp swait root /usr/dt/bin/rpc.ttdbserverd 100083 1
/usr/dt/bin/rpc.ttdbserverd

- 3. Cause inetd to reread the configuration file.
- # /etc/inetd -c

## Running the New ToolTalk Database Server

Once the new version of the ToolTalk database server has been run on a machine, you cannot revert to a previous version of the ToolTalk database server. Any attempt to run a previous version of the ToolTalk database server displays the following error message:

rpc.ttdbserverd: Any data written using a ToolTalk 1.0.x DB server after using a new ToolTalk DB server will be ignored.

## Redirecting the ToolTalk Database Server

You can redirect both the database host machines and the file system partitions.

- Redirecting a database host machine allows a ToolTalk client to physically access ToolTalk data from a machine that is not running a ToolTalk database server.
- Redirecting a file system partition allows a ToolTalk database to logically read and write ToolTalk data from and to a read-only file system partition (for example, a CD-ROM) by physically accessing a different file system partition.

## **Redirecting the Host Machine**

When you redirect a database host machine, a ToolTalk client can physically access ToolTalk data from a machine that is not running a ToolTalk database server. To redirect the host machine, you need to map the hostnames of the machines the ToolTalk client is to access. On the machine running the ToolTalk client that is making the database query:

1. Create a hostname\_map file.

For example:

# Map first host machine
oldhostname1 newhostname1
# Map second host machine

oldhostname2 newhostname2

where *oldhostname* is the name of the machine the ToolTalk client needs to access and *newhostname* is the name of a machine that is running the ToolTalk database server.

2. If you want to make changes or add types on a system-wide basis, use /etc/dt/appconfig/tttypes.

**Note** – A file defined in the TT\_HOSTNAME\_MAP environment variable has a higher precedence than the map in the *user* database.

The map file is read into a ToolTalk client when the client makes a tt\_open call.

Setting Up and Maintaining the ToolTalk Processes

## **Redirecting the File System Partition**

When you redirect a file system partition, a ToolTalk database can logically read and write ToolTalk data from and to a read-only file system partition by physically accessing a different file system partition. To redirect a file partition, you need to map the partitions to where the ToolTalk database will write. On the machine running the ToolTalk database server:

1. Create a partition\_map file.

For example:

```
# Map first partition
/cdrom /usr
```

maps the read-only partition /cdrom to /usr, a read-write partition.

2. Store the map file in the same location at which the system ToolTalk Types databases are stored.

**Note** – A file partition defined in the TT\_PARTITION\_MAP environment variable has a higher precedence than the file partition defined in this map file.

The map file is read when the ToolTalk database server is started, or when the database receives a USR2 signal.

# Maintaining Application Information

Applications that want to receive ToolTalk messages, provide information to the ToolTalk service that describes what kind of messages they want to receive. This information, known as message patterns, is provided dynamically either by applications as they run, or through ptype and otype files.

# Installing Application Types

Installing application types is an occasional task; you only need to install type information when an application error condition exists. Ptype and otype files are run through the ToolTalk type compiler at installation time.

tt\_type\_comp merges the information into the ToolTalk Types Database. The application then tells the ToolTalk service to read the type information in the database.

To install an application's ptype and otype files, follow these steps:

- 1. Run tt\_type\_comp on your type file.
- % tt\_type\_comp <your-file>

tt\_type\_comp runs *your-file* through cpp, compiles the type definitions, and merges the information into a ToolTalk Types table. Table 4-1 describes location of the XDR-base format tables.

| Database | Uses XDR Table                          |  |
|----------|-----------------------------------------|--|
| user     | ~/.tt/types.xdr                         |  |
| system   | /etc/dt/appconfig/tttypes/types<br>.xdr |  |

By default, tt\_type\_comp uses the *user* database. To specify another database, use the -d option; for example:

% tt\_type\_comp -d user|system|network <your-file>

**Note** – When you run tt\_type\_comp on your ptype or otype files, it first runs cpp on the file and then checks the syntax before it places the data into the ToolTalk Types Database format. If syntax errors are found, a message is displayed that indicates the line number of the cpp file. To find the line, enter

cpp -P source-file temp-file and view the temp-file to find the error on the line reported by tt\_type\_comp.

2. Force ttsession to reread the ToolTalk Types Database.

To force ttsession to reread the ToolTalk Types Database, see "Updating the ToolTalk Service" on page 29.

## Examining ToolTalk Type Information

You can examine all type information in a specified ToolTalk Types Database, only the ptype information, or only the otype information. To specify the database you want to examine, use the -d option and supply the name of the *user, system*, or *network* to indicate the desired database. If the -d option is not used, tt\_type\_comp will use the *user* database by default.

- To examine all the ToolTalk type information in a ToolTalk Types Database, enter the following line
- % tt\_type\_comp -d user|system|network -p

The type information will be printed out in source format.

To list all ptypes in a ToolTalk Types Database, enter the following line:

% tt\_type\_comp -d user|system|network -P

The names of the ptypes will be printed out in source format.

- To list all otypes in a ToolTalk Types Database, enter the following line:
- % tt\_type\_comp -d user|system|network -0

The names of the otypes will be printed out in source format.

## Removing ToolTalk Type Information

You can remove both ptype and otype information from the ToolTalk Types Databases.

- Use tt\_type\_comp to remove type information. Enter the following line:
- % tt\_type\_comp -d user/system/network -r type

For example, to remove a ptype called *EditDemo* from the ToolTalk Types network database of a sample application, enter the line:

% tt\_type\_comp -d network -r EditDemo

After you remove type information, force any running ttsessions to reread the ToolTalk Types Database again to bring the ToolTalk service up-to-date. For more information, see "Updating the ToolTalk Service" on page 29.

## Updating the ToolTalk Service

When you make changes to the ToolTalk Types Database, you must force any ToolTalk sessions that are already running to reread it or the changes will not be in effect. Use ttsession to force the ToolTalk service to read the type information.

- 1. Enter the ps command to find the process identifier (*pid*) of the ttsession process
- % ps -ef | grep ttsession
- 2. Enter the kill command to send a SIGUSR2 signal to ttsession.
- % kill -USR2 <ttsession pid>

Maintaining Application Information

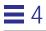

# **Process Type Errors**

One or both of the following conditions exists if applications report the error:

Application is not an installed ptype.

- 1. The ToolTalk service has not been instructed by the application to reread the recently updated type information in the ToolTalk Types Database. For instructions on how to force the ToolTalk service to reread type information from the ToolTalk Types Database, see "Updating the ToolTalk Service" on page 29.
- 2. The application's ptypes and otypes have not been compiled and merged into the ToolTalk Types Database. For instructions on how to compile and merge type information, see "Installing Application Types" on page 27.

# Using TTSnoop to Debug Messages and Patterns

TTSnoop is a tool that creates and sends custom-constructed ToolTalk messages. You can also use TTSnoop as a tool to selectively monitor any or all ToolTalk messages.

### About TTSnoop

TTSnoop is an interactive tool that you can use to become familiar with ToolTalk concepts and API calls as well as to perform demonstrations. In addition, TTSnoop is a valuable debugging tool when you are developing applications.

TTSnoop can also be used for:

- creating, receiving and destroying messages.
- creating, opening, and destroying patterns.
- joining a session.
- scoping to a file and generating a list of ToolTalk-based desktop actions.

## How to Run TTSnoop

To run TTSnoop, execute the following command:

/usr/dt/bin/ttsnoop

TTSnoop has several command line options. See the ttsnoop(6) man page for details.

# How to Turn Tracing On and Off

Tracing is turned on by default. To turn Tracing off, do the following:

◆ From the Snoop menu, toggle the On/Off item.

#### How to Create a Message

To create a ttmedia Edit request message, do the following:

- ♦ From the Sessions menu, select Join...
- 3. Push the Default Session button in the tt\_session\_join window, then push the Join button.
- 4. From the Message menu, select Create...
- 5. Make the following selections in the Create window:
  - Class: REQUEST
  - Address: PROCEDURE
  - Scope: SESSION
  - Op: Edit
  - Disposition: DISCARD
  - File: <enter file name the file does not have to exist>
  - Push the Add Arg... button and make these selections:
    1) Mode: INOUT; 2) vtype: unknown; 3) push the Add button

#### To Send the Message You Have Created

♦ Push the Message button and select Send.

#### How to Generate a List of ToolTalk Actions

To generate a list of ToolTalk actions, do the following:

♦ From the Types menu, select TTMsg Actions...

Maintaining Application Information

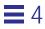

# Maintaining Files and Objects Referenced in ToolTalk Messages

5

ToolTalk messages can reference files of interest or ToolTalk objects. The ToolTalk service maintains information about files and objects, and needs to be informed of changes to these files or objects.

The ToolTalk service provides wrapped shell commands to move, copy, and remove files. These commands inform the ToolTalk service of any changes.

# **ToolTalk-Enhanced Shell Commands**

The ToolTalk-enhanced shell commands described in Table 5-1 first invoke the standard shell commands with which they are associated (for example, ttmv invokes mv) and then update the ToolTalk service with the file changes. It is necessary to use the ToolTalk-enhanced shell commands when working with files that contain ToolTalk objects.

Table 5-1 ToolTalk-Enhanced Shell Commands

| Command | Definition                          | Syntax                            |
|---------|-------------------------------------|-----------------------------------|
| ttcp    | Copies files that contain objects.  | ttcp source-file destination-file |
| ttmv    | Renames files that contain objects. | ttmv old new                      |

| Command | Definition                                                                                                    | Syntax                             |
|---------|----------------------------------------------------------------------------------------------------|------------------------------------|
| ttrm    | Removes files that contain objects.                                                                                                    | ttrm file                          |
| ttrmdir | Removes empty directories that are<br>associated with ToolTalk objects. You<br>also create an object spec for a<br>directory. For example: if a directory<br>is mentioned in a file-scoped<br>message, when an object spec is<br>created, the path name of a file or<br>directory is supplied. | ttrmdir <i>directory</i>           |
| tttar   | Archives and de-archives files that contain ToolTalk objects.                                                                                                    | tttar c t x pathname1<br>pathname2 |

Table 5-1 ToolTalk-Enhanced Shell Commands (Continued)

You can cause the ToolTalk-enhanced shell commands to be executed when the standard shell commands are invoked. To do this, alias the ToolTalk-enhanced shell commands in the shell startup file so that the enhanced commands appear as standard shell commands.

# ToolTalk-aware shell commands in .cshrc alias mvttmv alias cpttcp alias rmttrm alias rmdirttrmdir alias tartttar

# Maintaining and Updating ToolTalk Databases

Information about files and objects in the ToolTalk databases can become outdated if the ToolTalk-enhanced shell commands are not used to copy, move, and remove them. For example, you can remove a file *old\_file* that contains ToolTalk objects from the file system with the standard rm command; however, because the standard shell command does not inform the ToolTalk service that *old\_file* has been removed, the information about the file and the individual objects remains in the ToolTalk database.

To remove the file and object information from the ToolTalk database, use the command:

ttrm -L old\_file

# Displaying, Checking, and Repairing Databases

Use the ToolTalk database utility ttdbck to display, check, or repair ToolTalk databases. You also use the ttdbck utility for operations such as:

- Removing all ToolTalk objects of a given otype; for example, an otype that has been de-installed.
- Moving specific ToolTalk objects from one file to another.
- Searching for all ToolTalk objects that reference nonexistent files.

**Note** – ToolTalk databases are typically accessible only to root; therefore, the ttdbck utility is normally run as root.

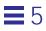

# Participating in ToolTalk Sessions

6

This chapter provides instructions on how to participate in a ToolTalk session. It also shows you how to manage the storage of values passed in from the ToolTalk service and how to handle errors that the ToolTalk service returns.

To use the ToolTalk service, your application calls ToolTalk functions from the ToolTalk application programming interface (API) library. To modify your application to use the ToolTalk service, you must first include the ToolTalk API header file in your program. After you have initialized the ToolTalk service and joined a session, you can join files and additional user sessions. When your process is ready to quit, you unregister your message patterns and leave your ToolTalk session.

# The ToolTalk Libraries

The ToolTalk libraries are located in the following directory: /usr/dt/lib. The name of the archived library is libtt and its extension may vary slightly between platforms. However, the prefix of the name will remain the same.

# Including the ToolTalk API Header File

To modify your application to use the ToolTalk service, you must first include the ToolTalk API header file tt\_c.h in your program. This file resides in the /usr/dt/include/Tt directory.

The following code sample shows how a program includes this file.

#include <stdio.h>
#include <sys/param.h>
#include <sys/types.h>

#include <Tt/tt\_c.h>

## Registering with the ToolTalk Service

Before you can participate in ToolTalk sessions, you must register your process with the ToolTalk service. You can either register in the ToolTalk session in which the application was started (the *initial session*), or locate another session and register there.

The ToolTalk functions you need to register with the ToolTalk service are shown in Table 6-1.

| Return Type | ToolTalk Function                             | Description                                                            |
|-------------|-----------------------------------------------|------------------------------------------------------------------------|
| char *      | tt_open(void)                                 | Process identifier.                                                    |
| int         | tt_fd(void)                                   | File descriptor.                                                       |
| char *      | tt_X_session(const char<br>*xdisplay)         | Return the session<br>identifier of the specified<br>x display server. |
| Tt_status   | tt_default_session_set(const<br>char *sessid) | Sets the session to which tt_open will connect.                        |

#### **Registering in the Initial Session**

To initialize and register your process with the initial ToolTalk session, your application needs to obtain a process identifier (*procid*). You can then obtain the file descriptor (*fd*) that corresponds to the newly initialized ToolTalk process.

The following code sample first initializes and registers the sample program with the ToolTalk service, and then obtains the corresponding file descriptor.

int ttfd;

```
char *my_procid;
/*
 * Initialize ToolTalk, using the initial default session
 */
my_procid = tt_open();
/*
 * obtain the file descriptor that will become active whenever
 * ToolTalk has a message for this process.
 */
ttfd = tt_fd();
tt_open returns the procid for your process and sets it as the default procid;
tt_fd returns a file descriptor for your current procid that will become active
```

when a message arrives for your application.

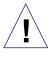

**Caution** – Your application must call tt\_open before other tt\_ calls are made; otherwise, errors may occur. There are, however, some exceptions, such as: tt\_default\_session\_set, tt\_default\_procid, tt\_X\_session, tt\_netfile\_file, tt\_file\_netfile, tt\_host\_file\_netfile, and tt\_host\_netfile\_file.

**Note** – Transparent to an application, the CDE action and data typing services use ToolTalk to execute message-type actions and to notify an application when the user has changed an action or data typing database. To do this, these services automatically register an application with a ToolTalk session if the application is not registered, or the service will reuse the procid if the application is already registered. In general, an application will only want to register with one ToolTalk session. Consequently, it is recommended that an application call tt\_open before it uses libDtSvc service functions such as DtDbLoad, DtActionInvoke, or DtDbReloadNotify.

When tt\_open is the first call made to the ToolTalk service, it sets the initial session as the default session. The default session identifier (*sessid*) is important to the delivery of ToolTalk messages. The ToolTalk service automatically fills in the default sessid if an application does not explicitly set the session message attribute. If the message is scoped to TT\_SESSION, the message will be delivered to all applications in the default session that have registered interest in this type of message.

#### **Registering in a Specified Session**

To register in a session other than the initial session, your program must find the name of the other session, set the new session as the default, and register with the ToolTalk service.

The following code sample shows how to join an X session named somehost:0 that is not your initial session.

```
char *my_session;
char *my_procid;
my_session = tt_X_session("somehost:0");
tt_default_session_set(my_session);
my_procid = tt_open();
ttfd = tt_fd();
```

Note - The required calls must be in the specified order.

tt\_X\_session();

This call retrieves the name of the session associated with an X display server.  $tt_X_session()$  takes the argument

char \*xdisplay\_name

where xdisplay\_name is the name of an X display server (in this example, somehost:0, :0).

2. tt\_default\_session\_set();

This call sets the new session as the default session.

3. tt\_open();

This call returns the procid for your process and sets it as the default procid.

4. tt\_fd();

This call returns a file descriptor for your current procid.

## **Registering in Multiple Sessions**

There may be cases when you want to send and receive your messages in different sessions. To register in multiple sessions, your program must find the identifiers of the sessions to which it wants to connect, set the new sessions, and register with the ToolTalk service.

The following code sample shows how to connect *procid* to *sessid1*, and *procid2* to *sessid2*.

```
tt_default_session_set(sessid1);
my_procid1 = tt_open();
tt_default_session_set(sessid2);
my_procid2 = tt_open();
tt_fd2 = tt_fd();
```

You can then use tt\_default\_procid\_set to switch between the sessions.

# Setting Up to Receive Messages

Before your application can receive messages from other applications, you must set up your process to watch for arriving messages. When a message arrives for your application, the file descriptor becomes active. The code you use to alert your application that the file descriptor is active depends on how your application is structured.

For example, a program can have a callback function invoked when the file descriptor becomes active. The following code sample invokes notify\_set\_input\_func with the handle for the message object as a parameter.

Table 6-2 describes various window toolkits and the call used to watch for arriving messages.

| Window Toolkits                                                                         | Code Used                                                                                                    |
|-----------------------------------------------------------------------------------------|----------------------------------------------------------------------------------------------------|
| XView                                                                                   | <pre>notify_set_input_func()</pre>                                                                                                    |
| X Window System Xt (Intrinsics)                                                         | XtAddInput() or XtAddAppInput()                                                                                                    |
| Other toolkits including Xlib<br>structured around select(2)<br>or poll(2) system calls | The file descriptor returned by tt_fd()<br>Note - Once the file descriptor is active and the select call<br>exits, use tt_message_receive() to obtain a handle<br>for the incoming message. |

# Sending and Receiving Messages in the Same Process

Normally, the receiver deletes the message when it has completed the requested operation; however, the ToolTalk service uses the same message ID for both the receiver and the requestor. When sending and receiving messages in the same process, these features cause the message underneath the requestor to be deleted as well.

One workaround is to put a refcount on the message. To do this, use the tt\_message\_user[\_set]() function.

Another workaround is to destroy the message in the receiver only if the sender is not the current procid; for example:

```
Tt_callback_action
my_pattern_callback(Tt_message m, Tt_pattern p)
{
    /* normal message processing goes here */
    if (0!=strcmp(tt_message_sender(m),tt_default_procid()) {
        tt_message_destroy(m);
    }
    return TT_CALLBACK_PROCESSED;
}
```

# Sending and Receiving Messages in a Networked Environment

You can use the ToolTalk service in a networked environment; for example, you can start a tool on a different machine or join a session that is running on a different machine. To do this, invoke a ttsession with either the -c or -p option.

• The -c option will invoke the named program and place the right session id in its TT\_SESSION environment variable. For example, the command

ttsession -c cmdtool

defines TT\_SESSION in that cmdtool and any ToolTalk client you run with the environment variable \$TT\_SESSION set to its value will join the session owned by this ttsession.

• The -p option prints the session id to standard output. ttsession then forks into the background to run that session.

To join the session, an application must either pass the session id to tt\_default\_session\_set or place the session id in the environment variable TT\_SESSION before it calls the tt\_open function. tt\_open will check the environment variable, TT\_SESSION, and join the indicated session (if it has a value).

# Unregistering from the ToolTalk Service

}

When you want to stop interacting with the ToolTalk service and other ToolTalk session participants, you must *unregister* your process before your application exits.

```
/*
 * Before leaving, allow ToolTalk to clean up.
 */
tt_close();
exit(0);
```

 $\tt tt\_close$  returns <code>Tt\\_status</code> and closes the current default procid.

# Sending Messages

This chapter explains how messages are routed, and describes the ToolTalk message attributes and algorithm. It also describes how to create messages, fill in message contents, attach callbacks to requests, and send messages.

# How the ToolTalk Service Routes Messages

Applications can send two classes of ToolTalk messages: *notices* and *requests*. A notice is informational, a way for an application to announce an event. Applications that receive a notice absorb the message without returning results to the sender. A request is a call for an action, with the results of the action recorded in the message, and the message returned to the sender as a reply.

# **Sending Notices**

When you send an informational message, the notice takes a one-way trip, as shown in Figure 7-1.

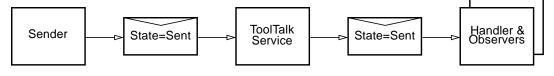

*Figure 7-1* Notice Routing

The sending process creates a message, fills in attribute values, and sends it. The ToolTalk service matches message and pattern attribute values, then gives a copy of the message to one handler and to all matching observers. File-scoped messages are automatically transferred across session boundaries to processes that have declared interest in the file.

## **Sending Requests**

When you send a message that is a request, the request takes a round-trip from sender to handler and back; copies of the message take a one-way trip to interested observers. Figure 7-2 illustrates the request routing procedure.

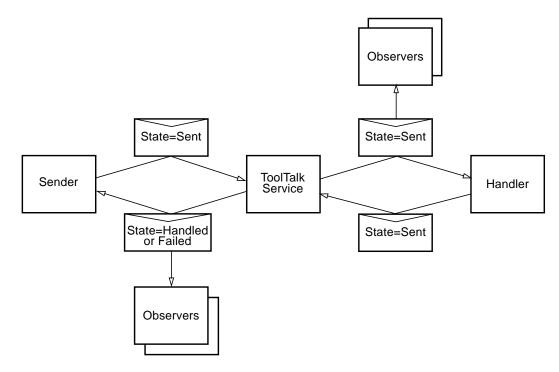

Figure 7-2 Request Routing

The ToolTalk service delivers a request to only one handler. The handler adds results to the message and sends it back. Other processes can observe a request before or after it is handled, or at both times; observers absorb a request without sending it back.

## Changes in State of Sent Message

To allow you to track the progress of a request you sent, you will receive a message every time the request changes state. You will receive these statechange messages even if no patterns have been registered, or no message callbacks have been specified.

# Message Attributes

ToolTalk messages contain attributes that store message information and provide delivery information to the ToolTalk service. This delivery information is used to route the messages to the appropriate receivers.

ToolTalk messages are simple structures that contain attributes for address, subject (such as *operation* and *arguments*), and delivery information (such as *class* and *scope*). Each message contains attributes from Table 7-1.

| Message<br>Attribute | Value                    | Description                                                                                                    | Who Can<br>Complete |
|----------------------|--------------------------|----------------------------------------------------------------------------------------------------|---------------------|
| Arguments            | arguments or results     | Specifies arguments used<br>in the operation. If the<br>message is a reply, these<br>arguments contain the<br>results of the operation.       | Sender,<br>receiver |
| Class                | TT_NOTICE,<br>TT_REQUEST | Specifies whether the recipient needs to perform an operation.                                                                                | Sender              |
| File                 | char *pathname           | Specifies the file involved in<br>the operation. If the scope<br>of the message does not<br>require a file, the file is an<br>attribute only. | Sender,<br>ToolTalk |
| Object               | char *objid              | Specifies the object involved in the operation.                                                                                               | Sender,<br>ToolTalk |
| Operation            | char *opname             | Specifies the name of operation to be performed.                                                                                              | Sender              |
| Otype                | char *otype              | Specifies the type of object involved in the operation.                                                                                       | Sender,<br>ToolTalk |

Table 7-1 ToolTalk Message Attributes

Sending Messages

| Message<br>Attribute | Value                                                         | Description                                                                                                    | Who Can<br>Complete   |
|----------------------|---------------------------------------------------------------|----------------------------------------------------------------------------------------------------|-----------------------|
| Address              | TT_PROCEDURE,<br>TT_OBJECT,<br>TT_HANDLER,<br>TT_OTYPE        | Specifies where the message should be sent.                                                                                                    | Sender                |
| Handler              | char *procid                                                  | Specifies the receiving process.                                                                                                    | Sender,<br>ToolTalk   |
| Handler_ptype        | char *ptype                                                   | Specifies the type of receiving process.                                                                                                    | Sender,<br>ToolTalk   |
| Disposition          | TT_DISCARD,<br>TT_QUEUE,<br>TT_START<br>TT_START+TT_QUEUE     | Specifies what to do if the<br>message cannot be received<br>by any running process.                                                            | Sender,<br>ToolTalk   |
| Scope                | TT_SESSION,<br>TT_FILE,<br>TT_BOTH,<br>TT_FILE_IN_SESSIO<br>N | Specifies the applications<br>that will be considered as<br>potential recipients based<br>on their registered interest<br>in a session or file. | Sender,<br>ToolTalk   |
| Sender_ptype         | char *ptype                                                   | Specifies the type of the sending process.                                                                                                    | Sender,<br>ToolTalk   |
| Session              | char *sessid                                                  | Specifies the sending process' session.                                                                                                    | Sender,<br>ToolTalk   |
| Status               | int status,<br>char *status_str                               | Specifies additional information about the status of the message.                                                                               | Receiver,<br>ToolTalk |

#### Table 7-1 ToolTalk Message Attributes (Continued)

# **Address Attribute**

Messages addressed to other applications can be addressed to a particular process or to any process that has registered a pattern that matches your message. When you address a message to a process, you need to know the process identifier (*procid*) of the other application; however, processes do not

usually know each other's *procid*. More often, a sender does not care which process performs an operation (request message) or learns of an event (notice message).

## **Scope Attributes**

Applications that use the ToolTalk service to communicate usually have something in common – the applications are running in the same session, or they are interested in the same file or data. To register this interest, applications join sessions or files (or both) with the ToolTalk service. This file and session information is used by the ToolTalk service with the message patterns to determine which applications should receive a message.

#### **File Scope**

When a message is scoped to a file, only those applications that have joined the file (and match the remaining attributes) will receive the message. Applications that share interest in a file do not have to be running in the same session.

#### File-based Scoping in Patterns

Table 7-2 describes the types of scopes that use files that you can use to scope messages with patterns.

| Type of Scope      | Description                                                                                                    |  |
|--------------------|----------------------------------------------------------------------------------------------------|--|
| TT_FILE            | Scopes to the specified file only. You can set a session<br>attribute on this type of pattern to provide a file-in-<br>session-like scoping but a tt_session_join call will <i>not</i><br>update the session attribute of a pattern that is scoped to<br>TT_FILE. |  |
| TT_BOTH            | Scopes to the <i>union</i> of interest in the file and the session. A pattern with only this scope will match messages that are scoped to the file, or scoped to the session, or scoped to both the file <i>and</i> the session.                                  |  |
| TT_FILE_IN_SESSION | Scopes to the <i>intersection</i> of interest in the file and the session. A pattern with only this scope will <i>only</i> match messages that are scoped to both the file and session.                                                                           |  |

Table 7-2 Scoping a Message with Patterns to a File

Sending Messages

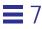

To scope to the union of TT\_FILE\_IN\_SESSION and TT\_SESSION, add both scopes to the same pattern, as shown in the following example:

```
tt_open();
Tt_pattern pat = tt_create_pattern();
tt_pattern_scope_add(pat, TT_FILE_IN_SESSION);
tt_pattern_scope_add(pat, TT_SESSION);
tt_pattern_file_add(pat, file);
tt_pattern_session_add(pat, tt_default_session());
tt_pattern_register(pat);
```

#### File-based Scoping in Messages

Messages have the same types of file-based scoping mechanisms as patterns. Table 7-3 describes these scopes.

| Type of Scope                         | Description                                                                                                    |
|---------------------------------------|----------------------------------------------------------------------------------------------------|
| TT_FILE                               | Scopes the message to all clients that have registered interest in a file.                                                                                                    |
| TT_BOTH                               | Scopes the message to all clients that have registered<br>interest in the message's session, the message's file, or<br>the message's session and file.                                                                        |
| TT_FILE_IN_SESSION                    | Scopes the message to all clients that have registered interest in both the message's file and session.                                                                                                    |
| TT_SESSION +<br>tt_message_file_set() | Scopes the message to every client that has registered interest in the message's session. When the message is received by a client whose pattern matches, the receiving client can call tt_message_file to get the file name. |

Table 7-3 Scoping Mechanisms for Messages

When a message is scoped to TT\_FILE or TT\_BOTH, the ToolTalk client library checks the database server for all sessions that have clients that are interested in the file and sends the message to all of the interested ToolTalk sessions. The ToolTalk sessions then match the messages to the appropriate clients. The message sender is *not* required to explicitly call to tt\_file\_join.

If a message that is scoped to TT\_FILE\_IN\_SESSION or TT\_SESSION contains a file, the database server is not contacted and the message is sent only to clients that are scoped to the message's session.

### **Session Scope**

When a message is scoped to a session, only those applications that have connected to that session are considered as potential recipients. Note the following example:

```
/*Create message*/
Tt_message m= tt_message_create();
/*Add scope to message*/
tt_message_scope_set(m, TT_SESSION);
/*Add file attribute that does not affect message scope*/
tt_message_file_set(m, file);
```

#### File-In-Session Scope

Applications can be very specific about the distribution of a message by specifying TT\_FILE\_IN\_SESSION for the message scope. Only those applications that have joined both the file and the session indicated are considered potential recipients.

Applications can also scope a message to every client that has registered interest in the message's session by specifying TT\_SESSION with tt\_message\_file\_set for the message scope. When the message is received by a client whose pattern matches, the receiving client can get the file name by calling tt\_message\_file. Here is an example of setting a file:

```
/*Create message*/
Tt_message m= tt_message_create();
/*Add scope to message*/
tt_message_scope_set(m, TT_FILE_IN_SESSION);
/*Add file to message scope*/
tt_message_file_set(m, file);
```

Sending Messages

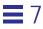

#### Serialization of Structured Data

The ToolTalk service supports three types of data for message arguments: integers, null-terminated strings, and byte strings.

To send any other data type in a ToolTalk message, the client must serialize the data into a string or byte string and then deserialize it on receipt. The new XDR-argument API calls provided with the ToolTalk service now handles these serialization and deserialization functions. The client only needs to provide an XDR routine and a pointer to the data. After serializing the data into the internal buffer, the ToolTalk service treats the data in the same manner as it treats a byte stream.

# ToolTalk Message Delivery Algorithm

To help you better understand how the ToolTalk service determines message recipients, this section describes the creation and delivery of both process-oriented messages and object-oriented messages.

## **Process-Oriented Message Delivery**

For some process-oriented messages, the sending application knows the ptype or the procid of the process that should handle the message. For other messages, the ToolTalk service can determine the handler from the operation and arguments of the message.

1. Initialize.

The sender obtains a message handle and fills in the *address, scope,* and *class* attributes.

The sender fills in the operation and arguments attributes.

If the sender has declared only one ptype, the ToolTalk service fills in *sender\_ptype* by default; otherwise, the sender must fill it in.

If the scope is TT\_FILE, the file name must be filled in or defaulted. If the scope is TT\_SESSION, the session name must be filled in or defaulted. If the scope is TT\_BOTH or TT\_FILE\_IN\_SESSION, both the file name and session name must be filled in or defaulted.

**Note** – The set of patterns checked for delivery depends on the scope of the message. If the scope is TT\_SESSION, only patterns for processes in the same session are checked. If the scope is TT\_FILE, patterns for all processes observing the file are checked. If the scope is TT\_FILE\_IN\_SESSION or TT\_BOTH, both sets of processes are checked.

The sender may fill in the *handler\_ptype* if known; however, this greatly reduces flexibility because it does not allow processes of one ptype to substitute for another. Also, the disposition attribute must be specified by the sender in this case.

2. Dispatch to handler.

The ToolTalk service compares the *address, scope, message class, operation,* and *argument* modes and types to all signatures in the Handle section of each ptype.

Only one ptype will usually contain a message pattern that matches the operation and arguments and specifies a handle. If a handler ptype is found, then the ToolTalk service fills in *opnum*, *handler\_ptype*, and *disposition* from the ptype message pattern.

If the address is TT\_HANDLER, the ToolTalk service looks for the specified procid and adds the message to the handler's message queue. TT\_HANDLER messages cannot be observed because no pattern matching is done.

3. Dispatch to observers.

The ToolTalk service compares the *scope*, *class*, *operation*, and *argument* types to all message patterns in the Observe section of each ptype.

For all observe signatures that match the message and specify TT\_QUEUE or TT\_START, the ToolTalk service attaches a record (called an "observe promise") to the message that specifies the ptype and the queue or start options. The ToolTalk service then adds the ptype to its internal ObserverPtypeList.

4. Deliver to handler.

If a running process has a registered handler message pattern that matches the message, the ToolTalk service delivers the message to the process; otherwise, the ToolTalk service honors the disposition (start or queue) options. If more than one process has registered a dynamic pattern that matches the handler information, the more specific pattern (determined by counting the number of non-wildcard matches) is given preference. If two patterns are equally specific, the choice of handler is arbitrary.

5. Deliver to observers.

The ToolTalk service delivers the message to all running processes that have registered Observer patterns that match the message. As each delivery is made, the ToolTalk service checks off any observe promise for the ptype of the observer. After this process is completed and there are observe promises left unfulfilled, the ToolTalk service honors the start and queue options in the promises.

#### Example

In this example, a debugger uses an editor to display the source around a breakpoint through ToolTalk messages.

The editor has the following Handle pattern in its ptype:

```
(HandlerPtype: TextEditor;
Op: ShowLine;
Scope: TT_SESSION;
Session: my_session_id;
File: /home/butterfly/astrid/src/ebe.c)
```

- 1. When the debugger reaches a breakpoint, it sends a message that contains the *op* (ShowLine), *argument* (the line number), *file* (the file name), *session* (the current session id), and *scope* (TT\_SESSION) attributes.
- 2. The ToolTalk service matches this message against all registered patterns and finds the pattern registered by the editor.
- 3. The ToolTalk service delivers the message to the editor.
- 4. The editor then scrolls to the line indicated in the argument.

# **Object-Oriented Message Delivery**

Many messages handled by the ToolTalk service are directed at objects but are actually delivered to the process that manages the object. The message signatures in an otype, which include the ptype of the process that can handle each specific message, help the ToolTalk service determine the process to which it should deliver an object-oriented message.

1. Initialize.

The sender fills in the *class, operation, arguments,* and the target *objid* attributes.

The sender attribute is automatically filled in by the ToolTalk service. The sender can either fill in the *sender\_ptype* and *session* attributes or allow the ToolTalk service to fill in the default values.

If the scope is TT\_FILE, the file name must be filled in or defaulted. If the scope is TT\_SESSION, the session name must be filled in or defaulted. If the scope is TT\_BOTH or TT\_FILE\_IN\_SESSION, both the file name and session name must be filled in or defaulted.

**Note** – The set of patterns checked for delivery depends on the scope of the message. If the scope is TT\_SESSION, only patterns for processes in the same session are checked. If the scope is TT\_FILE, patterns for all processes observing the file are checked. If the scope is TT\_FILE\_IN\_SESSION or TT\_BOTH, both sets of processes are checked.

2. Resolve.

The ToolTalk service looks up the *objid* in the ToolTalk database and fills in the otype and file attributes.

3. Dispatch to handler.

The ToolTalk service searches through the otype definitions for Handler message patterns that match the message's *operation* and *arguments* attributes. When a match is found, the ToolTalk service fills in *scope*, *opnum*, *handler\_ptype*, and *disposition* from the otype message pattern.

4. Dispatch to object-oriented observers.

The ToolTalk service compares the message's *class, operation*, and *argument* attributes against all Observe message patterns of the otype. When a match is found, if the message pattern specifies TT\_QUEUE or TT\_START, the ToolTalk service attaches a record (called an "observe promise") to the message that specifies the ptype and the queue or start options.

5. Dispatch to procedural observers.

The ToolTalk service continues to match the message's *class, operation*, and *argument* attributes against all Observe message patterns of all ptypes. When a match is found, if the signature specifies TT\_QUEUE or TT\_START, the ToolTalk service attaches an observe promise record to the message, specifying the ptype and the queue or start options.

6. Deliver to handler.

If a running process has a registered Handler pattern that matches the message, the ToolTalk service delivers the message to the process; otherwise, the ToolTalk service honors the disposition (queue or start) options.

If more than one process has registered a dynamic pattern that matches the handler information, the more specific pattern (determined by counting the number of non-wildcard matches) is given preference. If two patterns are equally specific, the choice of handler is arbitrary.

7. Deliver to observers.

The ToolTalk service delivers the message to all running processes that have registered Observer patterns that match the message. As each delivery is made, the ToolTalk service checks off any observe promise for the ptype of the observer. After this process is completed and there are observe promises left unfulfilled, the ToolTalk service honors the disposition (queue or start) options in the promises.

#### Example

In this example, a hypothetical spreadsheet application named FinnogaCalc is integrated with the ToolTalk service.

1. FinnogaCalc starts and registers with the ToolTalk service by declaring its ptype, FinnogaCalc, and joining its default session.

- 2. FinnogaCalc loads a worksheet, hatsize.wks, and tells the ToolTalk service it is observing the worksheet by joining the worksheet file.
- 3. A second instance of FinnogaCalc (called FinnogaCalc<sub>2</sub>) starts, loads a worksheet, wardrobe.wks, and registers with the ToolTalk service in the same way.
- 4. The user assigns the value of cell B2 in hatsize.wks to also appear in cell C14 of wardrobe.wks.
- 5. So that FinnogaCalc can send the value to  $FinnogaCalc_2$ ,  $FinnogaCalc_2$  creates an object spec for cell C14 by calling a ToolTalk function. This object is identified by an objid.
- 6. FinnogaCalc $_2$  then gives this objid to FinnogaCalc (for example, through the clipboard).
- 7. FinnogaCalc remembers that its cell B2 should appear in the object identified by this objid and sends a message that contains the value.
- 8. ToolTalk routes the message. To deliver the message, the ToolTalk service:
  - a. Examines the spec associated with the objid and finds that the type of the objid is FinnogaCalc\_cell and that the corresponding object is in the file wardrobe.wks.
  - b. Consults the otype definition for FinnogaCalc\_cell. From the otype, the ToolTalk service determines that this message is observed by processes of ptype FinnogaCalc and that the scope of the message should be TT\_FILE.
  - c. Matches the message against registered patterns and locates all processes of this ptype that are observing the proper file. FinnogaCalc<sub>2</sub> matches, but FinnogaCalc does not.
  - d. Delivers the message to FinnogaCalc<sub>2</sub>.
- 9. FinnogaCalc<sub>2</sub> recognizes that the message contains an object that corresponds to cell C14. FinnogaCalc<sub>2</sub> updates the value in wardrobe.wks and displays the new value.

# **Otype Addressing**

Sometimes you may need to send an object-oriented message without knowing the objid. To handle these cases, the ToolTalk service provides otype addressing. This addressing mode requires the sender to specify the operation, arguments, scope, and otype. The ToolTalk service looks in the specified otype definition for a message pattern that matches the message's operation and arguments to locate handling and observing processes. The dispatch and delivery then proceed as in messages to specific objects.

# Modifying Applications to Send ToolTalk Messages

To send ToolTalk messages, your application must perform several operations: it must be able to create and complete ToolTalk messages; it must be able to add message callback routines; and it must be able to send the completed message.

### **Creating Messages**

The ToolTalk service provides three methods to create and complete messages:

- 1. General-purpose function
  - tt\_message\_create()
- 2. Process-oriented notice and request functions
  - tt\_pnotice\_create()
  - tt\_prequest\_create()
- 3. Object-oriented notice and request functions
  - tt\_onotice\_create()
  - tt\_orequest\_create()

The process- and object-oriented notice and request functions make message creation simpler for the common cases. They are functionally identical to strings of other tt\_message\_create() andtt\_message\_<attribute>\_set() calls, but are easier to write and read. Table 7-4 and Table 7-5 list the ToolTalk functions that are used to create and complete message

| ToolTalk Function                                                    | Description                                                                                         |  |
|----------------------------------------------------------------------|----------------------------------------------------------------------------------------------------|--|
| tt_onotice_create(const char *objid,<br>const char *op)              | Creates an object-oriented notice.                                                                  |  |
| <pre>tt_orequest_create(const char *objid,<br/>const char *op)</pre> | Creates an object-oriented request.                                                                 |  |
| <pre>tt_pnotice_create(Tt_scope scope,<br/>const char *op)</pre>     | Creates a process-oriented notice                                                                   |  |
| <pre>tt_prequest_create(Tt_scope scope,<br/>const char *op)</pre>    | Creates a process-oriented request.                                                                 |  |
| tt_message_create(void)                                              | Creates a message. This function<br>is the ToolTalk general purpose<br>function to create messages. |  |

Note - The return type for all the create functions is Tt\_message.

Table 7-5 Functions Used to Complete Messages

| ToolTalk Function                                                                                    | Description                                           |  |
|----------------------------------------------------------------------------------------------------|-------------------------------------------------------|--|
|                                                                                                    | Sets addressing mode (for example, point-to-point).   |  |
| tt_message_arg_add(Tt_message m,<br>Tt_mode n, const char *vtype,<br>const char *value)              | Adds a null-terminated string argument.               |  |
| <pre>tt_message_arg_bval_set(Tt_message m,<br/>int n, const unsigned char *value,<br/>int len)</pre> | Sets an argument's value to the specified byte array. |  |

Note - The return type for all the functions used to complete messages is  ${\tt Tt\_status}.$ 

| 1 0 <b>`</b>                                                                                               | ,                                                                 |
|----------------------------------------------------------------------------------------------------|-------------------------------------------------------------------|
| ToolTalk Function                                                                                          | Description                                                       |
| <pre>tt_message_arg_ival_set(Tt_message m,<br/>int n, int value)</pre>                                     | Sets an argument's value to the specified integer.                |
| <pre>tt_message_arg_val_set(Tt_message m,<br/>int n, const char *value)</pre>                              | Sets an argument's value to the specified null-terminated string. |
| tt_message_barg_add(Tt_message m, Tt_mode n,<br>const char *vtype, const unsigned char *value, int<br>len) | Adds a byte array argument.                                       |
| tt_message_iarg_add(Tt_message m, Tt_mode n,<br>const char *vtype, int value)                              | Adds an integer argument.                                         |
| tt_message_context_bval(Tt_message m, const<br>char *slotname, unsigned char **value, int *len)            | Gets a context's value to the specified byte array.               |
| tt_message_context_ival(Tt_message m, const char *slotname, int *value)                                    | Gets a context's value to the specified integer.                  |
| tt_message_context_val(Tt_message m,<br>const char *slotname)                                              | Gets a context's value to the specified string.                   |
| tt_message_icontext_set(Tt_message m,<br>const char *slotname, int value)                                  | Sets a context to the specified integer.                          |
| tt_message_bcontext_set(Tt_message m, const char<br>*slotname, unsigned char *value, int length);          | Sets a context to the specified byte array.                       |
| tt_message_context_set(Tt_message m,<br>const char *slotname, const char *value)                           | Sets a context to the specified null-terminated string.           |
| tt_message_class_set(Tt_message m, Tt_class c)                                                             | Sets the type of message (either notice or request).              |
| tt_message_file_set(Tt_message m, const char *file)                                                        | Sets the file to which the message is scoped.                     |
| tt_message_handler_ptype_set(Tt_message m,<br>const char *ptid)                                            | Sets the ptype that is to receive the message.                    |
| tt_message_handler_set(Tt_message m,<br>const char *procid)                                                | Sets the procid that is to receive the message.                   |
| tt_message_object_set(Tt_message m,<br>const char *objid)                                                  | Sets the object that is to receive the message.                   |
|                                                                                                    |                                                                   |

Table 7-5 Functions Used to Complete Messages (Continued)

Note - The return type for all the functions used to complete messages is  ${\tt Tt\_status}.$ 

| ToolTalk Function                                                     | Description                                                                                                    |  |
|-----------------------------------------------------------------------|----------------------------------------------------------------------------------------------------|--|
| tt_message_op_set(Tt_message m,<br>const char *opname)                | Sets the operation that is to receive the message.                                                                                                    |  |
| tt_message_otype_set(Tt_message m,<br>const char *otype)              | Sets the object type that is to receive the message.                                                                                                    |  |
| tt_message_scope_set(Tt_message m, Tt_scope s)                        | Sets the recipients who are to<br>receive the message (file, session,<br>both).                                                                             |  |
| tt_message_sender_ptype_set(Tt_message m,<br>const char *ptid)        | Sets the ptype of the application that is sending the message.                                                                                              |  |
| tt_message_session_set(Tt_message m,<br>const char *sessid)           | Sets the session to which the message is scoped.                                                                                                    |  |
| tt_message_status_set(Tt_message m, int status)                       | Sets the status of the message;<br>this status is seen by the receiving<br>application.                                                                     |  |
| tt_message_status_string_set(Tt_message m,<br>const char *status_str) | Sets the text that describes the<br>status of the message; this text is<br>seen be the receiving application.                                               |  |
| tt_message_user_set(Tt_message m, int key,<br>void *v)                | Sets a message that is internal to<br>the sending application; this<br>internal message is opaque data<br>that is not seen by the receiving<br>application. |  |

Note - The return type for all the functions used to complete messages is Tt\_status.

## Using the General-Purpose Function to Create ToolTalk Messages

You can use the general-purpose function tt\_message\_create() to create and complete ToolTalk messages. If you create a process- or object-oriented message with tt\_message\_create(), use the tt\_message\_<attribute>\_set() calls to set the attributes.

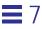

### Class

- Use TT\_REQUEST for messages that return values or status. You will be informed when the message is handled or queued, or when a process is started to handle the request.
- Use TT\_NOTICE for messages that only notify other processes of events.

#### Address

- Use TT\_PROCEDURE to send the message to any process that can perform this operation with these arguments. Fill in op and args attributes of this message.
- Use TT\_OTYPE to send the message to this type of object that can perform this operation with these arguments. Fill in otype, op, and args attributes of the message.
- Use TT\_HANDLER to send the message to a specific process. Specify the handler attribute value.

Usually, one process makes a general request, picks the handler attribute from the reply, and directs further messages to that handler. If you specify the exact procid of the handler, the ToolTalk service will deliver the message directly — no pattern matching is done and no other applications can observe the message. This point-to-point (PTP) message passing feature enables two processes to rendezvous through broadcast message passing and then communicate explicitly with one another.

• Use TT\_OBJECT to send the message to a specific object that performs this operation with these arguments. Fill in *object*, *op*, and *args* attributes of this message.

#### Scope

Fill in the scope of the message delivery. Potential recipients could be joined to:

- TT\_SESSION
- TT\_FILE
- TT\_BOTH
- TT\_FILE\_IN\_SESSION

Depending on the scope, the ToolTalk service will add the default session or file, or both to the message.

# Ор

Fill in the operation that describes the notification or request that you are making. To determine the operation name, consult the ptype definition for the target recipient or the message protocol definition.

### Args

Fill in any arguments specific to the operation. Use the function that best suits your argument's data type:

tt\_message\_arg\_add()

Adds an argument whose value is a zero-terminated character string.

tt\_message\_barg\_add()

Adds an argument whose value is a byte string.

• tt\_message\_iarg\_add()

Adds an argument whose value is an integer.

For each argument you add (regardless of the value type), specify:

• Tt\_mode

Specify TT\_IN or TT\_INOUT. TT\_IN indicates that the argument is written by the sender and can be read by the handler and any observers. TT\_INOUT indicates that the argument is written by the sender and the handler and can be read by all. If you are sending a request that requires the handler to provide an argument in return, use TT\_INOUT.

• Value Type

The value type (*vtype*) describes the type of argument data that is to be added. The ToolTalk service uses the vtype name when it compares a message to registered patterns to determine a message's recipients. The ToolTalk service does not use the vtype to process a message or pattern argument value.

The vtype name helps the message receiver interpret data. For example, if a word processor rendered a paragraph into a PostScript representation in memory, it could call tt\_message\_arg\_add with the following arguments:

tt\_message\_arg\_add (m, "PostScript", buf);

In this case, the ToolTalk service would assume buf pointed to a zero-terminated string and send it.

Sending Messages

Similarly, an application could send an enum value in a ToolTalk message; for example, an element of Tt\_status:

tt\_message\_iarg\_add(m, "Tt\_status", (int) TT\_OK);

The ToolTalk service sends the value as an integer but the "Tt\_status" vtype tells the recipient what the value means.

**Note** – It is very important that senders and receivers define particular vtype names so that a receiver does not attempt to retrieve a value that was stored in another fashion; for example, a value stored as an integer but retrieved as a string.

#### **Creating Process-Oriented Messages**

You can easily create process-oriented notices and requests. To get a handle or opaque pointer to a new message object for a procedural notice or request, use the tt\_pnotice\_create or tt\_prequest\_create function. You can then use this handle on succeeding calls to reference the message.

When you create a message with tt\_pnotice\_create or tt\_prequest\_create, you must supply the following two attributes as arguments:

1. Scope

Fill in the scope of the message delivery. Potential recipients could be joined to:

- TT\_SESSION
- TT\_FILE
- TT\_BOTH
- TT\_FILE\_IN\_SESSION

Depending on the scope, the ToolTalk service fills in the default session or file (or both).

2. Op

Fill in the operation that describes the notice or request you are making. To determine the operation name, consult the ptype definition for the target process or other protocol definition.

You use the tt\_message\_<attribute>\_set calls to complete other message attributes such as operation arguments.

### Creating and Completing Object-Oriented Messages

You can easily create object-oriented notices and requests. To get a handle or opaque pointer to a new message object for a object-oriented notice or request, use the tt\_onotice\_create or tt\_orequest\_create function. You can then use this handle on succeeding calls to reference the message.

When you create a message with tt\_onotice\_create or tt\_orequest\_create, you must supply the following two attributes as arguments:

1. Objid

Fill in the unique object identifier.

2. Op

Fill in the operation that describes the notice or request you are making. To determine the operation name, consult the ptype definition for the target process or other protocol definition.

You use the tt\_message\_<attribute>\_set calls to complete other message attributes such as operation arguments.

## Adding Message Callbacks

When a request contains a message callback routine, the callback routine is automatically called when the reply is received to examine the results of the reply and take appropriate actions.

**Note** – Callbacks are called in reverse order of registration (for example, the most recently added callback is called first).

You use tt\_message\_callback\_add to add the callback routine to your request. When the reply comes back and the reply message has been processed through the callback routine, the reply message must be destroyed before the callback function returns TT\_CALLBACK\_PROCESSED. To destroy the reply message, use tt\_message\_destroy, as illustrated in the following example:

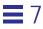

```
Tt_callback_action
sample_msg_callback(Tt_message m, Tt_pattern p)
{
    ... process the reply msg ...
    tt_message_destroy(m);
    return TT_CALLBACK_PROCESSED;
}
```

The following code sample is a callback routine, cntl\_msg\_callback, that examines the state field of the reply and takes action if the state is started, handled, or failed.

```
/*
 * Default callback for all the ToolTalk messages we send.
 */
Tt_callback_action
cntl_msg_callback(m, p)
     Tt_message m;
     Tt_pattern p;
{
   int
           mark;
   char
           msg[255];
   char
           *errstr;
   mark = tt_mark();
   switch (tt_message_state(m)) {
         case TT_STARTED:
                      /*Put in code to start the editor*/
           break;
         case TT_HANDLED:
```

```
/*Put in code to handle the message*/
       break;
      case TT_FAILED:
       errstr = tt_message_status_string(m);
       if (tt_pointer_error(errstr) == TT_OK && errstr) {
       sprintf(msg,"%s failed: %s", tt_message_op(m), errstr);
       } else if (tt_message_status(m) == TT_ERR_NO_MATCH) {
       sprintf(msg,"%s failed: Couldn't contact editor",
           tt_message_op(m),
           tt_status_message(tt_message_status(m)));
       } else {
       sprintf(msg,"%s failed: %s",
           tt_message_op(m),
           tt_status_message(tt_message_status(m)));
       }
        /*Put in code to display the error message*/
       break;
      default:
       break;
/*
 * no further action required for this message. Destroy it
 * and return TT_CALLBACK_PROCESSED so no other callbacks will
 * be run for the message.
 */
tt_message_destroy(m);
tt_release(mark);
return TT_CALLBACK_PROCESSED;
```

Sending Messages

}

}

You can also add callbacks to static patterns by attaching a callback to the opnum of a signature in a ptype. When a message is delivered because it matched a static pattern with an opnum, the ToolTalk service checks for any callbacks attached to the opnum and runs them.

- Use tt\_otype\_opnum\_callback\_add to attach the callback routine to the opnum of an osignature.
- Use tt\_ptype\_opnum\_callback\_add to attach the callback routine to the opnum of a psignature.

### Sending a Message

When you have completed your message, use tt\_message\_send to send it.

If the ToolTalk service returns TT\_WRN\_STALE\_OBJID, it has found a forwarding pointer in the ToolTalk database that indicates the object mentioned in the message has been moved; however, the ToolTalk service will send the message with the new objid. You can then use tt\_message\_object to retrieve the new objid from the message and put it into your internal data structure.

If you will not need the message in the future (for example, if the message was a notice), you can use tt\_message\_destroy to delete the message and free storage space.

**Note** – If you are expecting a reply to the message, do not destroy the message until you have handled the reply.

# Examples

This example illustrates how to create and send a pnotice:

```
/*
 * Create and send a ToolTalk notice message
 * ttsample1_value(in int <new value)
 */
msg_out = tt_pnotice_create(TT_SESSION, "ttsample1_value");
tt_message_arg_add(msg_out, TT_IN, "integer", NULL);</pre>
```

```
tt_message_arg_ival_set(msg_out, 0, 42;
tt_message_send(msg_out);
/*
* Since this message is a notice, we don't expect a reply, so
* there's no reason to keep a handle for the message.
*/
tt_message_destroy(msg_out);
```

Here is an illustration of how an orequest is created and sent when the callback routine for cntl\_ui\_hilite\_button is called:

```
/*
* Notify callback function for `cntl_ui_hilite_button'.
*/
void
cntl_ui_hilite_button_handler(item, event)
   Panel_itemitem;
   Event *event;
{
   Tt_messagemsg;
   if (cntl_objid == (char *)0) {
       /*Put in code to display an error*/
       return;
   }
   msg = tt_orequest_create(cntl_objid, "hilite_obj");
   tt_message_arg_add(msg, TT_IN, "string", cntl_objid);
   tt_message_callback_add(msg, cntl_msg_callback);
   tt_message_send(msg);
}
```

Sending Messages

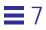

# **Message Patterns**

This chapter describes how to provide message pattern information to the ToolTalk service. The ToolTalk service uses message patterns to determine message recipients. After receiving a message, the ToolTalk service compares the message to all current message patterns to find a matching pattern. Once a match is made, the message is delivered to the application that registered the message pattern.

You can provide message pattern information to the ToolTalk service using either dynamic or static methods, or both. The method you choose depends on the type of messages you want to receive.

- If the types of messages you want to receive will vary while your application is running, the *dynamic method* allows you to add, change, or remove message pattern information after your application has started.
- If you want a message to start your application or to be queued if your application is not running, the *static method* provides an easy way to specify these instructions. The static method also provides an easy way to specify the message pattern information if you want to receive a defined set of messages. For more information, see Chapter 10, "Static Message Patterns".

Regardless of the method you choose to provide message patterns to the ToolTalk service, you will want to update these patterns with each current session and file information so that you receive all messages that reference the session or file in which you are interested.

# **Message Pattern Attributes**

The attributes in your message pattern specify the type of messages you want to receive. Although some attributes are set and have only one value, you can supply multiple values for most of the attributes you add to a pattern.

Table 8-1 provides a complete list of attributes you can put in your message patterns.

| Pattern Attribute | Value                                                  | Description                                                                                                    |
|-------------------|--------------------------------------------------------|----------------------------------------------------------------------------------------------------|
| Category          | TT_OBSERVE<br>TT_HANDLE                                | Declares whether you want to<br>perform the operation listed in a<br>message or only observe a<br>message.                                                                      |
| Scope             | TT_SESSION<br>TT_FILE<br>TT_FILE_IN_SESSION<br>TT_BOTH | Declares interest in messages<br>about a session or a file, or both;<br>join a session or file after the<br>message pattern is registered to<br>update the sessid and filename. |
| Arguments         | arguments or results                                   | Declares the positional<br>arguments for the operation in<br>which you are interested.                                                                                          |
| Context           | <name, value=""></name,>                               | Declares the keyword or non-<br>positional arguments for the<br>operation in which you are<br>interested                                                                        |
| Class             | TT_NOTICE<br>TT_REQUEST                                | Declares whether you want to receive notices or requests, or both.                                                                                                    |
| File              | char *pathname                                         | Declares the files in which you<br>are interested. If the scope of the<br>pattern does not require a file,<br>the file is an attribute only.                                    |
| Object            | char *objid                                            | Declares what objects in which you are interested.                                                                                                    |
| Operation         | char *opname                                           | Declares the operations in which you are interested.                                                                                                    |

Table 8-1 ToolTalk Message Pattern Attributes

| Pattern Attribute | Value                                                                                      | Description                                                                                                    |
|-------------------|--------------------------------------------------------------------------------------------|----------------------------------------------------------------------------------------------------|
| Otype             | char *otype                                                                                | Declares the type of objects in which you are interested.                                                                   |
| address           | TT_PROCEDURE<br>TT_OBJECT<br>TT_HANDLER<br>TT_OTYPE                                        | Declares the type of address in which you are interested.                                                                   |
| disposition       | TT_DISCARD<br>TT_QUEUE<br>TT_START<br>TT_START+TT_QUEUE                                    | Instructs the ToolTalk service<br>how to handle messages to your<br>application if an instance is not<br>currently running. |
| sender            | char *procid                                                                               | Declares the sender in which you are interested.                                                                            |
| sender_ptype      | char *ptype                                                                                | Declares the type of sending process in which you are interested.                                                           |
| session           | char *sessid                                                                               | Declares the session in which you are interested.                                                                           |
| state             | TT_CREATED<br>TT_SENT<br>TT_HANDLED<br>TT_FAILED<br>TT_QUEUED<br>TT_STARTED<br>TT_REJECTED | Declares the state of the message<br>in which you are interested.                                                           |

Table 8-1 ToolTalk Message Pattern Attributes (Continued)

All your message patterns must at least specify:

- **Category** Whether the application wants to perform operations listed in messages or only view messages.
  - Use TT\_OBSERVE if you want to observe messages.
  - Use TT\_HANDLE if you want to perform operations requested by the messages.
- **Scope** Whether the application is interested in messages about a particular session or file.

Message Patterns

- Use TT\_SESSION to receive messages from other processes in your session.
- Use TT\_FILE to receive messages about the file you have joined.
- Use TT\_FILE\_IN\_SESSION to receive messages for the file you have joined while in this session.
- Use TT\_BOTH to receive both messages for the file, the session, or the file and the session you have joined.

The ToolTalk service compares message attributes to pattern attributes as follows:

- The ToolTalk service counts the message attribute as matched if:
  - No pattern attribute is specified.
  - The pattern does not name a context slot.
  - The pattern has an empty context slot.

The fewer pattern attributes you specify, the more messages you become eligible to receive.

- If there are multiple values specified for a pattern attribute, one of the values must match the message attribute value. If no value matches, the ToolTalk service will not consider your application as a receiver.
- If context slots are contained in the message, the ToolTalk service will not consider your application as a receiver unless:
  - A value specified in a context slot of a pattern matches the value specified in the message context slot.
  - When multiple context slots are specified in a message, each context slot value in the message matches a corresponding context slot value in the pattern.

# Scope Attributes

You can specify the following types of scopes in your message patterns:

- 1. Scope to a session only.
- 2. Scope to a file only.
- 3. Scope only to a file in a particular session.
- 4. Scope to either or both a file and a session.

**Note** – File scopes are restricted to NFS<sup>®</sup> and UFS file systems; you cannot scope a file across other types of file systems (for example, a tmpfs file system).

### Scoping Only to a Session

The type TT\_SESSION scopes only to a session. Static session-scoped patterns require an explicit tt\_session\_join call to set the scope value; dynamic session-scoped patterns can be set with either the tt\_session\_join call or the tt\_pattern\_session\_add call.

Note - The session specified by these calls must be the default session.

The following code example shows a static session-scoped pattern:

```
/* Obtain procid */
tt_open();
/* Ptype is scoped to session */
tt_ptype_declare(ptype);
/* Join session */
tt_session_join(tt_default_session());
```

Now here is an illustration of a dynamic session-scoped pattern:

```
/* Obtain procid */
tt_open();
/* Create pattern */
Tt_pattern pat = tt_create_pattern();
/* Add scope to pattern */
tt_pattern_scope_add(pat, TT_SESSION);
/* Add session to pattern */
tt_pattern_session_add (tt_default_session());
/* Register pattern */
tt_pattern_register(pat);
```

Message Patterns

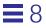

### Scoping Only to a File

The type TT\_FILE scopes only to a file. This code example shows a static file-scoped pattern: .

```
/* Obtain procid */
tt_open();
/* Ptype is scoped to file */
tt_ptype_declare(ptype);
/* Join file */
```

tt\_file\_join(file);

Now here is an example that shows a dynamic file-scoped pattern:

```
/* Obtain procid */
tt_open();
/* Create pattern */
Tt_pattern pat = tt_create_pattern();
/* Add scope to pattern */
tt_pattern_scope_add(pat, TT_FILE);
/* Add file to pattern */
tt_pattern_file_add (pat, file);
/* Register pattern */
tt_pattern_register(pat);
```

# Scoping to a File in a Session

The type TT\_FILE\_IN\_SESSION scopes to the specified file in the specified session only. A pattern with this scope set will only match messages that are scoped to both the file and the session. This code example adds the session and then registers the pattern.

```
/* Obtain procid */
tt_open();
/* Create pattern */
Tt_pattern pat = tt_create_pattern();
/* Add scope to pattern */
tt_pattern_scope_add(pat, TT_FILE_IN_SESSION);
/* Add file to pattern */
tt_pattern_file_add(pat, file);
/* Add session to pattern */
tt_pattern_session_add(pat, tt_default_session());
/* Register pattern */
tt_pattern_register(pat);
```

The following example registers the pattern and then joins a session:

```
/* Obtain procid */
tt_open();
/* Create pattern */
Tt_pattern pat = tt_create_pattern();
/* Add scope to pattern */
tt_pattern_scope_add(pat, TT_FILE_IN_SESSION);
/* Add file to pattern */
tt_pattern_file_add(pat, file);
/* Register pattern */
tt_pattern_register(pat);
/* Join session */
tt_session_join(tt_default_session());
```

This example sets the scope value for a static pattern:

```
/* Obtain procid */
tt_open();
```

Message Patterns

```
/* Declare Ptype */
Tt_ptype_declare(ptype);
/* Join File */
tt_file_join(file);
/* Join session */
tt_session_join(tt_default_session());
```

## Scoping to a File and/or a Session

A TT\_BOTH-scoped pattern will match messages that are scoped to the file, the session, or the file and the session. When you use this scope, however, you must explicitly make a tt\_file\_join call; otherwise, the ToolTalk service will only match messages that are scoped to both the file and session of the registered pattern. The following show code examples of how to use this scope:

```
/* Obtain procid */
tt_open();
/* Create pattern */
Tt_pattern pat = tt_create_pattern();
/* Add scope to pattern */
tt_pattern_scope_add(pat, TT_BOTH);
/* Add session to pattern */
tt_pattern_session_add(pat, tt_default_session());
/* Add file to pattern */
tt_pattern_file_add (pat, file);
/* Register pattern */
tt_pattern_register(pat);
Or,
/* Obtain procid */
tt_open();
/* Declare Ptype */
Tt_ptype_declare(ptype);
```

```
/* Join file */
tt_file_join(file);
/* Join session */
tt_session_join(tt_default_session());
```

# Adding Files to Scoped Patterns

To match TT\_SESSION-scoped messages and TT\_SESSION-scoped patterns that have the same file attributes, you can add file attributes to TT\_SESSION-scoped patterns with the tt\_pattern\_file\_add call, as shown in the following example:

Note - The file attribute values do not affect the scope of the pattern.

```
/* Obtain procid */
tt_open();
/* Create pattern */
Tt_pattern pat = tt_create_pattern();
/* Add scope to pattern */
tt_pattern_scope_add(pat, TT_SESSION);
/* Add session to pattern */
tt_pattern_session_add(tt_default_session());
/* Add first file attribute to pattern */
tt_pattern_file_add(pat, file1);
/* Add second file attribute to pattern */
tt_pattern_file_add(pat, file2);
/* Register pattern */
tt_pattern_register(pat);
```

# **Context Attributes**

8

ToolTalk *contexts* are sets of <name, value> pairs explicitly included in both messages and patterns. ToolTalk contexts allow fine-grain matching.

You can use contexts to associate arbitrary pairs with ToolTalk messages and patterns, and to restrict the set of possible recipients of a message. One common use of the restricted pattern matching provided by ToolTalk context attributes is to create sub-sessions. For example, two different programs could be debugged simultaneously with tools such as a browser, an editor, a debugger, and a configuration manager active for each program. The message and pattern context slots for each set of tools contain different values; the normal ToolTalk pattern matching of these values keeps the two sub-sessions separate.

Another use for the restricted pattern matching provided by ToolTalk context attributes is to provide information in environment variables and command line arguments to tools started by the ToolTalk service.

# **Disposition Attributes**

Disposition attributes instruct the ToolTalk service how to handle messages to your application if an instance of the application is not currently running.

The disposition value specified in the static type definition of a pattern is the default disposition; however, if the message disposition specifies the handler ptype, the default disposition value is over-ridden. For example, a message disposition specifies a static type definition for the ptype *UWriteIt*, which includes the message signature *Display*. This message signature does not match any of the static signatures in the pattern. The ToolTalk service will follow the instructions for the disposition set in the message; for example, if the message disposition is TT\_START and the *UWriteIt* ptype specifies a start string, the ToolTalk service will start an instance of the application if one is not running.

# **Dynamic Message Patterns**

9

# **Defining Dynamic Messages**

The dynamic method provides message pattern information while your application is running. You create a message pattern and register it with the ToolTalk service. You can add callback routines to dynamic message patterns that the ToolTalk service will call when it matches a message to the pattern.

To create and register a dynamic message pattern, you allocate a new pattern object, fill in the proper information, and register it. When you are done with the pattern (that is, when you are no longer interested in messages that match it), either unregister or destroy the pattern. You can register and unregister dynamic message patterns as needed. The ToolTalk functions used to create, register, and unregister dynamic message patterns are listed in Table 9-1.

Table 9-1 Functions for Creating, Updating, and Deleting Message Patterns

| ToolTalk Function                                                                                                    | Description                          |
|----------------------------------------------------------------------------------------------------|--------------------------------------|
| tt_pattern_create(void)                                                                                                 | Create Pattern                       |
| <pre>tt_pattern_arg_add(Tt_pattern p,<br/>Tt_mode n, const char *vtype, const<br/>char *value)</pre>                    | Add string arguments                 |
| <pre>tt_pattern_barg_add(Tt_pattern m,<br/>Tt_mode n, const char *vtype, const<br/>unsigned char *value, int len)</pre> | Add byte array arguments             |
| <pre>tt_pattern_iarg_add(Tt_pattern m,<br/>Tt_mode n, const char *vtype, int<br/>value)</pre>                           | Add integer arguments                |
| tt_pattern_xarg_add(Tt_pattern m,<br>Tt_mode n, const char *vtype,<br>xdrproc_t xdr_proc, void *value)                  | Adds an xdr argument to a byte array |
| <pre>tt_pattern_bcontext_add(Tt_pattern p,<br/>const char *slotname, const unsigned<br/>char *value, int length)</pre>  | Add byte array contexts              |
| <pre>tt_pattern_context_add(Tt_pattern p,<br/>const char *slotname, const char<br/>*value)</pre>                        | Add string contexts                  |
| <pre>tt_pattern_icontext_add(Tt_pattern p,<br/>const char *slotname, int value)</pre>                                   | Add integer contexts                 |
| tt_pattern_address_add(Tt_pattern p,<br>Tt_address d)                                                                   | Add address                          |
| <pre>tt_pattern_callback_add(Tt_pattern p,<br/>Ttmessage_callback_action f)</pre>                                       | Add message callback                 |
| <pre>tt_pattern_category_set(Tt_pattern p,<br/>Tt_category c)</pre>                                                     | Set category                         |
| tt_pattern_class_add(Tt_pattern p,<br>Tt_class c)                                                                       | Add class                            |
| <pre>tt_pattern_disposition_add(Tt_pattern p, Tt_disposition r)</pre>                                                   | Add disposition                      |
| Note - The return type for all functions except tt_pattern_tt_pattern_create returns Tt_pattern.                        | _create <b>is</b> Tt_status;         |

Table 9-1 Functions for Creating, Updating, and Deleting Message Patterns (Continued)

| ToolTalk Function                                                          | Description                    |  |
|----------------------------------------------------------------------------|--------------------------------|--|
| tt_pattern_file_add(Tt_pattern p,<br>const char *file)                     | Add file                       |  |
| <pre>tt_pattern_object_add(Tt_pattern p,<br/>const char *objid)</pre>      | Add object                     |  |
| <pre>tt_pattern_op_add(Tt_pattern p, const<br/>char *opname)</pre>         | Add operation                  |  |
| <pre>tt_pattern_opnum_add(Tt_pattern p, int opnum)</pre>                   | Add operation number           |  |
| <pre>tt_pattern_otype_add(Tt_pattern p,<br/>const char *otype)</pre>       | Add object type                |  |
| tt_pattern_scope_add(Tt_pattern p,<br>Tt_scope s)                          | Ad scope                       |  |
| <pre>tt_pattern_sender_add(Tt_pattern p,<br/>const char *procid)</pre>     | Add sending process identifier |  |
| <pre>tt_pattern_sender_ptype_add(Tt_pattern     p, const char *ptid)</pre> | Add sending process type       |  |
| <pre>tt_pattern_session_add(Tt_pattern p,<br/>const char *sessid)</pre>    | Add session identifier         |  |
| tt_pattern_state_add(Tt_pattern p,<br>Tt_state s)                          | Add state                      |  |
| <pre>tt_pattern_user_set(Tt_pattern p, int<br/>key, void *v)</pre>         | Set user                       |  |
| <pre>tt_pattern_register(Tt_pattern p)</pre>                               | Register pattern               |  |
| tt_pattern_unregister(Tt_pattern p)                                        | Unregister pattern             |  |
| tt_pattern_destroy(Tt_pattern p)                                           | Destroy message pattern        |  |

tt\_pattern\_create returns Tt\_pattern.

### **Creating a Message Pattern**

To create message patterns, use the tt\_pattern\_create function. You can use this function to get a handle or opaque pointer to a new pattern object, and then use this handle on succeeding calls to reference the pattern.

To fill in pattern information, use the tt\_pattern\_<attribute>\_add and tt\_pattern\_<attribute>\_set calls. You can supply multiple values for each attribute you add to a pattern. The pattern attribute matches a message attribute if any of the values in the pattern match the value in the message. If no value is specified for an attribute, the ToolTalk service assumes that you want any value to match. Some attributes are set and, therefore, can only have one value.

### Adding a Message Pattern Callback

To add a callback routine to your pattern, use the tt\_pattern\_callback\_add function.

**Note** – Callbacks are called in reverse order of registration (for example, the most recently added callback is called first).

When the ToolTalk service matches a message, it automatically calls your callback routine to examine the message and take appropriate actions. When a message that matches a pattern with a callback is delivered to you, it is processed through the callback routine. When the routine is finished, it returns TT\_CALLBACK\_PROCESSED and the API objects involved in the operation are freed. You can then use tt\_message\_destroy to destroy the message, which frees the storage used by the message, as illustrated in the following code sample:

```
Tt_callback_action
sample_msg_callback(Tt_message m, Tt_pattern p)
{
    ... process the reply msg ...
    tt_message_destroy(m);
    return TT_CALLBACK_PROCESSED;
}
```

# **Registering a Message Pattern**

To register the completed pattern, use the tt\_pattern\_register function. After you register your pattern, join the sessions or files of interest.

The following code sample creates and registers a pattern.

```
/*
 * Create and register a pattern so ToolTalk knows we are
 * interested in "ttsample1_value" messages within the
 * session we join.
 */
pat = tt_pattern_create();
tt_pattern_category_set(pat, TT_OBSERVE);
tt_pattern_scope_add(pat, TT_SESSION);
tt_pattern_op_add(pat, "ttsample1_value");
tt_pattern_register(pat);
```

# **Deleting and Unregistering a Message Pattern**

**Note** – If delivered messages that matched the deleted pattern have not been retrieved by your application (for example, the messages might be queued), the ToolTalk service does not destroy these messages.

To delete a message pattern, use the tt\_pattern\_destroy function. This function first unregisters the pattern and then destroys the pattern object.

To stop receiving messages that match a message pattern without destroying the pattern object, use the tt\_pattern\_unregister to unregister the pattern.

The ToolTalk service will automatically unregister and destroy all message pattern objects when you call tt\_close.

# Updating Message Patterns with the Current Session or File

To update your message patterns with the session or file in which you are currently interested, join the session or file.

### Joining the Default Session

When you join a session, the ToolTalk service updates your message pattern with the sessid. For example, if you have declared a ptype or registered a message pattern that specifies TT\_SESSION or TT\_FILE\_IN\_SESSION, use tt\_session\_join to join the default session. The following code sample shows how to join the default session.

```
/*
* Join the default session
*/
```

tt\_session\_join(tt\_default\_session());

Table 9-2 lists the ToolTalk functions you use to join the session in which you are interested.

| Return Type | ToolTalk Function                             | Description                |
|-------------|-----------------------------------------------|----------------------------|
| char *      | <pre>tt_default_session(void)</pre>           | Return default session id. |
| Tt_status   | tt_default_session_set(const<br>char *sessid) | Set default session.       |
| char *      | <pre>tt_initial_session(void)</pre>           | Return initial session id. |
| Tt_status   | tt_session_join(const char<br>*sessid)        | Join this session .        |
| Tt_status   | tt_session_quit(const char<br>*sessid)        | Quit session.              |

Table 9-2 ToolTalk Functions for Joining Default Sessions

Once your patterns are updated, you will begin to receive messages scoped to the session you joined.

**Note** – If you had previously joined a session and then registered a ptype or a new message pattern, you must again join the same session or a new session to update your pattern before you will receive messages that match your new pattern.

When you no longer want to receive messages that reference the default session, use the tt\_session\_quit function. This function removes the sessid from your session-scoped message patterns.

### **Joining Multiple Sessions**

When you join multiple sessions, you will automatically get responses to requests and point-to-point messages, but you will not get notices unless you explicitly join the new session. The following code sample shows how to join the multiple sessions.

```
tt_default_session_set(new_session_identifier);
tt_open();
tt_session_join(new_session);
```

In order to effectively use multiple sessions, you must store the session ids of the sessions in which you are interested in order to pass these identifiers to  $tt_default_session_set$  prior to opening a new session with  $tt_open$ ; that is, you need to place the values (which ttsession stores in the environment variable TT\_SESSION) in a file on the system so that other ToolTalk clients can access the value of a session id contained in that file and use it to open the non-default session. For example, you can store the session ids in a "well-known" file and then send a file-scoped message (indicating this file) to all clients that have registered an appropriate pattern. The client will then know to open the scoped-to file, read one or more session ids from it, and use these session ids (with  $tt_open$ ) to open a non-default session. An alternative method is advertising the session ids by means of, for example, a name service or a third-party database.

**Note** – How ttsession session ids are stored and passed to interested clients is beyond the scope of the ToolTalk protocol and must be determined based on the architecture of the system.

Dynamic Message Patterns

# Joining Files of Interest

When you join a file, the ToolTalk service automatically adds the name of the file to your file-scoped message patterns. For example, if you have declared a process type or registered a message pattern that specifies TT\_FILE or TT\_FILE\_IN\_SESSION, use the tt\_file\_join function to join files of interest. Table 9-3 lists the ToolTalk functions you use to express your interest in specific files.

Table 9-3 ToolTalk Functions for Joining Files of Interest

| Return Type | ToolTalk Function                                 | Description        |
|-------------|---------------------------------------------------|--------------------|
| char *      | <pre>tt_default_file(void)</pre>                  | Join default file. |
| Tt_status   | <pre>tt_default_file_set(const char *docid)</pre> | Set default file.  |
| Tt_status   | <pre>tt_file_join(const char *filepath)</pre>     | Join this file.    |
| Tt_status   | tt_file_quit(const char *filepath)                | Quit file.         |

When you no longer want to receive messages that reference the file, use the tt\_file\_quit function to remove the file name from your file-scoped message patterns.

# Static Message Patterns

# Defining Static Messages

The static messaging method provides an easy way to specify the message pattern information if you want to receive a defined set of messages.

To use the static method, you define your process types and object types and compile them with the ToolTalk type compiler, tt\_type\_comp. When you declare your process type, the ToolTalk service creates message patterns based on that type. These static message patterns remain in effect until you close communication with the ToolTalk service.

# **Defining Process Types**

Your application can still be considered a potential message receiver even when no process is running the application. To do this, you provide message patterns and instructions on how to start the application in a process type (*ptype*) file. These instructions tell the ToolTalk service to perform one of the following actions when a message is available for an application but the application is not running:

- Start the application and deliver the message.
- Queue the message until the application is running.
- Discard the message.

To make the information available to the ToolTalk service, the ptype file is compiled with the ToolTalk type compiler,  $tt_tppe_comp$ , at application installation time.

10

When an application registers a ptype with the ToolTalk service, the message patterns listed in it are automatically registered, too.

Ptypes provide application information that the ToolTalk service can use when the application is not running. This information is used to start your process, if necessary, to receive a message or queue messages until the process starts.

A ptype begins with a process-type identifier (*ptid*). Following the ptid are:

- 1. An optional start string The ToolTalk service will execute this command, if necessary, to start a process running the program.
- 2. Signatures Describes the TT\_PROCEDURE-addressed messages that the program wants to receive. Messages to be observed are described separately from messages to be handled.

For an example of a ptypes file, see the following file: /usr/dt/examples/tt/edit\_demo/edit.types.model.

#### Signatures

*Signatures* describe the messages that the program wants to receive. A signature is divided by an arrow (=>) into two parts. The first part of a signature specifies matching attribute values. The more attribute values specified in a signature, the fewer messages the signature will match. The second part of a signature specifies receiver values that the ToolTalk service will copy into messages that match the first part of the signature.

A ptype signature can contain values for disposition and operation numbers (*opnum*). The ToolTalk service uses the disposition value (start, queue, or the default discard) to determine what to do with a message that matches the signature when no process is running the program. The opnum value is provided as a convenience to message receivers. When two signatures have the same operation name but different arguments, different opnums make incoming messages easy to identify.

# **Creating a Ptype File**

```
The following shows the syntax for a ptype file:
ptype::='ptype' ptid `{'
        property*
        ['observe:' psignature<sup>*</sup>]
        [`handle:' psignature<sup>*</sup> ]
        `}' [`;']
property::=property_id value `;'
property_id::=`start'
value::=string
ptid::= identifier
psignature::=[scope] op args [contextdcl]
        [`=>'
        ['start']['queue']
        [`opnum='number]]
        `;′
scope::=`file'
       `session'
    `file_in_session'
args::= `(` argspec {, argspec}<sup>*</sup> `)'
       `(void)'
    `()'
contextdcl::=`context' `(` identifier {, identifier}* `)' `;'
argspec::=mode type name
mode::= `in' | `out' | `inout'
type::= identifier
name::= identifier
```

# Property\_id Information

#### ptid

*process-type identifier (ptid).* Identifies the process type. A ptid must be unique for every installation. Because this identifier cannot be changed after installation time, each chosen name must be unique. For example, you can use a name that includes the trademarked name of your product or company. The ptid cannot exceed 32 characters and should not be one of the reserved identifiers: ptype, otype, start, opnum, queue, file, session, observe, or handle.

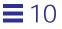

#### start

Start string for the process. If the ToolTalk service needs to start a process, it executes this command; /usr/bin/sh is used as the shell.

Before executing the command, the ToolTalk service defines TT\_FILE as an environment variable with the value of the file attribute of the message that started the application. This command runs in the environment of ttsession, not in the environment of the sender of the message that started the application, so any context information must be carried by message arguments or contexts.

#### **Psignature Matching Information**

#### scope

This pattern attribute is matched against the scope attribute in messages.

#### op

Operation name. This name is matched against the op attribute in messages.

**Note** – If you specify message signatures in both your ptype and otypes, use unique operation names in each. For example, do not specify a display operation in both your ptype and otype.

#### args

Arguments for the operation. If the args list is (void), the signature matches only messages with no arguments. If the args list is empty (that is, "()"), the signature matches without regard to the arguments.

### contextdcl

Context name. When a pattern with this named context is generated from the signature, it contains an empty value list.

## **Psignature Actions Information**

#### start

If the psignature matches a message and no running process of this ptype has a pattern that matches the message, start a process of this ptype.

#### queue

If the psignature matches a message and no running process of this ptype has a pattern that matches the message, queue the message until a process of this ptype registers a pattern that matches it.

#### opnum

Fill in the message's opnum attribute with the specified number to enable you to identify the signature that matched the message.

When the message matches the signature, the opnum from the signature is filled into the message. Your application can then retrieve the opnum with the tt\_message\_opnum call. By giving each signature a unique opnum, you can quickly determine which signature matched the message.

You can attach a callback routine to the opnum with the tt\_ptype\_opnum\_callback\_add call. When the message is matched, the ToolTalk service will check for any callbacks attached to the opnum and, if any are found, run them.

The edit.types.model ptypes file and the source file, edit.c (located in the /usr/dt/examples/tt/edit\_demo directory), both include CDE\_EditDemo\_opnums.h. This allows both files to share the same definitions.

# **1**0

# **Defining Object Types**

When a message is addressed to a specific object or a type of object, the ToolTalk service must be able to determine to which application the message is to be delivered. Applications provide this information in an *object type (otype)*. An otype names the ptype of the application that manages the object and describes message patterns that pertain to the object.

These message patterns also contain instructions that tell the ToolTalk service what to do if a message is available but the application is not running. In this case, ToolTalk performs one of the following instructions:

- Start the application and deliver the message.
- Queue the message until the application is running.
- Discard the message.

To make the information available to the ToolTalk service, the otype file is compiled with the ToolTalk type compiler tt\_type\_comp at application installation time. When an application that manages objects registers with the ToolTalk service, it declares its ptype. When a ptype is registered, the ToolTalk service checks for otypes that mention the ptype and registers the patterns found in these otypes.

The otype for your application provides addressing information that the ToolTalk service uses when delivering object-oriented messages. The number of otypes you have, and what they represent, depends on the nature of your application. For example, a word processing application might have otypes for characters, words, paragraphs, and documents; a diagram editing application might have otypes for nodes, arcs, annotation boxes, and diagrams.

An otype begins with an object-type identifier (otid). Following the otid are:

- 1. An optional start string ToolTalk will execute this command, if necessary, to start a process running the program.
- 2. Signatures Code that defines the messages that can be addressed to objects of the type (that is, the operations that can be invoked on objects of the type).

## Signatures

*Signatures* defines the messages that can be addressed to objects of the type. A signature is divided by an arrow (=>) into two parts. The first part of a signature defines matching criteria for incoming messages. The second part of a signature defines receiver values that the ToolTalk service adds to each message that matches the first part of the signature. These values specify the ptid of the program that implements the operation and the message's scope and disposition.

## **Creating Otype Files**

```
The following shows the syntax for an otype file:
otype::=obj_header'{' objbody* '}' [';']
obj_header::='otype' otid [':' otid*]
objbody::=`observe:' osignature*
       `handle:' osignature*
    osignature::=op args [contextdcl] [rhs][inherit] `;'
rhs ::= [`=>' ptid [scope]]
        [`start'][`queue']
       [`opnum='number]
inherit::=`from' otid
args::= `(` argspec {, argspec}<sup>*</sup> `)'
       `(void)'
       `()'
contextdcl::=`context' `(` identifier {, identifier}* `)' `;'
argspec::=mode type name
mode::= `in' | `out' | `inout'
type::=identifier
name::=identifier
otid::=identifier
ptid::= identifier
```

## **Obj\_Header Information**

#### otid

*object type identifier* (otid). Identifies the object type. An otid must be unique for every installation. Because this identifier cannot be changed after installation time, each chosen name must be unique. For example, begin

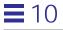

with the ptid of the tool that implements the otype. The otid is limited to 64 characters and should not be one of the reserved identifiers: ptype, otype, start, opnum, start, queue, file, session, observe, or handle.

#### **Osignature Information**

The object body portion of the otype definition is a list of osignatures for messages about the object that your application wants to observe and handle.

#### op

Operation name. This name is matched against the op attribute in messages.

**Note** – If you specify message signatures in both your ptype and otypes, use unique operation names in each. For example, do not specify a display operation in both your ptype and otype.

#### args

Arguments for the operation. If the args list is (void), the signature matches only messages with no arguments. If the args list is empty (just "()"), the signature matches messages without regard to the arguments.

#### contextdcl

Context name. When a pattern with this named context is generated from the signature, it contains an empty value list.

#### ptid

Process type identifier for the application that manages this type of object.

#### opnum

Fill in the message's opnum attribute with the specified number to enable you to identify the signature that matched the message.

When the message matches the signature, the opnum from the signature is filled into the message. Your application can then retrieve the opnum with the tt\_message\_opnum call. By giving each signature a unique opnum, you can quickly determine which signature matched the message.

You can attach a callback routine to the opnum with the tt\_otype\_opnum\_callback\_add call. When the message is matched, the ToolTalk service will check for any callbacks attached to the opnum and, if any are found, run them.

#### inherit

Otypes form an inheritance hierarchy in which operations can be inherited from base types. The ToolTalk service requires the otype definer to explicitly name all inherited operations and the otype from which to inherit. This explicit naming prevents later changes (such as adding a new level to the hierarchy, or adding new operations to base types) from unexpectedly affecting the behavior of an otype.

#### scope

This pattern attribute is matched against the scope attribute in messages. It appears on the rightmost side of the arrow and is filled in by the ToolTalk service during message dispatch. This means the definer of the otype can specify the attributes instead of requiring the message sender to know how the message should be delivered.

#### **Osignature Actions Information**

#### start

If the osignature matches a message and no running process of this otype has a pattern that matches the message, start a process of this otype.

#### queue

If the osignature matches a message and no running process of this otype has a pattern that matches the message, queue the message until a process of this otype registers a pattern that matches it.

See the edit.types.model file for an example otype definition.

### Installing Type Information

The ToolTalk Types Database makes ptype and otype information available on the host that executes the sending process, the host that executes the receiving process, and the hosts that run the sessions to which the processes are joined.

Static Message Patterns

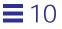

- To start applications and to queue messages, the ptype definition must be placed into the ToolTalk Types Database.
- To receive messages addressed to objects your application creates and manages, the otype definitions must also be installed in the ToolTalk Types Database.

To place your type information into the ToolTalk Types Database and make it available to the ToolTalk service, you compile your type files with the ToolTalk type compiler, tt\_type\_comp. This compiler creates ToolTalk types definitions for your type information and stores them in the ToolTalk Types Database. See Chapter 4, "Maintaining Application Information" for detailed information.

This version of the ToolTalk service provides a function to merge a compiled ToolTalk type file into the currently running ttsession:

tt\_session\_types\_load(current\_session, compiled\_types\_file)

where *current\_session* is the current default ToolTalk session and *compiled\_types\_file* is the name of the compiled ToolTalk types file. This function adds new types and replaces existing types of the same name; other existing types remain unchanged.

## Checking for Existing Process Types

The ToolTalk service provides a simple function to test if a given ptype is already registered in the current session.

tt\_ptype\_exists(const char \*ptid)

where *ptid* is the identifier of the session to test for registration.

# **Ptypes**

Table 10-1 Ptypes

| Return Type | ToolTalk Function                       | Description                                           |
|-------------|-----------------------------------------|-------------------------------------------------------|
| Tt_status   | tt_ptype_declare(const<br>char *ptid)   | Registers the process type with the ToolTalk service. |
| Tt_status   | tt_ptype_exists(const<br>char *ptid)    | Indicates whether a ptype is already installed.       |
| Tt_status   | tt_ptype_undeclare(const<br>char *ptid) | Undeclares a ptype.                                   |

# **Declaring Process Type**

Since type information is only specified once (when your application is installed), your application needs to only declare its ptype each time it starts.

To declare your ptype, use tt\_ptype\_declare during your application's ToolTalk initialization routine. The ToolTalk service will create the message patterns listed in your ptype and any otypes that reference the specified ptype.

The message patterns created when you declare your ptype exist in memory until your application exits the ToolTalk session.

**Note** – The message patterns created when you declare your ptype information cannot be unregistered with tt\_pattern\_unregister; however, you can unregister these patterns with tt\_ptype\_undeclare.

The example below illustrates how a ptype is registered during a program's initialization.

```
/*
 * Initialize our ToolTalk environment.
 */
int
edit_init_tt()
{
     int mark;
     char *procid = tt_open();
     int ttfd;
     void edit_receive_tt_message();
}
```

Static Message Patterns

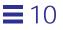

```
mark = tt_mark();
        if (tt_pointer_error(procid) != TT_OK) {
                return 0;
        }
        if (tt_ptype_declare("CDE_EditDemo") != TT_OK) {
                fprintf(stderr,"CDE_EditDemo is not an installed
ptype.\n");
                return 0;
        }
        ttfd = tt_fd();
        tt_session_join(tt_default_session());
        notify_set_input_func(edit_ui_base_window,
                              (Notify_func)edit_receive_tt_message,
                               ttfd);
        /*
         * Note that without tt_mark() and tt_release(), the above
         * combination would leak storage -- tt_default_session()
returns
        * a copy owned by the application, but since we don't assign
the
         * pointer to a variable we could not free it explicitly.
         */
        tt_release(mark);
        return 1;
}
```

# **Undeclaring Process Types**

There may be cases when you need to retract a declared ptype:

- An installation sets up a compile server that declares itself willing to accept compilation requests when it comes up. Once the server has accepted a request, it changes state and will no longer accept new compilation requests.
- A generic encapsulation process declares itself as multiple ptypes and then forwards requests to underlying tools. If an underlying tool exits, the generic wrapper no longer wants to declare itself as the ptype associated with that tool.

To unregister a ptype, use tt\_ptype\_undeclare. This call reverses the effect of the tt\_ptype\_declare call; that is, all patterns generated from the ptype are unregistered and the process is removed from the session's list of active processes with this ptype. This call returns a status of TT\_ERR\_PTYPE if the named ptype was not declared by the calling process.

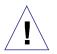

**Caution** – One invocation of tt\_type\_undeclare will *completely* unregister the ptype regardless of how many times the process has declared the ptype; that is, multiple declarations of the ptype are the same as declaring it once.

The following is an example of how to retract a a declared ptype:

```
/* Obtain procid */
tt_open();
```

```
/* Undeclare Ptype */
tt_ptype_undeclare(ptype);
```

Static Message Patterns

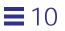

# **Receiving Messages**

This chapter describes how to retrieve a message delivered to your application and how to handle the message once you have examined it. It also shows you how to send replies to requests that you receive.

To retrieve and handle ToolTalk messages, your application must perform several operations: it must be able to retrieve ToolTalk messages; it must be able to examine messages; it must provide callback routines; it must be able to respond to requests; and it must be able to destroy the message when it is no longer needed.

See the following demo program for an example of sending and receiving messages: /usr/dt/examples/tt/broadcast.c

# **Retrieving Messages**

When a message arrives for your process, the ToolTalk-supplied file descriptor becomes active. When notified of the active state of the file descriptor, your process must call tt\_message\_receive to get a handle for the incoming message.

**Note** – When a message-arrived callback is invoked, the callback function should call tt\_message\_receive to receive the message. If a client fails to receive messages, ttsession could hang and be unusable.

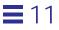

The following illustrates how to receive a message:

```
/*
 * When a ToolTalk message is available, receive it.
 */
void
receive_tt_message()
{
 Tt_message msg_in;
 msg_in = tt_message_receive();
 /*
 * It's possible that the file descriptor would become active
 * even though ToolTalk doesn't really have a message for us.
 * The returned message handle is NULL in this case.
 */
 if (msg_in == NULL) return;
```

Handles for messages remain constant. For example, when a process sends a message, both the message and any replies to the message have the same handle as the sent message. Here is an example of how you can check the message state for TT\_HANDLED:

```
Tt_message m, n;
m = tt_message_create();
...
tt_message_send(m);
... wait around for tt_fd to become active
n = tt_message_receive();
Code Checking the Message State (Continued)
```

### Identifying and Processing Messages Easily

To easily identify and process messages you receive:

• Add a callback to a dynamic pattern with tt\_pattern\_callback\_add. When you retrieve the message, the ToolTalk service will invoke any message or pattern callbacks. See Chapter 9, "Dynamic Message Patterns" for more information on placing callbacks on patterns.

• Retrieve the message's opnum if you are receiving messages that match your ptype message patterns.

## **Recognizing and Handling Replies Easily**

To easily recognize and handle replies to messages you send:

- Place specific callbacks on requests before you send them with tt\_message\_callback\_add. See Chapter 7, "Sending Messages" for more information on placing callbacks on messages.
- Compare the handle of the message you sent with the message you just received. The handles will be the same if the message is a reply.
- Add information meaningful to your application on the request with the tt\_message\_user\_set call.

## **Checking Message Status**

When you receive a message, you must check its status. If the status is TT\_WRN\_START\_MESSAGE, you must either reply to, reject, or fail the message (even if the message is a notice), or issue a tt\_message\_accept call.

## **Examining Messages**

When your process receives a message, you examine the message and take appropriate action.

Before you start to retrieve values, obtain a mark on the ToolTalk API stack so that you can release the information the ToolTalk service returns to you all at once. The following example allocates storage, examines message contents, and releases the storage:

```
/*
 * Get a storage mark so we can easily free all the data
 * ToolTalk returns to us.
 */
mark = tt_mark();
tt_message_destroy(msg_in);
tt_release(mark);
return;
```

**Receiving Messages** 

Table 11-1 lists the ToolTalk functions you use to examine the attributes of a message you have received.

|                    | 5                                                                                    |                                                                                  |
|--------------------|--------------------------------------------------------------------------------------|----------------------------------------------------------------------------------|
| Return Type        | ToolTalk Function                                                                    | Description                                                                      |
|                    | <pre>tt_message_address(Tt_message m)</pre>                                          | The address of the message.                                                      |
| Tt_status          | <pre>tt_message_arg_bval(Tt_message m, int n, unsigned char **value, int *len)</pre> | The argument value as<br>a byte array.                                           |
| Tt_status          | tt_message_arg_ival(Tt_message<br>m, int n, int *value)                              | The argument value as an integer.                                                |
| Tt_status          | <pre>tt_message_arg_xval(Tt_message m, int n, xdrproc_t xdr_proc, void *value)</pre> | The argument value as an xdr.                                                    |
| Tt_mode            | <pre>tt_message_arg_mode(Tt_message m, int n)</pre>                                  | The argument mode<br>(in, out, inout).                                           |
| char *             | <pre>tt_message_arg_type(Tt_message m, int n)</pre>                                  | The argument type.                                                               |
| char *             | <pre>tt_message_arg_val(Tt_message m, int n)</pre>                                   | The argument value as a string.                                                  |
| int                | <pre>tt_message_args_count(Tt_message m)</pre>                                       | The number of arguments.                                                         |
| Tt_class           | <pre>tt_message_class(Tt_message m)</pre>                                            | The type of message (notice or request).                                         |
| int                | <pre>tt_message_contexts_count(Tt_mess age m)</pre>                                  | The number of contexts.                                                          |
| char *             | <pre>tt_message_context_slotname(Tt_me ssage m, int n)</pre>                         | The name of a message's <i>nth</i> context.                                      |
| Tt_<br>disposition | <pre>tt_message_disposition(Tt_message m)</pre>                                      | How to handle the<br>message if there is no<br>receiving application<br>running. |

Table 11-1 Functions to Examine Message Attributes

Table 11-1 Functions to Examine Message Attributes (Continued)

| Return ' | Туре | ToolTalk Function                                  | Description                                                |
|----------|------|----------------------------------------------------|------------------------------------------------------------|
| char     | *    | <pre>tt_message_file(Tt_message m)</pre>           | The name of the file to<br>which the message is<br>scoped. |
| gid_t    |      | <pre>tt_message_gid(Tt_message m)</pre>            | The group identifier of<br>the sending<br>application.     |
| char     | *    | <pre>tt_message_handler(Tt_message m)</pre>        | The procid of the handler.                                 |
| char     | *    | <pre>tt_message_handler_ptype(Tt_messa ge m)</pre> | The ptype of the handler.                                  |
| char     | *    | <pre>tt_message_object(Tt_message m)</pre>         | The object to which the message was sent.                  |
| char     | *    | <pre>tt_message_op(Tt_message m)</pre>             | The operation name.                                        |
| int      |      | tt_message_opnum(Tt_message m)                     | The operation number                                       |
| char     | *    | <pre>tt_message_otype(Tt_message m)</pre>          | The object type to<br>which the message<br>was sent.       |
| Tt_pat   | tern | <pre>tt_message_pattern(Tt_message m)</pre>        | The pattern to which<br>the message is to be<br>matched.   |
| Tt_sco   | pe   | <pre>tt_message_scope(Tt_message m)</pre>          | Who is to receive the<br>message (FILE,<br>SESSION, BOTH)  |
| char     | *    | <pre>tt_message_sender(Tt_message m)</pre>         | The procid of the sending application.                     |
| char     | *    | <pre>tt_message_sender_ptype(Tt_messag e m)</pre>  | The ptype of the sending application.                      |
| char     | *    | <pre>tt_message_session(Tt_message m)</pre>        | The session from<br>which the message<br>was sent.         |
| Tt_sta   | te   | <pre>tt_message_state(Tt_message m)</pre>          | The current state of the message.                          |
| int      |      | <pre>tt_message_status(Tt_message m)</pre>         | The current status of the message.                         |

**Receiving Messages** 

| Return Type | ToolTalk Function                                  | Description                                        |
|-------------|----------------------------------------------------|----------------------------------------------------|
| char *      | <pre>tt_message_status_string(Tt_messa ge m)</pre> | Text describing the current status of the message. |
| uid_t       | tt_message_uid(Tt_message m)                       | The user identifier of the sending application.    |
| void *      | tt_message_user(Tt_message m,<br>int key)          | Opaque data internal to the application.           |

Table 11-1 Functions to Examine Message Attributes (Continued)

# **Callback Routines**

You can tell the ToolTalk service to invoke a callback when a message arrives because a pattern has been matched.

```
p = tt_pattern_create();
tt_pattern_op_add(p, "EDIT");
... other pattern attributes
tt_pattern_callback_add(p, do_edit_message);
tt_pattern_register(p);
```

**Note** – Callbacks are called in reverse order of registration (for example, the most recently added callback is called first).

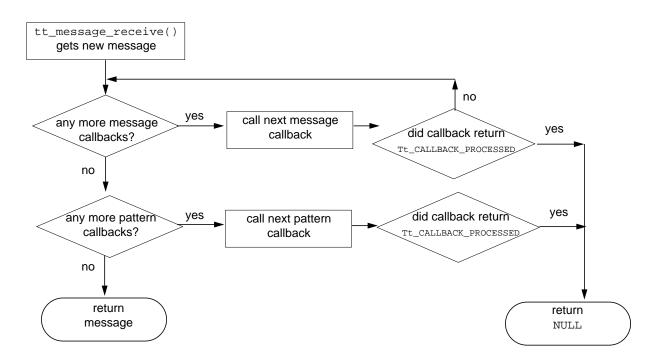

Figure 11-1 illustrates how the ToolTalk service invokes message and pattern callbacks when tt\_message\_receive is called to retrieve a new message.

Figure 11-1 How Callbacks Are Invoked

### **Callbacks for Messages Addressed to Handlers**

After the ToolTalk service determines the receiver for a message addressed to a handler, it matches the message against any patterns registered by the receiver. (Messages explicitly addressed to handlers are *point-to-point* messages and do not use pattern matching.)

- If the message does not match a pattern, the message is delivered in the normal manner.
- If the message is matched to a pattern, any callbacks attached to the pattern are run.

**Receiving Messages** 

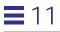

### Attaching Callbacks to Static Patterns

Numeric tags (opnums) can be attached to each signature in a ptype when a static pattern is created. A callback can now be attached to the opnum. When a message is delivered because it matched a static pattern with an opnum, the ToolTalk service checks for any callbacks attached to the opnum and, if any exists, runs them.

# **Handling Requests**

When your process receives a request (class = TT\_REQUEST), you must either reply to the request, or reject or fail the request.

## **Replying to Requests**

When you reply to a request, you need to:

- 1. Perform the requested operation.
- 2. Fill in any argument values with modes of TT\_OUT or TT\_INOUT.
- 3. Send the reply to the message.

Table 11-2 lists the ToolTalk functions you use to reply to requests.

#### Table 11-2 Functions to Reply to Requests

| ToolTalk Function                                                                    | Description                                            |
|--------------------------------------------------------------------------------------|--------------------------------------------------------|
| tt_message_arg_mode(Tt_message m, int n)                                             | The argument mode (in, out, inout). $^{\dagger}$       |
| tt_message_arg_bval_set(Tt_message m, int n,<br>const unsigned char *value, int len) | Sets an argument's value to the specified byte array.‡ |
| tt_message_arg_ival_set(Tt_message m, int n, int value)                              | Sets an argument's value to the specified integer.‡    |
| tt_message_arg_val_set(Tt_message m, int n,<br>const char *value)                    | Sets an argument's value to the specified string. ‡    |
| tt_message_arg_xval_set(Tt_message m, int n,<br>xdrproc_t xdr_proc, void *value)     | ‡                                                      |
| <pre>* Return type is Tt_mode. * Return type is Tt_status.</pre>                     |                                                        |

| Table 11-2 | Functions 1 | to Reply to | Requests | (Continued) |
|------------|-------------|-------------|----------|-------------|
|------------|-------------|-------------|----------|-------------|

| ToolTalk Function                                                                                 | Description                                           |
|---------------------------------------------------------------------------------------------------|-------------------------------------------------------|
| tt_message_context_set(Tt_message m, const char<br>*slotname, const char *value);                 | Sets a context to the specified string. <sup>‡</sup>  |
| tt_message_bcontext_set(Tt_message m, const<br>char *slotname, unsigned char *value, int length); | Sets a context to the specified byte array. ‡         |
| tt_message_icontext_set(Tt_message m, const char *slotname, int value);                           | Sets a context to the specified integer. <sup>‡</sup> |
| tt_message_xcontext_set(Tt_message m, const<br>char *slotname, xdrproc_t xdr_proc, void *value)   | Sets a context to the specific xd <sup>r.</sup>       |
| tt_message_reply(Tt_message m)                                                                    | Replies to message. <sup>‡</sup>                      |

# **Rejecting or Failing a Request**

If you have examined the request and your application is not currently able to handle the request, you can use the ToolTalk functions listed in Table 11-3 to reject or fail a request.

Table 11-3 Rejecting or Failing Requests

| ToolTalk Function                                                     | Description                                                                                                    |
|-----------------------------------------------------------------------|----------------------------------------------------------------------------------------------------|
| tt_message_reject(Tt_message m)                                       | Rejects message.                                                                                                 |
| tt_message_fail(Tt_message m)                                         | Fails message.                                                                                                   |
| tt_message_status_set(Tt_message m, int status)                       | Sets the status of the message;<br>this status is seen by the<br>receiving application.                          |
| tt_message_status_string_set(Tt_message m, const<br>char *status_str) | Sets the text that describes the<br>status of the message; this text is<br>seen be the receiving<br>application. |

Return type for these requests is Tt\_status.

#### **Rejecting a Request**

If you have examined the request and your application is not currently able to perform the operation but another application might be able to do so, use tt\_message\_reject to reject the request.

When you reject a request, the ToolTalk service attempts to find another receiver to handle it. If the ToolTalk service cannot find a handler that is currently running, it examines the disposition attribute, and either queues the message or attempts to start applications with ptypes that contain the appropriate message pattern.

#### Failing a Request

If you have examined the request and the requested operation cannot be performed by you or any other process with the same ptype as yours, use tt\_message\_fail to inform the ToolTalk service that the operation cannot be performed. The ToolTalk service will inform the sender that the request failed.

To inform the sender of the reason the request failed, use tt\_message\_status\_set or tt\_message\_status\_string\_set before you call tt\_message\_fail.

**Note** - The status code you specify with tt\_message\_status\_set must be greater than TT\_ERR\_LAST.

## **Destroying Messages**

After you have processed a message and no longer need the information in the message, use tt\_message\_destroy to delete the message and free storage space.

# Objects

This chapter describes how to create ToolTalk specs for objects your application creates and manages. Before you can identify the type of objects, you need to define otypes and store them in the ToolTalk Types Database. See Chapter 10, "Static Message Patterns" for more information on otypes.

The ToolTalk service uses spec and otype information to determine object-oriented message recipients.

See the demo programs in the following directory for an example of ToolTalk's object-oriented messaging: /usr/dt/examples/tt/edit\_demo

**Note** – Programs coded to the ToolTalk object-oriented messaging interface are not portable to CORBA-compliant systems without source changes.

# **Object-Oriented Messaging**

Object-oriented messages are addressed to objects managed by applications. To use object-oriented messaging, you need to be familiar with process-oriented messaging concepts and the ToolTalk concept of object.

## **Object Data**

Object data is stored in two parts as shown in Figure 12-1.

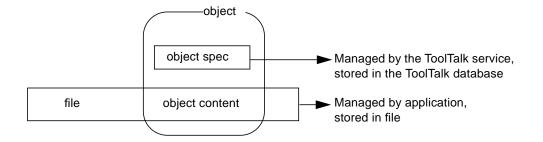

Figure 12-1 ToolTalk Object Data

One part is called the *object content*. The object content is managed by the application that creates or manages the object and is typically a piece, or pieces, of an ordinary file, for example, a paragraph, a source code function, or a range of spreadsheet cells.

The second part is called the *object specification (spec)*. A spec contains standard properties such as the type of object, the name of the file in which the object contents are located, and the object owner. Applications can also add their own properties to a spec, for example, the location of the object content within a file. Because applications can store additional information in specs, you can identify data in existing files as objects without changing the formats of the files. You can also create objects from pieces of read-only files. Applications create and write specs to the ToolTalk database managed by rpc.ttdbserverd.

**Note** – You cannot create objects in files that reside in a read-only file system. The ToolTalk service must be able to create a database in the same file system that contains the object.

A *ToolTalk object* is a portion of application data for which a ToolTalk spec has been created.

# **Creating Object Specs**

To instruct the ToolTalk service to deliver messages to your objects, you create a spec that identifies the object and its otype. Table 12-1 lists the ToolTalk functions you use to create and write object spec.

| ToolTalk Function                                                                                                    | Description                                           |
|----------------------------------------------------------------------------------------------------|-------------------------------------------------------|
| tt_spec_create(const char *filepath)                                                                                  | Creates spec. <sup>†</sup>                            |
| tt_spec_prop_set(const char *objid,<br>const char *propname, const char<br>*value)                                    | Sets property to specified string value. <sup>‡</sup> |
| tt_spec_prop_add(const char *objid,<br>const char *propname, const char<br>*value)                                    | Adds string property. <sup>‡</sup>                    |
| <pre>tt_spec_bprop_add(const char *objid,<br/>const char *propname, const unsigned<br/>char *value, int length)</pre> | Adds byte array property. ‡                           |
| <pre>tt_spec_bprop_set(const char *objid,<br/>const char *propname, const unsigned<br/>char *value, int length)</pre> |                                                       |
| <pre>tt_spec_type_set(const char *objid,<br/>const char *otid)</pre>                                                  | Sets object type of spec. ‡                           |
| tt_spec_write(const char *objid)                                                                                      | Writes spec to database.‡                             |

To create an object spec in memory and obtain an objid for the object, use tt\_spec\_create.

# **Assigning Otypes**

To assign an otype for the object spec, use tt\_spec\_type\_set. You must set the type before the spec is written for the first time. It cannot be changed.

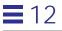

**Note** – If you create an object spec without assigning an otype or with an otype that is unknown to the ToolTalk Types Database, messages addressed to the object cannot be delivered. (The ToolTalk service does not verify that the otype you specified is known to the ToolTalk Types Database.)

## **Determining Object Specification Properties**

You can determine what *properties* you want associated with an object by adding these properties to a spec. The ToolTalk service recognizes that it is not always possible to store information in your own internal data, for example, the objid for objects in plain ASCII text files. You can store the location of the objid in a spec property and then use this location to identify where the object is in your tool's internal data structures.

The spec properties are also a convenience for the user. Users may want to associate properties (such as a comment or object name) with the object that they can view later. Your application or another ToolTalk-based tool can search for and display these properties for users.

### **Storing Spec Properties**

To store properties in a spec, use tt\_spec\_prop\_set.

### **Adding Values to Properties**

To add to the list of values associated with the property, use tt\_spec\_prop\_add.

## Writing Object Specs

After you set the otype and add properties to an object spec, use tt\_spec\_write to make it a permanent ToolTalk item and visible to other applications. When you call tt\_spec\_write, the ToolTalk service writes the spec into the ToolTalk database.

# **Updating Object Specs**

To update existing object spec properties, use tt\_spec\_prop\_set and tt\_spec\_prop\_add specifying the objid of the existing spec. Once the spec properties are updated, use tt\_spec\_write to write the changes into the ToolTalk database.

When you are updating an existing spec and the ToolTalk service returns TT\_WRN\_STALE\_OBJID when you call tt\_spec\_write, it has found a forwarding pointer to the object in the ToolTalk database that indicates the object has been moved. To obtain the new objid, create an object message that contains the old objid and send it. The ToolTalk service will return the same status code, TT\_WRN\_STALE\_OBJID, but updates the message objid attribute to contain the new objid. Use tt\_message\_object to retrieve the new objid from the message and put the new objid into your internal data structure.

# **Maintaining Object Specs**

The ToolTalk service provides the functions to examine, compare, query, and move object specs. Table 12-2 lists the ToolTalk functions you use to maintain object specs.

| Return Type |   | ToolTalk Function                                                           | Description                                                                 |
|-------------|---|-----------------------------------------------------------------------------|-----------------------------------------------------------------------------|
| char        | * | tt_spec_file(const char *objid)                                             | The name of the file on which the spec is located.                          |
| char        | * | <pre>tt_spec_type(const char *objid)</pre>                                  | The object type of the spec.                                                |
| char        | * | <pre>tt_spec_prop(const char *objid, const<br/>char *propname, int i)</pre> | Retrieves the <i>i</i> th<br>(zero-based)<br>property value<br>as a string. |
| int         |   | <pre>tt_spec_prop_count(const char *objid,<br/>const char *propname)</pre>  | The number of<br>values under<br>this property<br>name.                     |

Table 12-2 Functions to Maintain Object Specifications

Objects

| Return Type | ToolTalk Function                                                                                                    | Description                                                           |
|-------------|----------------------------------------------------------------------------------------------------|-----------------------------------------------------------------------|
| Tt_status   | <pre>tt_spec_bprop(const char *objid,<br/>const char *propname, int i, unsigned<br/>char **value, int *length)</pre> | The number of<br>byte array<br>values under<br>this property<br>name. |
| char *      | <pre>tt_spec_propname(const char *objid,<br/>int i)</pre>                                                            | The name of the <i>ith</i> property.                                  |
| int         | tt_spec_propnames_count(const char<br>*objid)                                                                        | The number of<br>properties<br>located on this<br>spec.               |
| char *      | <pre>tt_objid_objkey(const char *objid)</pre>                                                                        | The unique key of the spec id.                                        |
| Tt_status   | <pre>tt_file_objects_query(const char *filepath, Tt_filter_function filter, void *context, void *accumulator)</pre>  | Queries the<br>database for<br>object specs.                          |
| int         | tt_objid_equal(const char *objid1,<br>const char *objid2)                                                            | Checks whether<br>two spec ids are<br>the same.                       |
| char *      | <pre>tt_spec_move(const char *objid, const<br/>char *newfilepath)</pre>                                              | Moves object<br>spec to a new<br>file.                                |

#### Table 12-2 Functions to Maintain Object Specifications (Continued)

# **Examining Spec Information**

You can examine the following spec information with the specified ToolTalk functions:

- Path name of the file that contains the object: tt\_spec\_file
- Otype of this object: tt\_spec\_type
- Properties stored on the spec: tt\_spec\_prop or tt\_spec\_bprop

# **Comparing Object Specs**

To compare two objids, use tt\_objid\_equal.tt\_objid\_equal returns a value of 1 even in the case where one objid is a forwarding pointer for the other.

## **Querying for Specific Specs in a File**

Create a filter function to query for specific specs in a file and obtain the specs in which you are interested.

Use tt\_file\_objects\_query to find all the objects in the named file. As the ToolTalk service finds each object, it calls your filter function, and passes it the objid of the object and the two application-supplied pointers. Your filter function does some computation and returns a Tt\_filter\_action value (TT\_FILTER\_CONTINUE or TT\_FILTER\_STOP) to either continue the query, or to quit the search and return immediately.

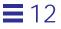

The following illustrates how to obtain a list of specs:

```
/*
 * Called to update the scrolling list of objects for a file. Uses
 * tt_file_objects_query to find all the ToolTalk objects.
*/
int
cntl_update_obj_panel()
{
       static int list_item = 0;
   char *file;
   int i;
   cntl_objid = (char *)0;
   for (i = list_item; i >= 0; i--) {
       /*Insert code to delete an item from the list*/
    }
   list_item = 0;
   file = XmTextGetString(cntl_ui_file_field);
   if (tt_file_objects_query(file,
                             (Tt_filter_function)cntl_gather_specs,
                                    &list_item, NULL) != TT_OK) {
       /*Insert code to post an error message*/
       return 0;
   }
   return 1;
}
```

### Moving Object Specs

The objid contains a pointer to a particular file system where the spec information is stored. To keep spec information as available as the object described by the spec, the ToolTalk service stores the spec information on the same file system as the object. Therefore, if the object moves, the spec must move, too.

Use tt\_spec\_move to notify the ToolTalk service when an object moves from one file to another (for example, through a cut and paste operation).

- If a new objid is not required (because both the new and old files are in the same file system), the ToolTalk service returns TT\_WRN\_SAME\_OBJID.
- If the object moved to another file system, the ToolTalk service returns a new objid for the object and leaves a forwarding pointer in the ToolTalk database from the old objid to the new one.

When your process sends a message to an out-of-date objid (that is, one with a forwarding pointer), tt\_message\_send returns a special status code, TT\_WRN\_STALE\_OBJID, and replaces the object attribute in the message with a new objid that points to the same object in the new location.

**Note** – Update any internal data structures that reference the object with the new objid.

# **Destroying Object Specs**

Use tt\_spec\_destroy to immediately destroy an object's spec.

# **Managing Object and File Information**

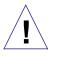

**Caution** – Despite the efforts of the ToolTalk service and integrated applications, object references can still be broken if you remove, move, or rename files with standard operating system commands such as rm or mv. Broken references will result in undeliverable messages.

## Managing Files that Contain Object Data

To keep up-to-date the ToolTalk database that services the disk partition where a file that contains object data is stored, use the ToolTalk functions to copy, move, or destroy the file. Table 12-3 lists the ToolTalk functions you use to manage files that contain object data.

Table 12-3 Functions to Copy, Move, or Remove Files that Contain Object Data

| ToolTalk Function                                                             | Description                                          |  |
|-------------------------------------------------------------------------------|------------------------------------------------------|--|
| tt_file_move(const char *oldfilepath,<br>const char *newfilepath)             | Moves the file and the ToolTalk object data.         |  |
| <pre>tt_file_copy(const char *oldfilepath,<br/>const char *newfilepath)</pre> | Copies the file and the ToolTalk object data.        |  |
| <pre>tt_file_destroy(const char *filepath)</pre>                              | Removes the file and<br>the ToolTalk object<br>data. |  |

## Managing Files that Contain ToolTalk Information

The ToolTalk service provides ToolTalk-enhanced shell commands to copy, move, and remove ToolTalk object and file information. Table 12-4 lists the ToolTalk-enhanced shell commands that you and users of your application should use to copy, move, and remove files referenced in messages and files that contain objects.

Table 12-4 ToolTalk-Wrapped Shell Commands

| Command | nand Description                                                                                |  |
|---------|-------------------------------------------------------------------------------------------------|--|
| ttcp    | Copies file to new location. Updates file and object location information in ToolTalk database. |  |
| ttmv    | Renames directory or files. Updates file and object location information in ToolTalk database.  |  |

Table 12-4 ToolTalk-Wrapped Shell Commands

| Command | Description                                                                                                    |  |
|---------|----------------------------------------------------------------------------------------------------|--|
| ttrm    | Removes specified file. Removes file and object information from the ToolTalk database.                                                                                                    |  |
| ttrmdir | Removes empty directories (directories that contain no files) that have<br>ToolTalk object specs associated with them. (It is possible to create an<br>object spec for a directory; when an object spec is created, the path name<br>of a file or directory is supplied.)<br>Removes object information from the ToolTalk database. |  |
| tttar   | Archives (or extracts) multiple files and object information into (or from) a single archive, called a tarfile. Can also be used to only archive (or extract) ToolTalk file and object information into (or from) a tarfile.                                                                                                    |  |

# An Example of Object-Oriented Messaging

You can run the edit\_demo program for a demonstration of ToolTalk object-oriented messaging. This demo consists of two programs – cntl and edit. The cntl program uses the ToolTalk service to start an edit process with which to edit a specified file; the edit program allows you to create ToolTalk objects and associate the objects with text in the file. Once objects have been created and associated with text, you can use the cntl program to query the file for the objects and to send messages to the objects.

The sample code creates an object for its user: it creates the object spec, sets the otype, writes the spec to the ToolTalk database, and wraps the user's selection with C-style comments. The application also sends out a procedureaddressed notice after it creates the new object to update other applications that observe messages with the CDE\_EditDemo\_new\_object operation. If other applications are displaying a list of objects in a file managed by CDE\_EditDemo, they update their list after receiving this notice.

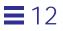

# Managing Information Storage

13 📃

To simplify your application storage management, the ToolTalk service copies all information your application provides to the ToolTalk service and also provides you with a copy of the information it returns to your application.

# Information Provided to the ToolTalk Service

When you provide a pointer to the ToolTalk service, the information referenced by the pointer is copied. You can then dispose of the information you provided; the ToolTalk service will not use the pointer again to retrieve the information.

# Information Provided by the ToolTalk Service

The ToolTalk service provides an allocation stack in the ToolTalk API library to store information it gives to you. For example, if you ask for the sessid of the default session with  $tt_default_session$ , the ToolTalk service returns the address of the character string in the allocation stack (a char \* pointer) that contains the sessid. After you retrieve the sessid, you can dispose of the character string to clean up the allocation stack.

**Note** – Do not confuse the API allocation stack with your program's runtime stack. The API stack will not discard information until instructed to do so.

# Calls Provided to Manage the Storage of Information

The ToolTalk service provides the calls listed in Table 13-1 to manage the storage of information in the ToolTalk API allocation stack:

| Return Type | ToolTalk Function               | Description                                                                                                    |
|-------------|---------------------------------|----------------------------------------------------------------------------------------------------|
| int         | tt_mark(void)                   | Marks information returned by a series of functions.                                                                                         |
| void        | <pre>tt_release(int mark)</pre> | Frees information returned by a series of functions.                                                                                         |
| caddr_t     | <pre>tt_malloc(size_t s)</pre>  | Reserves a specified amount of storage in the allocation stack for your use.                                                                 |
| void        | <pre>tt_free(caddr_t p)</pre>   | Frees storage set aside by<br>tt_malloc. This function takes an<br>address returned by the ToolTalk<br>API and frees the associated storage. |

Table 13-1 Managing ToolTalk Storage

#### Marking and Releasing Information

The tt\_mark and tt\_release functions are a general mechanism to help you easily manage information storage. The tt\_mark and tt\_release functions are typically used at the beginning and end of a routine where the information returned by the ToolTalk service is no longer necessary once the routine has ended.

#### Marking Information for Storage

To ask the ToolTalk service to mark the beginning of your storage space, use  $tt_mark$ . The ToolTalk service returns a mark, an integer that represents a location on the API stack. All the information that the ToolTalk service subsequently returns to you will be stored in locations that come after the mark.

### **Releasing Information No Longer Needed**

When you no longer need the information contained in your storage space, use tt\_release and specify the mark that signifies the beginning of the information you no longer need.

#### **Example of Marking and Releasing Information**

The following code sample calls tt\_mark at the beginning of a routine that examines the information in a message. When the information examined in the routine is no longer needed and the message has been destroyed, tt\_release is called with the mark to free storage on the stack.

```
/*
 * Get a storage mark so we can easily free all the data
 * ToolTalk returns to us.
 */
mark = tt_mark();
if (0==strcmp("ttsample1_value", tt_message_op(msg_in))) {
    tt_message_arg_ival(msg_in, 0, &val_in);
}
tt_message_destroy(msg_in);
tt_release(mark);
return;
```

## Allocating and Freeing Storage Space

The tt\_malloc and tt\_free functions are a general mechanism to help you easily manage storage allocation.

### Allocating Storage Space

tt\_malloc reserves a specified amount of storage in the allocation stack for your use. For example, you can use tt\_malloc to create a storage location and copy the sessid of the default session into that location.

#### Freeing Allocated Storage Space

To free storage of individual objects that the ToolTalk service provides pointers to, use tt\_free. For example, you can free up the space in the API allocation stack that stores the sessid after you have examined the sessid. tt\_free takes an address in the allocation stack (a char \* pointer or an address returned from tt\_malloc) as an argument.

## Special Case: Callback and Filter Routines

The way that the ToolTalk service behaves toward information passed into filter functions and callbacks is a special case. Callback and filter routines called by the ToolTalk service are called with two kinds of arguments:

- Context arguments the arguments you passed into the API call that triggered the callback. These arguments point to items owned by your application.
- Pointers to API objects the address of message or pattern attributes in storage.

The context arguments are passed from the ToolTalk service to your application. The API objects referenced by pointers are freed by the ToolTalk service as soon as your callback or filter function returns. If you want to keep any of these objects, you must copy the objects before your function returns.

**Note** – The way that the ToolTalk service behaves toward information passed into filter functions and callbacks is a special case. In all other instances, the ToolTalk service stores the information in the API allocation stack until you free it.

## **Callback Routines**

One of the features of the ToolTalk service is callback support for messages, patterns, and filters. Callbacks are routines in your program that ToolTalk calls when a particular message arrives (*message callback*) or when a message matches a particular pattern you registered (*pattern callback*).

To tell the ToolTalk service about these callbacks, add the callback to a message or pattern before you send the message or register the pattern.

### **Filter Routines**

When you call file query functions such as tt\_file\_objects\_query, you point to a filter routine that the ToolTalk service calls as it returns items from the query. For example, you could use filter routine used by the ToolTalk file query function to find a specific object. The tt\_file\_objects\_query function returns all the objects in a file and runs the objects through a filter routine that you provide. Once your filter routine finds the specified object, you can use tt\_malloc to create a storage location and copy the object into the location. When your filter function returns, the ToolTalk service will free all storage used by the objects in the file but the object you stored with the tt\_malloc call will be available for further use.

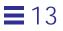

# **Handling Errors**

The ToolTalk service returns error status in the function's return value rather than in a global variable. ToolTalk functions return one of these error values:

- Tt\_status
- int
- char\* or opaque handle

Each return type is handled differently to determine if an error occurred. For example, the return value for tt\_default\_session\_set is a Tt\_status code. If the ToolTalk service sets the default session to the specified sessid:

- Without a problem the Tt\_status code returned is TT\_OK.
- With a problem the Tt\_status code returned is TT\_ERR\_SESSION. This status code informs you that the sessid you passed was not valid.

# **Retrieving ToolTalk Error Status**

You can use the ToolTalk error handling functions shown in Table 14-1 to retrieve error values.

Table 14-1 Retrieving ToolTalk Error Status

| ToolTalk Function                                               | Description                                           |  |
|-----------------------------------------------------------------|-------------------------------------------------------|--|
| tt_pointer_error(char * return_val)                             | Returns an error encoded in a pointer.                |  |
| tt_pointer_error((void *) (p))                                  | Returns an error encoded in a pointer cast to VOID *. |  |
| tt_int_error(int return_val)                                    | Returns an error encoded in an integer.               |  |
| The return type for these functions is <code>Tt_status</code> . |                                                       |  |

# **Checking ToolTalk Error Status**

You can use the ToolTalk error macro shown in Table 14-2 to check error values.

Table 14-2 ToolTalk Error Macros

| Return Type | ToolTalk Macro                    | Expands to                    |  |
|-------------|-----------------------------------|-------------------------------|--|
| Tt_status   | <pre>tt_is_err(status_code)</pre> | (TT_WRN_LAST < (status_code)) |  |

# **Returned Value Status**

#### **Functions with Natural Return Values**

If a ToolTalk function has a natural return value such as a pointer or an integer, a special *error value* is returned instead of the real value.

#### **Functions with No Natural Return Values**

If a ToolTalk function does not have a natural return value, the return value is an element of Tt\_status *enum*.

To see if there is an error, use the ToolTalk macro tt\_is\_err, which returns an integer.

- If the return value is 0, the Tt\_status enum is either TT\_OK or a warning.
- If the return value is 1, the Tt\_status *enum* is an error.

If there is an error, you can use the tt\_status\_message function to obtain the character string that explains the Tt\_status code, as shown below.

# **Returned Pointer Status**

If an error occurs during a ToolTalk function that returns a pointer, the ToolTalk service provides an address within the ToolTalk API library that indicates the appropriate Tt\_status code. To check whether the pointer is valid, you can use the ToolTalk macro tt\_ptr\_error. If the pointer is an error value, you can use tt\_status\_message to get the Tt\_status character string.

The following checks the pointer and retrieves and prints the Tt\_status character string if an error value is found:

```
char *old_spec_id, new_file, new_spec_id, my_application_name;
Tt_status tterr;
new_spec_id = tt_spec_move(old_spec_id, new_file);
tterr = tt_ptr_error(new_spec_id);
switch (tterr) {
    case TT_OK:
    /*
      * Replace old_spec_id with new_spec_id in my internal
      * data structures.
      */
    break;
    case TT_WRN_SAME_OBJID:
    /*
```

Handling Errors

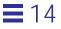

```
* The spec must have stayed in the same filesystem,
* since ToolTalk is reusing the spec id. Do nothing.
*/
break;
case TT_ERR_FILE:
case TT_ERR_ACCESS:
default:
fprintf(stderr, "%s: %s\n", my_application_name,
        tt_status_message(tterr));
break;
```

## **Returned Integer Status**

}

If an error occurs during a ToolTalk function that returns an integer, the return value is out-of-bounds. The tt\_int\_error function returns a status of TT\_OK if the value is not out-of-bounds.

To check if a value is out-of-bounds, you can use the tt\_is\_err macro to determine if an error or a warning occurred.

To retrieve the character string for a Tt\_status code, you can use tt\_status\_message.

The example below checks a returned integer:

# **Broken Connections**

The ToolTalk service provides a function to notify processes if your tool exits unexpectedly. When you include the tt\_message\_send\_on\_exit call, the ToolTalk service queues the message internally until one of two events happen:

1. Your process calls tt\_close.

In this case, the ToolTalk service deletes the message from its queue.

2. The connection between the ttsession server and your process is broken; for example, the application crashed.

In this case, the ToolTalk service matches the queued message to a pattern and delivers it in the same manner as if you had sent the message normally before exiting.

Your process can also send a normal message on a normal termination by calling tt\_message\_send before it calls tt\_close. In this case, if your process sends its normal termination message but crashes before it calls tt\_close, the ToolTalk service will deliver both the normal termination message and the tt\_message\_send\_on\_exit message to interested processes.

## **Error Propagation**

ToolTalk functions that accept pointers always check the pointer passed in and return TT\_ERR\_POINTER if the pointer is an error value. This check allows you to combine calls in reasonable ways without checking the value of the pointer for every single call.

In the following code sample, a message is created, filled in, and sent. If tt\_message\_create fails, an error object is assigned to *m*, and all the tt\_message\_*xxx*\_set and tt\_message\_send calls fail. To detect the error without checking between each call, you only need to check the return code from tt\_message\_send.

```
Tt_message m;
```

```
m=tt_message_create();
tt_message_op_set(m,"OP");
tt_message_address_set(m,TT_PROCEDURE);
tt_message_scope_set(m,TT_SESSION);
tt_message_class_set(m,TT_NOTICE);
tt_rc=tt_message_send(m);
if (tt_rc!=TT_OK)...
```

# Initialization Error Messages

The ToolTalk error messages described in Table 14-3 can occur either when the ToolTalk service, or an application that uses the ToolTalk service, is attempting to start up.

| Error Message            | Description                                                  | Solution                                                                                            |  |
|--------------------------|--------------------------------------------------------------|----------------------------------------------------------------------------------------------------|--|
| ld: libtt*: not<br>found | The runtime linker could<br>not find the dynamic<br>library. | Place a directory that<br>contains the dynamic<br>library in the the shared<br>library search path. |  |

| Error Message                                                                                          | Description                                                                                                    | Solution                                                                                                    |
|----------------------------------------------------------------------------------------------------|----------------------------------------------------------------------------------------------------|----------------------------------------------------------------------------------------------------|
| /usr/bin/sh:<br>application_name:<br>not found                                                         | The start string as<br>installed in the ToolTalk<br>Types Database does not<br>correspond to an<br>executable file in \$PATH.                                                                                                    | To correct this error:<br>a. First, start the<br>application as it would<br>be started without the<br>ToolTalk service.<br>b. After the application has<br>started, retry the<br>operation that should<br>have started the<br>application with the<br>ToolTalk service .<br>To prevent the error from<br>occurring again, verify<br>that the start string in the<br>relevant ptype<br>corresponds to an<br>executable file in \$PATH. |
| Cannot open<br>display                                                                                 | ttsession could not<br>contact the server named<br>with the -d <i>display</i><br>option or the \$DISPLAY<br>variable.                                                                                                    | <ul> <li>To start the session:</li> <li>a. Verify that the named display is running.</li> <li>b. Verify that the host on which ttsession is running has permission to connect to the named display.</li> </ul>                                                                                                    |
| ttsession:<br>Illegal<br>environment (-c<br>or -d not<br>specified and<br>DISPLAY variable<br>not set) | Neither the -d <i>display</i><br>option or the \$DISPLAY<br>variable is set. This error<br>typically occurs when you<br>or your client attempt to<br>start ttsession after you<br>have either switched to<br>another user name or<br>become superuser. | Set the -d <i>display</i><br>option or the \$DISPLAY<br>variable.                                                                                                    |

Table 14-3 Errors that may Occur During Initialization (Continued)

Handling Errors

# **ToolTalk Error Messages**

The ToolTalk error and warning identifiers are allocated as follows:

| TT_OK | TT_WRN_* | APP_WRN_* | TT_WRN_LAST | TT_ERR_* | APP_ERR_* | TT_ERR_LAST |
|-------|----------|-----------|-------------|----------|-----------|-------------|
| 0     | 1        | 512       | 1024        | 1025     | 1536      | 2047        |

Table 14-4 is an alphabetical listing of the ToolTalk error messages and their corresponding message ids.

### Table 14-4 Alphabetical List of ToolTalk Error Messages

| Error Message      | Message ID |
|--------------------|------------|
| TT_ERR_ACCESS      | TTERR-1032 |
| TT_ERR_ADDRESS     | TTERR-1039 |
| TT_ERR_APPFIRST    | TTERR-1536 |
| TT_ERR_CATEGORY    | TTERR-1057 |
| TT_ERR_CLASS       | TTERR-1025 |
| TT_ERR_DBAVAIL     | TTERR-1026 |
| TT_ERR_DBCONSIST   | TTERR-1060 |
| TT_ERR_DBEXIST     | TTERR-1027 |
| TT_ERR_DBFULL      | TTERR-1059 |
| TT_ERR_DBUPDATE    | TTERR-1058 |
| TT_ERR_DISPOSITION | TTERR-1046 |
| TT_ERR_FILE        | TTERR-1028 |
| TT_ERR_INTERNAL    | TTERR-1051 |
| TT_ERR_LAST        | TTERR-2047 |
| TT_ERR_MODE        | TTERR-1031 |

| Error Message      | Message ID |
|--------------------|------------|
| TT_ERR_NO_MATCH    | TTERR-1053 |
| TT_ERR_NOMEM       | TTERR-1062 |
| TT_ERR_NOMP        | TTERR-1033 |
| TT_ERR_NOTHANDLER  | TTERR-1034 |
| TT_ERR_NO_VALUE    | TTERR-1050 |
| TT_ERR_NUM         | TTERR-1035 |
| TT_ERR_OBJID       | TTERR-1036 |
| TT_ERR_OP          | TTERR-1037 |
| TT_ERR_OTYPE       | TTERR-1038 |
| TT_ERR_OVERFLOW    | TTERR-1055 |
| TT_ERR_PATH        | TTERR-1040 |
| TT_ERR_POINTER     | TTERR-1041 |
| TT_ERR_PROCID      | TTERR-1042 |
| TT_ERR_PROPLEN     | TTERR-1043 |
| TT_ERR_PROPNAME    | TTERR-1044 |
| TT_ERR_PTYPE       | TTERR-1045 |
| TT_ERR_PTYPE_START | TTERR-1056 |
| TT_ERR_READONLY    | TTERR-1052 |
| TT_ERR_SCOPE       | TTERR-1047 |
| TT_ERR_SESSION     | TTERR-1048 |
| TT_ERR_SLOTNAME    | TTERR-1063 |
| TT_ERR_STATE       | TTERR-1061 |

## Table 14-4 Alphabetical List of ToolTalk Error Messages

### Handling Errors

| Error Message        | Message ID |
|----------------------|------------|
| TT_ERR_UNIMP         | TTERR-1054 |
| TT_ERR_VTYPE         | TTERR-1049 |
| TT_ERR_XDR           | TTERR-1064 |
| TT_OK                | TTERR-0    |
| TT_STATUS_LAST       | TTERR-2048 |
| TT_WRN_APPFIRST      | TTERR-512  |
| TT_WRN_LAST          | TTERR-1024 |
| TT_WRN_NOTFOUND      | TTERR-1    |
| TT_WRN_SAME_OBJID    | TTERR-4    |
| TT_WRN_STALE_OBJID   | TTERR-2    |
| TT_WRN_START_MESSAGE | TTERR-5    |
| TT_WRN_STOPPED       | TTERR-3    |

### Table 14-4 Alphabetical List of ToolTalk Error Messages

Table 14-5 describes the ToolTalk error messages; the error messages are listed in order of their message id.

### Table 14-5 ToolTalk Error Messages

| Error Message       | Message ID | Error Message String                                                       | Description                                                                                                    | Solution |
|---------------------|------------|----------------------------------------------------------------------------|----------------------------------------------------------------------------------------------------|----------|
| TT_OK               | TTERR-0    | TT_OK<br>Request successful.                                               | The call was completed successfully.                                                                                               |          |
| TT_WRN_NOTF<br>OUND | TTERR-1    | TT_WRN_NOTFOUND<br>The object was not removed<br>because it was not found. | The ToolTalk service could not<br>find the specified object in the<br>ToolTalk database. The destroy<br>operation did not succeed. |          |

| Error Message            | Message ID | Error Message String                                                                                                    | Description                                                                                                    | Solution                                                                                                    |
|--------------------------|------------|----------------------------------------------------------------------------------------------------|----------------------------------------------------------------------------------------------------|----------------------------------------------------------------------------------------------------|
| TT_WRN_STAL<br>E_OBJID   | TTERR-2    | TT_WRN_STALE_OBJID<br>The object attribute in the<br>message has been replaced<br>with a newer one. Update<br>the place from which the<br>object id was obtained. | When the ToolTalk service<br>looked up the specified object in<br>the ToolTalk database, it found<br>a forwarding pointer to the<br>object.                                                              | <ul> <li>The ToolTalk service<br/>automatically puts the new<br/>objid in the message.</li> <li>a. Usett_message_object()<br/>to retrieve the new objid.</li> <li>b. Update any internal<br/>application references to the<br/>new objid.</li> </ul> |
| TT_WRN_STOP<br>PED       | TTERR-3    | TT_WRN_STOPPED<br>The query was halted by the<br>filter procedure.                                                                                                | The query operation being performed was halted by the Tt_filter_function.                                                                                                    |                                                                                                    |
| TT_WRN_SAME<br>_OBJID    | TTERR-4    | TT_WRN_SAME_OBJID<br>The moved object retains the<br>same objid.                                                                                                  | The object moved stayed within<br>the same file system. The<br>ToolTalk service will retain the<br>same objid and update the<br>location.                                                                |                                                                                                    |
| TT_WRN_STAR<br>T_MESSAGE | TTERR-5    | TT_WRN_START_MESSAGE<br>This message caused this<br>process to be started. This<br>message should be replied to<br>even if it is a notice.                        | When the ToolTalk service starts<br>an application to deliver a<br>message to it, a reply to that<br>message must be sent even if<br>the message which ToolTalk is<br>attempting to deliver is a notice. | Use tt_message_accept()<br>or tt_message_reply() to<br>reply to, fail, or reject the<br>message after the process is<br>started by the ToolTalk service.                                                                                             |
| TT_WRN_APPF<br>IRST      | TTERR-512  | TT_WRN_APPFIRST<br>This code should be unused.                                                                                                    | This code marks the beginning<br>of the messages allocated for<br>ToolTalk application warnings.                                                                                                    |                                                                                                    |
| TT_WRN_LAST              | TTERR-1024 | TT_WRN_LAST<br>This code should be unused.                                                                                                    | This code marks the last of the messages allocated for ToolTalk warnings.                                                                                                    |                                                                                                    |
| TT_ERR_CLAS<br>S         | TTERR-1025 | TT_ERR_CLASS<br>The Tt_class value passed is<br>invalid.                                                                                                    | The ToolTalk service does not<br>recognize the class value<br>specified.                                                                                                    | The Tt_class values are<br>TT_NOTICE and TT_REQUEST.<br>Retry the call with one of these<br>values.                                                                                                    |
| TT_ERR_DBAV<br>AIL       | TTERR-1026 | TT_ERR_DBAVAIL<br>A required database is not<br>available. The condition may<br>be temporary, trying again<br>later may work.                                     | The ToolTalk service could not access the ToolTalk database needed for this operation.                                                                                                    | <ul><li>a. Check if the file server or<br/>workstation that contains the<br/>database is available.</li><li>b. Try the operation again later.</li></ul>                                                                                              |

| Table 14-5 | ToolTalk | Error | Messages | (Continued) |
|------------|----------|-------|----------|-------------|
|------------|----------|-------|----------|-------------|

Handling Errors

| Error Message         | Message ID | Error Message String                                                                                                    | Description                                                                                                    | Solution                                                                                                    |
|-----------------------|------------|----------------------------------------------------------------------------------------------------|----------------------------------------------------------------------------------------------------|----------------------------------------------------------------------------------------------------|
| TT_ERR_DBEX<br>IST    | TTERR-1027 | TT_ERR_DBEXIST<br>A required database does not<br>exist. The database must be<br>created before this action<br>will work.                                                                                                    | The ToolTalk service did not<br>find the specified ToolTalk<br>database in the expected place.                                                                                                    | Install the rpc.ttdbserve<br>program on the machine that<br>stores the file or object involved<br>in this operation.                                   |
| TT_ERR_FILE           | TTERR-1028 | TT_ERR_FILE<br>File object could not be<br>found.                                                                                                    | The file specified does not exist or is not accessible.                                                                                                    | <ul><li>a. Check the file path name and<br/>retry the operation.</li><li>b. Check if the machine where<br/>the file is stored is accessible.</li></ul> |
| TT_ERR_MODE           | TTERR-1031 | TT_ERR_MODE<br>The Tt_mode value is not<br>valid.                                                                                                    | The ToolTalk service does not recognize the specified mode value.                                                                                                    | The Tt_mode values are TT_IN,<br>TT_OUT, and TT_INOUT. Retry<br>the call with one of these<br>values.                                                  |
| TT_ERR_ACCE<br>SS     | TTERR-1032 | TT_ERR_ACCESS<br>An attempt was made to<br>access a ToolTalk object in a<br>way forbidden by the<br>protection system.                                                                                                    | You do not have the necessary<br>access to the object and the<br>application; for example, you<br>do not have permission to<br>destroy an object spec.<br>Therefore, the operation cannot<br>be performed.                         | <ul><li>a. Obtain proper access to the object.</li><li>b. Retry the operation.</li></ul>                                                               |
| TT_ERR_NOMP           | TTERR-1033 | TT_ERR_NOMP<br>No ttsession process is<br>running, probably because<br>tt_open() has not been called<br>yet. If this code is returned<br>from tt_open() it means<br>ttsession could not be<br>started, which generally<br>means ToolTalk is not<br>installed on this system. | The ttsession process is not<br>available. The ToolTalk service<br>tries to restart ttsession if it is<br>not running. This error<br>indicates that the ToolTalk<br>service is either not installed or<br>not installed correctly. | <ul><li>a. Verify that the ToolTalk<br/>service is installed.</li><li>b. Verify that ttsession is<br/>installed on the machine in<br/>use.</li></ul>   |
| TT_ERR_NOTH<br>ANDLER | TTERR-1034 | TT_ERR_NOTHANDLE<br>Only the handler of the<br>message can do this.                                                                                                    | Only the handler of a message<br>can perform this operation. This<br>application is not the handler<br>for this message.                                                                                                    |                                                                                                    |

## Table 14-5 ToolTalk Error Messages (Continued)

| Error Message      | Message ID | Error Message String                                                                                  | Description                                                                                                    | Solution                                                                                                    |
|--------------------|------------|----------------------------------------------------------------------------------------------------|----------------------------------------------------------------------------------------------------|----------------------------------------------------------------------------------------------------|
| TT_ERR_NUM         | TTERR-1035 | TT_ERR_NUM<br>The integer value passed is<br>not valid.                                               | An invalid integer value that<br>was out-of-range was passed to<br>the ToolTalk service.                                                           | Check the integer specified.                                                                                                    |
|                    |            |                                                                                                    | Note - Simple out-of-range<br>conditions, such as requesting the<br>third value of a property that has<br>only two values, return a null<br>value. |                                                                                                    |
| TT_ERR_OBJI<br>D   | TTERR-1036 | TT_ERR_OBJID<br>The object id passed does not<br>refer to any existing object<br>spec.                | The objid does not reference an existing object.                                                                                                   | Update the spec property that contains the objid specified.                                                                                                    |
| TT_ERR_OP          | TTERR-1037 | TT_ERR_OP<br>The operation name passed<br>is not syntactically valid.                                 | The specified operation name is null or contains non-alphanumeric characters.                                                                      | <ul><li>a. Remove any<br/>non-alphanumeric characters.</li><li>b. Retry the operation.</li></ul>                                                                                                    |
| TT_ERR_OTYP<br>E   | TTERR-1038 | TT_ERR_OTYPE<br>The object type passed is not<br>the name of an installed<br>object type.             | The ToolTalk service could not locate the specified otype.                                                                                         | Check the type of the object<br>with tt_spec_type(). If the<br>application was recently<br>installed and the ToolTalk<br>service has not reread the<br>ToolTalk Types Database:<br>a. Locate the process id for the<br>ttsession.<br>b. Force the reread with the<br>USR-2 signal:<br>% ps -elf   grep ttsession<br>% kill -USR2 <ttsession pid=""></ttsession> |
| TT_ERR_ADDR<br>ESS | TTERR-1039 | TT_ERR_ADDRESS<br>The Tt_address value passed<br>is not valid.                                        | The ToolTalk service does not<br>recognize the address value<br>specified.                                                                         | The Tt_address values are<br>TT_PROCEDURE, TT_OBJECT,<br>TT_HANDLER, and TT_OTYPE.<br>Retry the call with one of these<br>values.                                                                                                    |
| TT_ERR_PATH        | TTERR-1040 | TT_ERR_PATH<br>One of the directories in the<br>file path passed does not<br>exist or cannot be read. | The ToolTalk service was not<br>able to read a directory in the<br>specified file path name.                                                       | <ul><li>a. Check the pathname to<br/>ensure access to the specified<br/>directories.</li><li>b. Check the machine where the<br/>file resides to make sure it is<br/>accessible.</li></ul>                                                                                                    |

 Table 14-5
 ToolTalk Error Messages (Continued)

Handling Errors

| Error Message          | Message ID | Error Message String                                                                                       | Description                                                                                                    | Solution                                                                                                    |
|------------------------|------------|----------------------------------------------------------------------------------------------------|----------------------------------------------------------------------------------------------------|----------------------------------------------------------------------------------------------------|
| TT_ERR_POIN<br>TER     | TTERR-1041 | TT_ERR_POINTER<br>The opaque pointer (handle)<br>passed does not indicate an<br>object of the proper type. | The pointer passed does not<br>point at an object of the correct<br>type for this operation. For<br>example, the pointer may point<br>to an integer when a character<br>string is needed. | <ul><li>a. Check the arguments for the<br/>ToolTalk function to find<br/>what arguments the function<br/>expects.</li><li>b. Retry the operation with a<br/>pointer for a valid object.</li></ul>                                                                                                    |
| TT_ERR_PROC<br>ID      | TTERR-1042 | TT_ERR_PROCID<br>The process id passed is not<br>valid.                                                    | The process identifier specified is out of date or invalid.                                                                                                    | Retrieve the default procid with tt_default_procid().                                                                                                    |
| TT_ERR_PROP<br>LEN     | TTERR-1043 | TT_ERR_PROPLEN<br>The property value passed is<br>too long.                                                | The ToolTalk service accepts<br>property values of up to 64<br>characters.                                                                                                    | Shorten the property value to less than 64 characters.                                                                                                    |
| TT_ERR_PROP<br>NAME    | TTERR-1044 | TT_ERR_PROPNAME<br>The property name passed is<br>syntactically invalid.                                   | The property name is too long,<br>contains non-alphanumeric<br>characters, or is null.                                                                                                    | Check the property name,<br>modify if necessary, and retry<br>the operation.                                                                                                    |
| TT_ERR_PTYP<br>E       | TTERR-1045 | TT_ERR_PTYPE<br>The process type passed is<br>not the name of an installed<br>process type.                | The ToolTalk service could not locate the specified ptype.                                                                                                    | <pre>If the application was recently installed and the ToolTalk service has not reread the ToolTalk Types Database: a. Locate the process id for the ttsession. b. Force the reread with the USR-2 signal:     % ps -elf   grep     ttsession     % kill -USR2     <ttsession pid=""></ttsession></pre> |
| TT_ERR_DISP<br>OSITION | TTERR-1046 | TT_ERR_DISPOSITION<br>The Tt_disposition value<br>passed is not valid.                                     | The disposition passed is not recognized by the ToolTalk service.                                                                                                    | The Tt_disposition values<br>are TT_DISCARD, TT_QUEUE,<br>and TT_START. Retry the call<br>with one of these values.                                                                                                    |
| TT_ERR_SCOP<br>E       | TTERR-1047 | TT_ERR_SCOPE<br>The Tt_scope value passed is<br>not valid.                                                 | The scope passed is not<br>recognized by the ToolTalk<br>service.                                                                                                    | The Tt_scope values are<br>TT_SESSION and TT_FILE.<br>Retry the call with one of these<br>values.                                                                                                    |

## Table 14-5 ToolTalk Error Messages (Continued)

| Error Message       | Message ID | Error Message String                                                                                                | Description                                                                                                    | Solution                                                                                                    |
|---------------------|------------|----------------------------------------------------------------------------------------------------|----------------------------------------------------------------------------------------------------|----------------------------------------------------------------------------------------------------|
| TT_ERR_SESS<br>ION  | TTERR-1048 | TT_ERR_SESSION<br>The session id passed is not<br>the name of an active<br>session.                                 | An out-of-date or invalid<br>ToolTalk session was specified.                                                                                                    | <ul> <li>Either:</li> <li>a. obtain the sessid of the current default session using tt_default_session()</li> <li>b. obtain the sessid of the initial session in which the application was started using tt_initial_session()</li> </ul> |
| TT_ERR_VTYP<br>E    | TTERR-1049 | TT_ERR_VTYPE<br>The value type name passed<br>is not valid.                                                         | The specified property exists in<br>the ToolTalk database but the<br>type of value does not match<br>the specified type; or the value<br>type is not one that the ToolTalk<br>service recognizes. The ToolTalk<br>service supports types of int<br>and string. | <ul><li>a. Change the type of the value<br/>to either int or string.</li><li>b. Retry the operation.</li></ul>                                                                                                    |
| TT_ERR_NO_V<br>ALUE | TTERR-1050 | TT_ERR_NO_VALUE<br>No property value with the<br>given name and number<br>exists.                                   | The ToolTalk service could not<br>locate a value for the property<br>specified in the ToolTalk<br>database.                                                                                                    | Retrieve the current list of properties to find the property.                                                                                                    |
| TT_ERR_INTE<br>RNAL | TTERR-1051 | TT_ERR_INTERNAL<br>Internal error (bug)                                                                             | The ToolTalk service has suffered an internal error.                                                                                                    | <ul><li>a. Restart all applications that<br/>are using the ToolTalk<br/>service.</li><li>b. Report the error to the your<br/>system vendor support<br/>center.</li></ul>                                                                 |
| TT_ERR_READ<br>ONLY | TTERR-1052 | TT_ERR_READONLY<br>The attribute cannot be<br>changed.                                                              | The application does not have<br>ownership or write<br>permissions for the attribute.<br>Therefore, this operation cannot<br>be performed.                                                                                                    |                                                                                                    |
| TT_ERR_NO_M<br>ATCH | TTERR-1053 | TT_ERR_NO_MATCH<br>No handler could be found<br>for this message, and the<br>disposition was not queue or<br>start. | The message the application<br>sent could not be delivered.<br>No applications that are<br>running have registered interest<br>in this type of message.                                                                                                    | Use tt_disposition_set()<br>to change the disposition to<br>TT_QUEUE or TT_START and<br>resend the message.<br>If no recipients are found, no<br>application has registered<br>interest in this type of message.                         |

## Table 14-5 ToolTalk Error Messages (Continued)

Handling Errors

| Error Message          | Message ID | Error Message String                                                                                       | Description                                                                                                    | Solution                                                                                                    |
|------------------------|------------|----------------------------------------------------------------------------------------------------|----------------------------------------------------------------------------------------------------|----------------------------------------------------------------------------------------------------|
| TT_ERR_UNIM<br>P       | TTERR-1054 | TT_ERR_UNIMP<br>Function not implemented.                                                                  | The ToolTalk function called is not implemented.                                                                                                  |                                                                                                    |
| TT_ERR_OVER<br>FLOW    | TTERR-1055 | TT_ERR_OVERFLOW<br>Too many active messages<br>(try again later).                                          | The ToolTalk service has<br>received the maximum amount<br>of active messages (2000) it can<br>properly handle.                                   | <ul> <li>Either:</li> <li>a. Retrieve any messages that<br/>the ToolTalk service may be<br/>queueing for the application,<br/>and send the message again<br/>later.</li> <li>b. Start ttsession with the -A<br/>option. Specify the maximum<br/>number of messages in<br/>progress before a<br/>TT_ERR_OVERFLOW<br/>condition is returned. The<br/>default is 2000 messages.</li> </ul> |
| TT_ERR_PTYP<br>E_START | TTERR-1056 | TT_ERR_PTYPE_START<br>Attempt to launch a client<br>specified in the start attribute<br>of a ptype failed. | The ToolTalk service could not<br>start the type of process<br>specified.                                                                         | Verify that the application that<br>the ptype represents is properly<br>installed and has execute<br>permission.                                                                                                    |
| TT_ERR_CATE<br>GORY    | TTERR-1057 | TT_ERR_CATEGORY<br>Pattern object has no<br>category set.                                                  | The category was not set.                                                                                                    |                                                                                                    |
| TT_ERR_DBUP<br>DATE    | TTERR-1058 | TT_ERR_DBUPDATE<br>The database is inconsistent:<br>another tt_spec_write<br>updated object first.         | The ToolTalk service could not<br>update the database because the<br>specified object was already<br>updated by a previous<br>tt_spec_write call. |                                                                                                    |
| TT_ERR_DBFU<br>LL      | TTERR-1059 | ToolTalk database is full.                                                                                 | The ToolTalk service could not<br>write to the database because it<br>is full.                                                                    | Create more space on the file<br>system in which the database is<br>stored.                                                                                                    |
| TT_ERR_DBCO<br>NSIST   | TTERR-1060 | Database is access<br>information is incomplete or<br>database is corrupt (run<br>ttdbck).                 | The ToolTalk service could not<br>write to the database because it<br>is either corrupt, or the access<br>information is incomplete.              | Run the ttdbck utility to repair the database.                                                                                                    |
| TT_ERR_STAT<br>E       | TTERR-1061 | The Tt_message is in a state that is not valid for the attempted operation.                                | The state of the message is invalid for the type of operation being requested.                                                                    |                                                                                                    |

## Table 14-5 ToolTalk Error Messages (Continued)

| Error Message       | Message ID | Error Message String                                                                    | Description                                                                                    | Solution                                        |
|---------------------|------------|-----------------------------------------------------------------------------------------|------------------------------------------------------------------------------------------------|-------------------------------------------------|
| TT_ERR_NOME<br>M    | TTERR-1062 | No more memory.                                                                         | There is not enough available<br>memory to perform the<br>operation.                           | Check the swap space, then retry the operation. |
| TT_ERR_SLOT<br>NAME | TTERR-1063 | The slot name is syntactically invalid.                                                 | The syntax for the slot name is not valid.                                                     | Correct the syntax for the slot name.           |
| TT_ERR_XDR          | TTERR-1065 | The XDR procedure failed on<br>the given data, or evaluated<br>to a 0 length structure. | The XDR procedure failed on<br>the given data, or evaluated to a<br>0 length structure.        |                                                 |
| TT_ERR_APPF<br>IRST | TTERR-1536 | TT_ERR_APPFIRST<br>This code should be unused.                                          | This code marks the beginning<br>of the messages allocated for<br>ToolTalk application errors. |                                                 |
| TT_ERR_LAST         | TTERR-2047 | TT_ERR_LAST<br>This code should be unused.                                              | This code marks the last of the messages allocated for ToolTalk errors.                        |                                                 |
| TT_STATUS_L<br>AST  | TTERR-2048 | TT_STATUS_LAST<br>This code should be unused.                                           | This code marks the last of the messages allocated for ToolTalk status.                        |                                                 |

## Table 14-5 ToolTalk Error Messages (Continued)

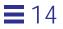

# The ToolTalk Enumerated Types

15

This chapter provides reference information for the enumerated types component of the ToolTalk application programming interface (API).

The ToolTalk enumerated types fall into these categories:

- Tt\_address
- Tt\_callback
- Tt\_category
- Tt\_class
- Tt\_disposition
- Tt\_filter
- Tt\_mode
- Tt\_scope
- Tt\_state
- Tt\_status

They are listed in alphabetical order in each section.

## Tt\_address

Tt\_address indicates which message attributes form the address to which the message will be delivered. Table 15-1 describes the possible values.

| Value        | Description                                                                                                    |
|--------------|----------------------------------------------------------------------------------------------------|
| TT_HANDLER   | Addressed to a specific handler that can perform this operation with these arguments. Fill in <i>handler</i> , <i>op</i> , and arg attributes of the message or pattern.      |
| TT_OBJECT    | Addressed to a specific object that performs this operation with these arguments. Fill in <i>object, op</i> , and <i>arg</i> attributes of the message or pattern.            |
| TT_OTYPE     | Addressed to the type of object that can perform this operation with these arguments. Fill in <i>otype</i> , <i>op</i> , and <i>arg</i> attributes of the message or pattern. |
| TT_PROCEDURE | Addressed to any process that can perform this operation with these arguments. Fill in the <i>op</i> and <i>arg</i> attributes of the message or pattern.                     |

#### Table 15-1 Possible Values for Tt\_address

# Tt\_callback

These values are used to specify the action taken by the callback attached to messages or patterns. If no callback returns  $TT_CALLBACK_PROCESSED$ ,  $tt_message_receive()$  will return the message. Table 15-2 describes the possible values.

Table 15-2 Possible Values for Tt\_callback

| Value                 | Description                                                                                                    |
|-----------------------|----------------------------------------------------------------------------------------------------|
| TT_CALLBACK_CONTINUE  | If the callback returns TT_CALLBACK_CONTINUE, other callbacks will be run.                                                                                                    |
| TT_CALLBACK_PROCESSED | If the callback returns<br>TT_CALLBACK_PROCESSED, no further callbacks<br>will be invoked for this event, and the message<br>will not be returned by<br>tt_message_receive(). |

# Tt\_category

 $Tt\_category$  values for the category attribute of a pattern indicate the receiver's intent. Table 15-3 describes the possible values.

Table 15-3 Possible Values for Tt\_category

| Value      | Description                                                           |
|------------|-----------------------------------------------------------------------|
| TT_OBSERVE | Just looking at the message. No feedback will be given to the sender. |
| TT_HANDLE  | Will process the message, including filling in return values if any.  |

# Tt\_class

These values for the class attribute of a message or pattern indicate whether the sender wants an action to take place after the message has been received. Table 15-4 describes the possible values.

Table 15-4 Possible Values for Tt\_class

| Value      | Description                                                                                                    |
|------------|----------------------------------------------------------------------------------------------------|
| TT_NOTICE  | Notice of an event. Sender does not want feedback on this message.                                                                |
| TT_REQUEST | Request for some action to be taken. Sender must be notified of progress, success or failure, and must receive any return values. |

# **1**5

# Tt\_disposition

Tt\_disposition values indicate whether the receiving application should be started to receive the message or if the message should be queued until the receiving process is started at a later time. The message can also be discarded if the receiver is not started.

Note that Tt\_disposition values can be added together, so that TT\_QUEUE+TT\_START means both to queue the message and to try to start a process. This can be useful if the start can fail (or be vetoed by the user) to ensure the message is processed as soon as an eligible process does start.

Table 15-5 describes the possible values.

Table 15-5 Possible Values for Tt\_disposition

| Value          | Description                                                                                                |
|----------------|----------------------------------------------------------------------------------------------------|
| TT_DISCARD = 0 | No receiver for this message. Message is returned to sender with the Tt_status field containing TT_FAILED. |
| TT_QUEUE = 1   | Queue the message until a process of the proper ptype receives the message.                                |
| TT_START = 2   | Attempt to start a process of the proper ptype if none is running.                                         |

# Tt\_filter

Tt\_filter\_action is the return value from a query callback filter procedure. Table 15-6 describes the possible values.

Table 15-6 Possible Values for Tt\_filter

| Value              | Description                                           |
|--------------------|-------------------------------------------------------|
| TT_FILTER_CONTINUE | Continue the query, feed more values to the callback. |
| TT_FILTER_STOP     | Stop the query, don't look for any more values.       |

# Tt\_mode

Tt\_mode values specify whether the sender, handler, or observers writes a message argument. Table 15-7 describes the possible values.

Table 15-7 Possible Values for Tt\_mode

| Value    | Description                                                                            |
|----------|----------------------------------------------------------------------------------------|
| TT_IN    | The argument is written by the sender and read by the handler and any observers.       |
| TT_OUT   | The argument is written by the handler and read by the sender and any reply observers. |
| TT_INOUT | The argument is written by the sender and the handler and read by all.                 |

## Tt\_scope

Tt\_scope values for the Scope attribute of a message or pattern indicate the set of processes eligible to receive the message. Table 15-8 describes the possible values.

Table 15-8 Possible Values for Tt\_scope

| Value                  | Description                                                                              |
|------------------------|------------------------------------------------------------------------------------------|
| TT_SESSION             | All processes joined to the indicated session are eligible.                              |
| TT_FILE                | All processes joined to the indicated file are eligible.                                 |
| TT_BOTH                | All processes joined to either the indicated file or the indicated session are eligible. |
| TT_FILE_IN_SESSIO<br>N | All processes joined to both the indicated session and the indicated file are eligible.  |

### Tt\_state

 ${\tt Tt\_state}$  values indicate a message's delivery status. Table 15-9 describes the possible values.

The ToolTalk Enumerated Types

| Table 15-9 | Possible | Values | for | Tt_ | state |
|------------|----------|--------|-----|-----|-------|
|------------|----------|--------|-----|-----|-------|

| Value       | Description                                                                                                    |
|-------------|----------------------------------------------------------------------------------------------------|
| TT_CREATED  | Message has been created but not yet sent.<br>(Only the sender of a message will see a message in this state.)                                                                                                    |
| TT_SENT     | Message has been sent but not yet handled.                                                                                                    |
| TT_HANDLED  | Message has been handled, return values are valid.                                                                                                    |
| TT_FAILED   | Message could not be delivered to a handler.                                                                                                    |
| TT_QUEUED   | Message has been queued for later delivery.                                                                                                    |
| TT_STARTED  | Attempting to start a process to handle the message.                                                                                                    |
| TT_REJECTED | Message has been rejected by a possible handler. This state is<br>seen only by the rejecting process. The ToolTalk service changes<br>the state back to TT_SENT before delivering the message to<br>another possible handler. If all possible handlers have rejected<br>the message, the ToolTalk service changes the state to<br>TT_FAILED before returning the message to the sender. |

### Tt\_status

A Tt\_status code is returned by all functions, sometimes directly and sometimes encoded in an error return value. See Chapter 14, "Handling Errors", for instructions on how to determine whether the Tt\_status code is a warning or an error and for retrieving the error message string for a Tt\_status code.

Chapter 14, "Handling Errors", lists the Tt\_status codes. The following information is provided for each status code:

- Message id
- Error message string
- Description
- Solution

# The ToolTalk Functional Groupings

This chapter describes the ToolTalk functions component of the ToolTalk application programming interface (API). The functions are grouped to perform specific operations; for example, the functions required to initialize the ToolTalk Service. They are grouped under the following headings:

- Initialization Functions
- Message Patterns
- Ptypes
- Sessions
- Files
- Messages
- Objects
- ToolTalk Storage Management
- ToolTalk Error Status
- Exiting
- ToolTalk Error-Handling Macros
- Miscellaneous ToolTalk Functions

See Chapter 17, "ToolTalk Functions/Commands", for a table listing these functions and their descriptions. See the Section 3 man pages for details on these functions.

16 🚍

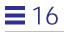

# **Initialization Functions**

| Return Type | ToolTalk Function                          |
|-------------|--------------------------------------------|
| char *      | tt_X_session(const char *xdisplay)         |
| Tt_status   | tt_default_session_set(const char *sessid) |
| char *      | tt_open(void)                              |
| char *      | tt_default_procid(void)                    |
| Tt_status   | tt_default_procid_set(const char *procid)  |
| Tt_status   | tt_ptype_declare(const char *ptid)         |
| Tt_status   | tt_ptype_undeclare(const char *ptid)       |
| Tt_status   | tt_ptype_exists(const char *ptid)          |
| char *      | tt_default_ptype(void)                     |
| Tt_status   | tt_default_ptype_set(const char *ptid)     |
| int         | tt_fd(void)                                |

*Table 16-1* Initializing and Registering with the ToolTalk Service

# Message Patterns

| <i>Table 16-2</i> | Creating. | Filling I | n, l | Registering | gand | Destrovin | g Message | Patterns |
|-------------------|-----------|-----------|------|-------------|------|-----------|-----------|----------|
|                   |           |           |      |             |      |           |           |          |

| Return Type | ToolTalk Function                                                                                          |
|-------------|----------------------------------------------------------------------------------------------------|
| Tt_pattern  | tt_pattern_create(void)                                                                                    |
| Tt_status   | tt_pattern_arg_add(Tt_pattern p, Tt_mode<br>n, const char *vtype, const char *value)                       |
| Tt_status   | tt_pattern_barg_add(Tt_pattern m, Tt_mode<br>n, const char *vtype, const unsigned char<br>*value, int len) |
| Tt_status   | tt_pattern_iarg_add(Tt_pattern m, Tt_mode<br>n, const char *vtype, int value)                              |

| Return Type | ToolTalk Function                                                                                               |
|-------------|----------------------------------------------------------------------------------------------------|
| Tt_status   | tt_pattern_xarg_add(Tt_pattern m, Tt_mode<br>n, const char *vtype, xdrproc_t xdr_proc,<br>void *value)          |
| Tt_status   | tt_pattern_address_add(Tt_pattern p,<br>Tt_address d)                                                           |
| Tt_status   | <pre>tt_pattern_callback_add(Tt_pattern m,<br/>Tt_message_callback f)</pre>                                     |
| Tt_category | <pre>tt_pattern_category(Tt_pattern p)</pre>                                                                    |
| Tt_status   | <pre>tt_pattern_category_set(Tt_pattern p,<br/>Tt_category c)</pre>                                             |
| Tt_status   | tt_pattern_class_add(Tt_pattern p,<br>Tt_class c)                                                               |
| Tt_status   | tt_pattern_bcontext_add(Tt_pattern p,<br>const char *slotname, const unsigned char<br>*value,<br>int length)    |
| Tt_status   | tt_pattern_context_add(Tt_pattern p, const<br>char *slotname, const char *value)                                |
| Tt_status   | <pre>tt_pattern_icontext_add(Tt_pattern p,<br/>const char *slotname, int value)</pre>                           |
| Tt_status   | <pre>tt_pattern_xcontext_add(Tt_pattern p,<br/>const char *slotname, xdrproc_t xdr_proc,<br/>void *value)</pre> |
| Tt_status   | <pre>tt_pattern_destroy(Tt_pattern p)</pre>                                                                     |
| Tt_status   | tt_pattern_disposition_add(Tt_pattern p,<br>Tt_disposition r)                                                   |
| Tt_status   | <pre>tt_pattern_file_add(Tt_pattern p, const<br/>char *file)</pre>                                              |
| Tt_status   | tt_pattern_object_add(Tt_pattern p, const<br>char *objid)                                                       |
| Tt_status   | <pre>tt_pattern_op_add(Tt_pattern p, const char *opname)</pre>                                                  |

Table 16-2 Creating, Filling In, Registering, and Destroying Message Patterns (Continued)

The ToolTalk Functional Groupings

## Table 16-2 Creating, Filling In, Registering, and Destroying Message Patterns (Continued)

| Return Type | ToolTalk Function                                                                             |
|-------------|-----------------------------------------------------------------------------------------------|
|             | tt_pattern_otype_add(Tt_pattern p, const<br>char *otype)                                      |
| Tt_status   | <pre>tt_pattern_scope_add(Tt_pattern p,<br/>Tt_scope s)</pre>                                 |
| Tt_status   | tt_pattern_sender_add(Tt_pattern p, const<br>char *procid)                                    |
| Tt_status   | <pre>tt_pattern_sender_ptype_add(Tt_pattern p,<br/>const char *ptid)</pre>                    |
| Tt_status   | tt_pattern_session_add(Tt_pattern p, const<br>char *sessid)                                   |
| Tt_status   | <pre>tt_pattern_state_add(Tt_pattern p,<br/>Tt_state s)</pre>                                 |
| void *      | <pre>tt_pattern_user(Tt_pattern p, int key)</pre>                                             |
| Tt_status   | tt_pattern_user_set(Tt_pattern p, int key,<br>void *v)                                        |
| Tt_status   | <pre>tt_pattern_register(Tt_pattern p)</pre>                                                  |
| Tt_status   | <pre>tt_pattern_unregister(Tt_pattern p)</pre>                                                |
| Tt_status   | <pre>tt_bcontext_join(const char *slotname,<br/>const unsigned *char value, int length)</pre> |
| Tt_status   | <pre>tt_context_join(const char *slotname,<br/>const char *value)</pre>                       |
| Tt_status   | <pre>tt_icontext_join(const char *slotname, int value)</pre>                                  |
| Tt_status   | <pre>tt_xcontext_join(const char *slotname,<br/>xdrproc_t xdr_proc, void *value)</pre>        |
| Tt_status   | <pre>tt_bcontext_quit(const char *slotname,<br/>const unsigned *char value, int length)</pre> |

#### Table 16-2 Creating, Filling In, Registering, and Destroying Message Patterns (Continued)

| Return Type | ToolTalk Function                                                                      |
|-------------|----------------------------------------------------------------------------------------|
| Tt_status   | <pre>tt_xcontext_quit(const char *slotname,<br/>xdrproc_t xdr_proc, void *value)</pre> |
| Tt_status   | <pre>tt_context_quit(const char *slotname,<br/>const char *value)</pre>                |
| Tt_status   | <pre>tt_icontext_quit(const char *slotname, int value)</pre>                           |

# Ptypes

Table 16-3 Declaring, Undeclaring, and Checking Ptypes

| Return Type | ToolTalk Function                               |
|-------------|-------------------------------------------------|
| Tt_status   | <pre>tt_ptype_declare(const char *ptid)</pre>   |
| Tt_status   | <pre>tt_ptype_exists(const char *ptid)</pre>    |
| Tt_status   | <pre>tt_ptype_undeclare(const char *ptid)</pre> |

# Sessions

Table 16-4 Expressing Interest in Sessions

| Return Type | ToolTalk Function                                     |
|-------------|-------------------------------------------------------|
| char *      | tt_default_session(void)                              |
| Tt_status   | <pre>tt_default_session_set(const char *sessid)</pre> |
| char *      | tt_initial_session(void)                              |
| Tt_status   | tt_session_join(const char *sessid)                   |
| Tt_status   | tt_session_quit(const char *sessid)                   |

The ToolTalk Functional Groupings

## Table 16-5 Managing Session Information

| Return Type | ToolTalk Function                                                                                              |
|-------------|----------------------------------------------------------------------------------------------------|
| char *      | <pre>tt_session_prop(const char *sessid, const<br/>char *propname, int i)</pre>                                |
| Tt_status   | <pre>tt_session_prop_add(const char *sessid,<br/>const char *propname, const char *value)</pre>                |
| int         | <pre>tt_session_prop_count(const char *sessid,<br/>const char *propname)</pre>                                 |
| Tt_status   | tt_session_prop_set(const char *sessid,<br>const char *propname, const char *value)                            |
| Tt_status   | tt_session_bprop(const char *sessid, const<br>char *propname, int i, unsigned char<br>**value,<br>int *length) |
| Tt_status   | tt_session_bprop_add(const char *sessid,<br>const char *propname, const unsigned char<br>*value, int length)   |
| Tt_status   | tt_session_bprop_set(const char *sessid,<br>const char *propname, const unsigned char<br>*value, int length)   |
| char *      | <pre>tt_session_propname(const char *sessid,<br/>int n)</pre>                                                  |
| int         | <pre>tt_session_propnames_count(const char *sessid)</pre>                                                      |
| Tt_status   | <pre>tt_session_types_load(const char *session,<br/>const char *filename)</pre>                                |

# Files

### Table 16-6 Expressing Interest in Files

| Return Type | ToolTalk Function                                 |
|-------------|---------------------------------------------------|
| Tt_status   | <pre>tt_file_join(const char *filepath)</pre>     |
| Tt_status   | <pre>tt_file_quit(const char *filepath)</pre>     |
| char *      | <pre>tt_default_file(void)</pre>                  |
| Tt_status   | <pre>tt_default_file_set(const char *docid)</pre> |

### Table 16-7 Managing Files

| Return Type | ToolTalk Function                                              |
|-------------|----------------------------------------------------------------|
| Tt_status   | tt_file_move(const char *oldfilepath, const char *newfilepath) |
| Tt_status   | tt_file_copy(const char *oldfilepath, const char *newfilepath) |
| Tt_status   | tt_file_destroy(const char *filepath)                          |

# Messages

## Table 16-8 Creating Messages

| Dotum Tuno  | ToolTalk Function                                                    |
|-------------|----------------------------------------------------------------------|
| Return Type |                                                                      |
| Tt_message  | <pre>tt_onotice_create(const char *objid, const char *op)</pre>      |
| Tt_message  | <pre>tt_orequest_create(const char *objid,<br/>const char *op)</pre> |
| Tt_message  | <pre>tt_pnotice_create(Tt_scope scope, const<br/>char *op)</pre>     |
| Tt_message  | <pre>tt_prequest_create(Tt_scope scope, const<br/>char *op)</pre>    |
| Tt_message  | <pre>tt_message_create(void)</pre>                                   |
| Tt_message  | <pre>tt_message_create_super(Tt_message m)</pre>                     |

The ToolTalk Functional Groupings

# Table 16-9 Filling In Messages and Replies

| Return Type | ToolTalk Function                                                                                                |
|-------------|----------------------------------------------------------------------------------------------------|
| Tt_status   | tt_message_address_set(Tt_message m,<br>Tt_address p)                                                            |
| Tt_status   | <pre>tt_message_accept(Tt_message m)</pre>                                                                       |
| Tt_status   | tt_message_arg_add(Tt_message m, Tt_mode<br>n, const char *vtype, const char *value)                             |
| Tt_status   | tt_message_arg_bval_set(Tt_message m, int<br>n, unsigned char *value, int len)                                   |
| Tt_status   | <pre>tt_message_arg_ival_set(Tt_message m, int n, int value)</pre>                                               |
| Tt_status   | tt_message_arg_val_set(Tt_message m, int<br>n, const char *value)                                                |
| Tt_status   | tt_message_arg_xval(Tt_message m, int n,<br>xdrproc_t xdr_proc, void *value)                                     |
| Tt_status   | <pre>tt_message_arg_xval_set(Tt_message m, int n, xdrproc_t xdr_proc, void *value)</pre>                         |
| Tt_status   | tt_message_barg_add(Tt_message m, Tt_mode<br>n, const char *vtype,<br>const unsigned char *value, int len)       |
| Tt_status   | <pre>tt_message_bcontext_set(Tt_message m,<br/>const char *slotname, unsigned char *value,<br/>int length)</pre> |
| Tt_status   | tt_message_callback_add(Tt_message m,<br>Tt_message_callback f)                                                  |
| Tt_status   | tt_message_class_set(Tt_message m,<br>Tt_class c)                                                                |
| int         | <pre>tt_message_contexts_count(Tt_message m)</pre>                                                               |
| Tt_status   | tt_message_context_set(Tt_message m, const<br>char *slotname, const char *value)                                 |
| char *      | <pre>tt_message_context_slotname(Tt_message m,<br/>int n)</pre>                                                  |

## Table 16-9 Filling In Messages and Replies (Continued)

| Return Type   | ToolTalk Function                                                                                               |
|---------------|----------------------------------------------------------------------------------------------------|
| <br>Tt_status | tt_message_context_bval(Tt_message m,<br>const char *slotname, unsigned char<br>**value, int *len)              |
| Tt_status     | <pre>tt_message_context_ival(Tt_message m,<br/>const char *slotname, int *value)</pre>                          |
| char *        | <pre>tt_message_context_val(Tt_message m, const<br/>char *slotname)</pre>                                       |
| Tt_status*    | <pre>tt_message_context_xval(Tt_message m,<br/>const char *slotname, xdrproc_t xdr_proc,<br/>void *value)</pre> |
| Tt_status     | tt_message_disposition_set(Tt_message m,<br>Tt_disposition r)                                                   |
| Tt_status     | <pre>tt_message_file_set(Tt_message m, const<br/>char *file)</pre>                                              |
| Tt_status     | <pre>tt_message_handler_ptype_set(Tt_message m,<br/>const char *ptid)</pre>                                     |
| Tt_status     | <pre>tt_message_handler_set(Tt_message m, const<br/>char *procid)</pre>                                         |
| Tt_status     | tt_message_iarg_add(Tt_message m, Tt_mode<br>n, const char *vtype,<br>int value)                                |
| Tt_status     | <pre>tt_message_icontext_set(Tt_message m,<br/>const char *slotname, int value)</pre>                           |
| Tt_status     | <pre>tt_message_object_set(Tt_message m, const<br/>char *objid)</pre>                                           |
| Tt_status     | <pre>tt_message_op_set(Tt_message m, const char *opname)</pre>                                                  |
| Tt_status     | <pre>tt_message_otype_set(Tt_message m, const<br/>char *otype)</pre>                                            |
| Tt_status     | <pre>tt_message_scope_set(Tt_message m,<br/>Tt_scope s)</pre>                                                   |
| Tt_status     | <pre>tt_message_send_on_exit(Tt_message m)</pre>                                                                |

The ToolTalk Functional Groupings

# Table 16-9 Filling In Messages and Replies (Continued)

| Return Type | ToolTalk Function                                                                                      |
|-------------|----------------------------------------------------------------------------------------------------|
|             | tt_message_sender_ptype_set(Tt_message m,<br>const char *ptid)                                         |
| Tt_status   | tt_message_session_set(Tt_message m, const<br>char *sessid)                                            |
| Tt_status   | tt_message_status_set(Tt_message m, int<br>status)                                                     |
| Tt_status   | tt_message_status_string_set(Tt_message m,<br>const char *status_str)                                  |
| Tt_status   | tt_message_user_set(Tt_message m, int key,<br>void *v)                                                 |
| Tt_status   | tt_message_xarg_add(Tt_message m, Tt_mode<br>n, const char *vtype, xdrproc_t xdr_proc,<br>void *value) |
| Tt_status   | tt_message_xcontext_set(Tt_message m,<br>const char *slotname, xdrproc_t xdr_proc,<br>void *value)     |
| Tt_status   | tt_otype_opnum_callback_add(const char<br>*otid,int opnum, Tt_message_callback f)                      |
| Tt_status   | tt_ptype_opnum_callback_add(const char<br>*ptid, int opnum, Tt_message_callback f)                     |

# Table 16-10 Examining Messages

| Return Type | ToolTalk Function                                                               |
|-------------|---------------------------------------------------------------------------------|
| Tt_address  | tt_message_address(Tt_message m)                                                |
| Tt_status   | tt_message_arg_bval(Tt_message m, int n,<br>unsigned char **value,<br>int *len) |
| Tt_status   | tt_message_arg_ival(Tt_message m, int n, int<br>*value)                         |
| Tt_mode     | <pre>tt_message_arg_mode(Tt_message m, int n)</pre>                             |
| char *      | <pre>tt_message_arg_type(Tt_message m, int n)</pre>                             |

# Table 16-10 Examining Messages (Continued)

| Return Type    | ToolTalk Function                                                                        |
|----------------|------------------------------------------------------------------------------------------|
| char *         | <pre>tt_message_arg_val(Tt_message m, int n)</pre>                                       |
| Tt_status      | <pre>tt_message_arg_xval(Tt_message m, int n,<br/>xdrproc_t xdr_proc, void *value)</pre> |
| int            | <pre>tt_message_args_count(Tt_message m)</pre>                                           |
| Tt_class       | <pre>tt_message_class(Tt_message m)</pre>                                                |
| Tt_disposition | <pre>tt_message_disposition(Tt_message m)</pre>                                          |
| char *         | <pre>tt_message_file(Tt_message m)</pre>                                                 |
| gid_t          | <pre>tt_message_gid(Tt_message m)</pre>                                                  |
| char *         | <pre>tt_message_handler(Tt_message m)</pre>                                              |
| char *         | <pre>tt_message_handler_ptype(Tt_message m)</pre>                                        |
| char *         | tt_message_id(Tt_message m)                                                              |
| char *         | <pre>tt_message_object(Tt_message m)</pre>                                               |
| char *         | <pre>tt_message_op(Tt_message m)</pre>                                                   |
| int            | <pre>tt_message_opnum(Tt_message m)</pre>                                                |
| char *         | <pre>tt_message_otype(Tt_message m)</pre>                                                |
| Tt_pattern     | <pre>tt_message_pattern(Tt_message m)</pre>                                              |
| Tt_scope       | <pre>tt_message_scope(Tt_message m)</pre>                                                |
| char *         | <pre>tt_message_sender(Tt_message m)</pre>                                               |
| char *         | <pre>tt_message_sender_ptype(Tt_message m)</pre>                                         |
| char *         | <pre>tt_message_session(Tt_message m)</pre>                                              |
| Tt_state       | <pre>tt_message_state(Tt_message m)</pre>                                                |
| int            | <pre>tt_message_status(Tt_message m)</pre>                                               |
| char *         | <pre>tt_message_status_string(Tt_message m)</pre>                                        |
| uid_t          | <pre>tt_message_uid(Tt_message m)</pre>                                                  |
| void *         | <pre>tt_message_user(Tt_message m, int key)</pre>                                        |
| Tt_status      | <pre>tt_message_send(Tt_message m)</pre>                                                 |
| Tt_status      | <pre>tt_message_destroy(Tt_message m)</pre>                                              |

The ToolTalk Functional Groupings

# Table 16-11 Sending and Destroying Messages

| Return Type | ToolTalk Function                           |
|-------------|---------------------------------------------|
| Tt_status   | <pre>tt_message_send(Tt_message m)</pre>    |
| Tt_status   | <pre>tt_message_destroy(Tt_message m)</pre> |

# Table 16-12 Receiving, Replying to, Rejecting, and Destroying Messages

| Return Type    | ToolTalk Function                                                                 |
|----------------|-----------------------------------------------------------------------------------|
| <br>Tt_message | <pre>tt_message_receive(void)</pre>                                               |
| Tt_status      | <pre>tt_message_reply(Tt_message m)</pre>                                         |
| Tt_status      | <pre>tt_message_reject(Tt_message m)</pre>                                        |
| Tt_status      | tt_message_fail(Tt_message m)                                                     |
| int            | <pre>tt_message_status(Tt_message m)</pre>                                        |
| Tt_status      | <pre>tt_message_status_set(Tt_message m, int status)</pre>                        |
| char *         | <pre>tt_message_status_string(Tt_message m)</pre>                                 |
| Tt_status      | <pre>tt_message_status_string_set(Tt_message m,<br/>const char *status_str)</pre> |
| Tt_status      | <pre>tt_message_destroy(Tt_message m)</pre>                                       |

# Objects

| Return Type | ToolTalk Function                                                                                        |
|-------------|----------------------------------------------------------------------------------------------------|
| char *      | <pre>tt_spec_create(const char *filepath)</pre>                                                          |
| Tt_status   | tt_spec_prop_add(const char *objid, const<br>char *propname, const char *value)                          |
| Tt_status   | tt_spec_prop_set(const char *objid, const<br>char *propname, const char *value)                          |
| Tt_status   | tt_spec_bprop_add(const char *objid, const<br>char *propname, const unsigned char *value,<br>int length) |
| Tt_status   | tt_spec_bprop_set(const char *objid, const<br>char *propname, const unsigned char *value,<br>int length) |
| Tt_status   | tt_spec_type_set(const char *objid, const<br>char *otid)                                                 |
| Tt_status   | <pre>tt_spec_write(const char *objid)</pre>                                                              |
| char *      | tt_spec_move(const char *objid, const char<br>*newfilepath)                                              |
| Tt_status   | <pre>tt_spec_destroy(const char *objid)</pre>                                                            |

# Table 16-13 Creating, Moving, and Destroying Objects

#### Table 16-14 Using ToolTalk Storage

| Return Type | ToolTalk Function                                                               |
|-------------|---------------------------------------------------------------------------------|
| char *      | tt_spec_prop(const char *objid, const char<br>*propname, int i)                 |
| int         | <pre>tt_spec_prop_count(const char *objid,<br/>const char *propname)</pre>      |
| Tt_status   | tt_spec_prop_set(const char *objid, const<br>char *propname, const char *value) |

The ToolTalk Functional Groupings

# Table 16-14 Using ToolTalk Storage (Continued)

| Return Type | ToolTalk Function                                                                                                   |
|-------------|----------------------------------------------------------------------------------------------------|
| Tt_status   | tt_spec_bprop(const char *objid, const char<br>*propname, int i, unsigned char **value,<br>int *length)             |
| char *      | <pre>tt_spec_propname(const char *objid, int n)</pre>                                                               |
| int         | <pre>tt_spec_propnames_count(const char *objid)</pre>                                                               |
| char *      | <pre>tt_spec_type(const char *objid)</pre>                                                                          |
| char *      | <pre>tt_spec_file(const char *objid)</pre>                                                                          |
| Tt_status   | <pre>tt_spec_write(const char *objid)</pre>                                                                         |
| Tt_status   | <pre>tt_file_objects_query(const char *filepath, Tt_filter_function filter, void *context, void *accumulator)</pre> |
| int         | tt_objid_equal(const char *objid1, const<br>char *objid2)                                                           |
| char *      | tt_objid_objkey(const char *objid)                                                                                  |

#### Table 16-15 Examining Object Type Information

| Return Type | ToolTalk Function                                                          |
|-------------|----------------------------------------------------------------------------|
| char *      | <pre>tt_otype_base(const char *otype)</pre>                                |
| char *      | <pre>tt_otype_derived(const char *otype, int i)</pre>                      |
| int         | <pre>tt_otype_deriveds_count(const char *otype)</pre>                      |
| Tt_mode     | <pre>tt_otype_hsig_arg_mode(const char *otype,<br/>int sig, int arg)</pre> |
| char *      | <pre>tt_otype_hsig_arg_type(const char *otype,<br/>int sig, int arg)</pre> |
| int         | <pre>tt_otype_hsig_args_count(const char *otype, int sig)</pre>            |
| int         | <pre>tt_otype_hsig_count(const char *otype)</pre>                          |
| char *      | <pre>tt_otype_hsig_op(const char *otype, int sig)</pre>                    |

 Table 16-15 Examining Object Type Information (Continued)

| Return Type | ToolTalk Function                                                          |
|-------------|----------------------------------------------------------------------------|
| int         | tt_otype_is_derived(const char<br>*derivedotype, const char *baseotype)    |
| Tt_mode     | <pre>tt_otype_osig_arg_mode(const char *otype,<br/>int sig, int arg)</pre> |
| char *      | <pre>tt_otype_osig_arg_type(const char *otype,<br/>int sig, int arg)</pre> |
| int         | <pre>tt_otype_osig_args_count(const char *otype, int sig)</pre>            |
| int         | <pre>tt_otype_osig_count(const char *otype)</pre>                          |
| char *      | <pre>tt_otype_osig_op(const char *otype, int sig)</pre>                    |

# ToolTalk Storage Management

Table 16-16 Managing ToolTalk Storage

| Return Type | ToolTalk Function               |
|-------------|---------------------------------|
| int         | <pre>tt_mark(void)</pre>        |
| void        | <pre>tt_release(int mark)</pre> |
| void        | <pre>tt_free(caddr_t p)</pre>   |
| caddr_t     | <pre>tt_malloc(size_t s)</pre>  |

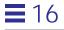

## **ToolTalk Error Status**

#### Table 16-17 Retrieving ToolTalk Error Information

| Return Type | ToolTalk Function                            |
|-------------|----------------------------------------------|
| Tt_status   | <pre>tt_int_error(int return_val)</pre>      |
| Tt_status   | <pre>tt_pointer_error(void *pointer)</pre>   |
| char *      | <pre>tt_status_message(Tt_status ttrc)</pre> |

Table 16-18 Encoding Error Values

| Return Type | ToolTalk Function                           |
|-------------|---------------------------------------------|
| int         | <pre>tt_error_int(Tt_status ttrc)</pre>     |
| void *      | <pre>tt_error_pointer(Tt_status ttrc)</pre> |

# Exiting

Table 16-19 Leaving the ToolTalk Session

| Return Type | ToolTalk Function |
|-------------|-------------------|
| Tt_status   | tt_close(void)    |

# **ToolTalk Error-Handling Macros**

Table 16-20 ToolTalk Error-Handling Macros

| Return Type | ToolTalk Macro                   |  |
|-------------|----------------------------------|--|
| int         | tt_is_err(Tt_status s)           |  |
| Tt_status   | <pre>tt_ptr_error(pointer)</pre> |  |

# **Miscellaneous ToolTalk Functions**

To use these functions, you need to include the ToolTalk header file:

# #include <Tt/tt\_c.h>

Table 16-21 Miscellaneous ToolTalk Functions

| Return Type | pe ToolTalk Function                                                           |  |
|-------------|--------------------------------------------------------------------------------|--|
| char *      | <pre>tt_file_netfile(const char *filename)</pre>                               |  |
| char *      | <pre>tt_host_file_netfile(const char *host,<br/>const char *filename)</pre>    |  |
| char *      | <pre>tt_host_netfile_file(const char *host,<br/>const char *netfilename)</pre> |  |
| char *      | <pre>tt_message_print(Tt_message *m)</pre>                                     |  |
| char *      | <pre>tt_netfile_file(const char *netfilename)</pre>                            |  |
| char *      | <pre>tt_pattern_print(Tt_pattern *p)</pre>                                     |  |

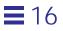

# ToolTalk Functions/Commands

# 17 🔳

# **ToolTalk Functions**

This chapter provides a table listing the ToolTalk functions and their descriptions. See the Section 3 man pages for details on these functions

Table 17-1 ToolTalk Functions and Descriptions

| Function              | Description                                                                                             |
|-----------------------|----------------------------------------------------------------------------------------------------|
| tt_bcontext_join      | Adds the given byte array value to the<br>list of values for the named contexts of<br>all the patterns. |
| tt_bcontext_quit      | Removes the given byte-array value from<br>the list of values for the contexts of all<br>patterns.      |
| tt_close              | Closes the current procid.                                                                              |
| tt_context_join       | Adds the given string value to the list of values for the context of all patterns.                      |
| tt_context_quit       | Removes the given string value to the list of values for the context of all patterns.                   |
| tt_default_file       | Returns the current default file.                                                                       |
| tt_default_file_set   | Sets the default to the specified file.                                                                 |
| tt_default_procid     | Retrieves the current default procid for your process.                                                  |
| tt_default_procid_set | Sets the current default procid.                                                                        |

| Function               | Description                                                                                                    |  |
|------------------------|----------------------------------------------------------------------------------------------------|--|
| tt_default_ptype       | Retrieves the current default_ptype.                                                                                                    |  |
| tt_default_ptype_set   | Sets the default ptype.                                                                                                    |  |
| tt_default_session     | Retrieves the current default session identifier.                                                                                                    |  |
| tt_default_session_set | Sets the current default session identifier                                                                                                    |  |
| tt_error_int           | Returns an integer error object that encodes the code.                                                                                                    |  |
| tt_fd                  | Returns a file descriptor.                                                                                                    |  |
| tt_file_copy           | Copies all objects that exist on the specified file to a new row.                                                                                                    |  |
| tt_file_destroy        | Removes all objects that exist on the files and directories rooted at <i>filepath</i> .                                                                                              |  |
| tt_file_join           | Informs the ToolTalk service that the process is interested in messages that involve the specified file.                                                                             |  |
| tt_file_move           | Destroys all objects that exist on the files<br>and directories rooted at <i>newfilepath</i> , then<br>moves all objects that exist on <i>oldfilepath</i><br>to <i>newfilepath</i> . |  |
| tt_file_objects_query  | Instructs the ToolTalk service to find all<br>objects in the named files and pass the<br>objids to the filter function.                                                              |  |
| tt_file_quit           | Informs the ToolTalk service that the<br>process is no longer interested in<br>messages that involve the specified file.                                                             |  |
| tt_free                | Frees storage from the ToolTalk API allocation stack.                                                                                                    |  |
| tt_icontext_join       | Adds the given integer value to the list of values for the contexts of all patterns.                                                                                                 |  |
| tt_icontext_quit       | Removes the given integer value to the list of values for the contexts of all patterns.                                                                                              |  |

| Function                | Description                                                                                                    |  |
|-------------------------|----------------------------------------------------------------------------------------------------|--|
| tt_initial_session      | Returns the initial session identifier of<br>the ttsession with which the current<br>process indentifier is associated. |  |
| tt_int_error            | Returns the status of an error object.                                                                                  |  |
| tt_is_error             | Checks whether status is a warning of an error.                                                                         |  |
| tt_malloc               | Allocates storage on the ToolTalk API allocation stack.                                                                 |  |
| tt_mark                 | Marks a storage position in the ToolTalk API allocation stack.                                                          |  |
| tt_message_accept       | Declares that the process has been initialized and can accept messages.                                                 |  |
| tt_message_address      | Retrieves the address attribute from the specified message.                                                             |  |
| tt_message_address_set  | Sets the address attribute from the specified message.                                                                  |  |
| tt_message_arg_add      | Adds a new argument to a message object.                                                                                |  |
| tt_message_arg_bval     | Retrieves the byte-array value of the <i>n</i> th message argument.                                                     |  |
| tt_message_arg_bval_set | Sets the byte-array value and the type of the <i>n</i> th message argument.                                             |  |
| tt_message_arg_ival     | Retrieves the integer value of the <i>n</i> th message argument.                                                        |  |
| tt_message_arg_ival_set | Adds an integer value of the <i>n</i> th message argument.                                                              |  |
| tt_message_arg_mode     | Returns the mode of the <i>n</i> th message argument.                                                                   |  |
| tt_message_arg_type     | Retrieves the type of the <i>n</i> th message argument.                                                                 |  |
| tt_message_arg_val      | Returns a pointer to the value of the <i>n</i> th message argument.                                                     |  |

ToolTalk Functions/Commands

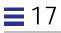

| Table 17-1 ToolTal | k Functions and | Descriptions |
|--------------------|-----------------|--------------|
|--------------------|-----------------|--------------|

| Function                    | Description                                                                                                    |  |
|-----------------------------|----------------------------------------------------------------------------------------------------|--|
| tt_message_arg_val_set      | Changes the value of the <i>n</i> th message argument.                                                                                                    |  |
| tt_message_arg_xval         | Retrieves and deserializes the data from a message argument.                                                                                                    |  |
| tt_message_arg_xval_set     | Serializes and sets data into an existing message argument.                                                                                                    |  |
| tt_message_arg_count        | Returns the number of arguments in the message.                                                                                                    |  |
| tt_message_barg_add         | Adds an argument to a pattern that may<br>have a byte-array value that contains<br>imbedded nulls.                                                              |  |
| tt_message_bcontext_set     | Sets the byte-array value of a message's context.                                                                                                    |  |
| tt_message_callback_add     | Registers a callback function to be<br>automatically invoked by<br>tt_message_receive whenever a<br>reply or other state-change to this<br>message is returned. |  |
| tt_message_class            | Retrieves the class attribute from the specified message.                                                                                                    |  |
| tt_message_class_set        | Sets the class attribute for the specified message.                                                                                                    |  |
| tt_message_context_bval     | Retrieves the byte-array value and length of a message's context.                                                                                               |  |
| tt_message_context_ival     | Retrieves the integer value of a message's context.                                                                                                    |  |
| tt_message_context_set      | Sets the character string value of a message's context.                                                                                                    |  |
| tt_message_context_slotname | Returns the name of a message's <i>n</i> th context.                                                                                                    |  |
| tt_message_context_val      | Retrieves the character string of message's context.                                                                                                    |  |
| tt_message_context_xval     | Retrieves and deserializes the data from a message's context.                                                                                                   |  |

| Function                     | Description                                                                                                    |  |
|------------------------------|----------------------------------------------------------------------------------------------------|--|
|                              | Returns the number of contexts in a message.                                                                                 |  |
| tt_message_create            | Creates a new message object.                                                                                                |  |
| tt_message_create_super      | Creates a copy of the specified message<br>and re-addresses the copy of the message<br>to the parent of the specified otype. |  |
| tt_message_destroy           | Destroys the message.                                                                                                    |  |
| tt_message_disposition       | Retrieves the disposition attribute from the specified message.                                                              |  |
| tt_message_disposition_set   | Sets the disposition attribute for the specified message.                                                                    |  |
| tt_message_fail              | Informs the ToolTalk service that the process cannot handle the request just received.                                       |  |
| tt_message_file              | Retrieves the file attribute from the specified message.                                                                     |  |
| tt_message_file_set          | Sets the file attribute for the specified message.                                                                           |  |
| tt_message_gid               | Retrieves the group identifier attribute from the specified message.                                                         |  |
| tt_message_handler           | Retrieves the handler identifier attribute from the specified message.                                                       |  |
| tt_message_handler_ptype     | Retrieves the handler ptype attribute from the specified message.                                                            |  |
| tt_message_handler_ptype_set | Sets the handler ptype attribute for the specified message.                                                                  |  |
| tt_message_iarg_add          | Adds a new argument to a message object and sets the value to a given integer.                                               |  |
| tt_message_icontext_set      | Sets the integer value of a message's context.                                                                               |  |
| tt_message_id                | Retrieves the identifier of the specified message.                                                                           |  |

ToolTalk Functions/Commands

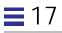

| Function                | Description                                                                                                    |
|-------------------------|----------------------------------------------------------------------------------------------------|
| tt_message_object       | Retrieves the object attribute from the specified message.                                                      |
| tt_message_object_set   | Sets the object attribute for the specified message.                                                            |
| tt_message_op           | Retrieves the operation attribute from the specified message.                                                   |
| tt_message_op_set       | Sets the operation attribute for the specified message.                                                         |
| tt_message_opnum        | Retrieves the operation attribute from the specified message.                                                   |
| tt_message_otype        | Retrieves the object type attribute from the specified message.                                                 |
| tt_message_otype_set    | Sets the object type (otype) attribute from the specified message.                                              |
| tt_message_pattern      | Returns the pattern that the specified message matched.                                                         |
| tt_message_receive      | Returns a handle for the next message queued to be delivered to the process.                                    |
| tt_message_reject       | Informs the ToolTalk service that the process cannot handle this message.                                       |
| tt_message_reply        | Informs the ToolTalk service that the<br>process has<br>handled the message and filled in all<br>return values. |
| tt_message_scope        | Retrieves the scope attribute from the specified message.                                                       |
| tt_message_scope_set    | Sets the scope attribute for the specified message.                                                             |
| tt_message_send         | Sends the specified message.                                                                                    |
| tt_message_send_on_exit | Requests that the ToolTalk service send<br>this message if process exits<br>unexpectedly.                       |

| Function                     | Description                                                                                       |  |
|------------------------------|---------------------------------------------------------------------------------------------------|--|
| tt_message_sender            | Retrieves the sender attribute from the specified message.                                        |  |
| tt_message_sender_ptype      | Retrieves the sender ptype attribute from the specified message.                                  |  |
| tt_message_sender_ptype_set  | Sets the sender ptype attribute for the specified message.                                        |  |
| tt_message_session           | Retrieves the session attribute from the specified message.                                       |  |
| tt_message_session_set       | Sets the session attribute for the specified message.                                             |  |
| tt_message_state             | Retrieves the state attribute from the specified message.                                         |  |
| tt_message_status            | Retrieves the status attribute from the specified message.                                        |  |
| tt_message_status_set        | Sets the status attribute from the specified message.                                             |  |
| tt_message_status_string     | Retrieves the character string stored with<br>the status attribute for the specified<br>message.  |  |
| tt_message_status_string_set | Sets a character string with the status attribute for the specified message.                      |  |
| tt_message_uid               | Retrieves the user identifier attribute from the specified message.                               |  |
| tt_message_user              | Retrieves the user information stored in data cells associated with the specified message object. |  |
| tt_message_user_set          | Stores the user information in data cells associated with the specified message object.           |  |
| tt_message_xarg_add          | Adds an argument with an XDR-<br>interpreted value to a message object.                           |  |
| tt_message_xcontext_set      | Sets the XDR-interpreted byte-array value of a message's context.                                 |  |

ToolTalk Functions/Commands

| Function                    | Description                                                                                           |  |
|-----------------------------|----------------------------------------------------------------------------------------------------|--|
| tt_objid_equal              | Tests whether two objects are equal.                                                                  |  |
| tt_objid_objkey             | Returns the unique key of an objid.                                                                   |  |
| tt_onotice_create           | Creates a message.                                                                                    |  |
| tt_open                     | Returns the process identifier for the calling process.                                               |  |
| tt_orequest_create          | Creates a message.                                                                                    |  |
| tt_otype_base               | Returns the base otype of the given otype.                                                            |  |
| tt_otype_derived            | Returns the <i>i</i> th otype from the given otype.                                                   |  |
| tt_otype_deriveds_count     | Returns the number of otypes derived from the given otype.                                            |  |
| tt_otype_hsig_arg_mode      | Returns the mode of the arg'th argument<br>of the sig'th request signature of the<br>given otype.     |  |
| tt_otype_hsig_arg_type      | Returns the data type of the arg'th argument of the sig'th request signature of the given otype.      |  |
| tt_otype_hsig_count         | Returns the number of request signatures for the given otype.                                         |  |
| tt_otype_hsig_op            | Returns the operation name of the sig'th request signature of the given otype.                        |  |
| tt_otype_is_derived         | Specifies whether derived otype is derived directly or indirectly from base otype.                    |  |
| tt_otype_opnum_callback_add | Automatically returns a callback if the specified opnums are equal.                                   |  |
| tt_otype_osig_arg_mode      | Returns the mode of the arg'th argument<br>of the sig'th<br>notice signature of the given otype.      |  |
| tt_otype_osig_arg_type      | Returns the data type of the arg'th<br>argument of the sig'th notice signature of<br>the given otype. |  |

| Function                   | Description                                                                                                    |
|----------------------------|----------------------------------------------------------------------------------------------------|
| tt_otype_osig_args_count   | Returns the number of arguments of the sig'th notice signature of the given otype.                                                         |
| tt_otype_osig_count        | Returns the number of notice signatures for the given otype.                                                                               |
| tt_otype_osig_op           | Returns the op name of the sig'th notice signature of the given otype.                                                                     |
| tt_pattern_address_add     | Adds a value to the address field for the specified pattern.                                                                               |
| tt_pattern_arg_add         | Adds an argument to a pattern.                                                                                                    |
| tt_pattern_barg_add        | Adds an argument with a value that contains imbedded nulls to a pattern.                                                                   |
| tt_pattern_bcontext_add    | Adds a byte-array value to the values in this pattern's named context.                                                                     |
| tt_pattern_callback_add    | Registers a callback function that will be<br>automatically invoked by<br>tt_messsage_receive() wherever a<br>message matches the pattern. |
| tt_pattern_category        | Returns a category value of the specified pattern.                                                                                         |
| tt_pattern_category_set    | Fills in the category field for the specified pattern.                                                                                     |
| tt_pattern_class_add       | Adds a value to the class information for the specified pattern.                                                                           |
| tt_pattern_context_add     | Adds a string value to the values of this pattern's context.                                                                               |
| tt_pattern_create          | Requests a new pattern object.                                                                                                    |
| tt_pattern_destroy         | Destroys a pattern object.                                                                                                    |
| tt_pattern_disposition_add | Adds a value to the disposition field for the specified pattern.                                                                           |
| tt_pattern_field_add       | Adds a value to the file field of the specified pattern.                                                                                   |
| tt_pattern_iarg_add        | Adds a new argument to a pattern and sets the value to a given integer.                                                                    |

ToolTalk Functions/Commands

| Table 17-1 ToolTalk Functions and Descriptions |  |
|------------------------------------------------|--|
|------------------------------------------------|--|

| Function                    | Description                                                                             |  |
|-----------------------------|-----------------------------------------------------------------------------------------|--|
|                             | Adds an integer value to the values of this pattern's context.                          |  |
| tt_pattern_object_add       | Adds a value to the object field of the specified pattern.                              |  |
| tt_patern_op_add            | Adds a value to the operation field of the specified pattern.                           |  |
| tt_pattern_opnum_add        | Adds an operation number to the specified pattern.                                      |  |
| tt_pattern_otype_add        | Adds a value to the object type field for the specified pattern.                        |  |
| tt_pattern_register         | Registers your pattern with the ToolTalk service.                                       |  |
| tt_pattern_scope_add        | Adds a value to the scope field for the specified pattern.                              |  |
| tt_pattern_sender_add       | Adds a value to the sender field for the specified pattern.                             |  |
| tt_pattern_sender_ptype_add | Adds a value to the sending process's ptype field for the specified pattern.            |  |
| tt_pattern_session_add      | Adds a value to the session field for the specified pattern.                            |  |
| tt_pattern_state_add        | Adds a value to the state field for the specified pattern.                              |  |
| tt_pattern_unregister       | Unregisters the specified pattern from the ToolTalk service.                            |  |
| tt_pattern_user             | Returns a value in the indicated user data cell for the specified pattern object.       |  |
| tt_pattern_user_set         | Stores information in the user data cells associated with the specified pattern object. |  |
| tt_pattern_xarg_add         | Adds a new argument with an interpreted XDR value to a pattern object.                  |  |

| Function                    | Description                                                                                                    |  |
|-----------------------------|----------------------------------------------------------------------------------------------------|--|
| tt_pattern_xcontext_add     | Adds an XDR-interpreted byte-array value to the values in this pattern's named context.                                      |  |
| tt_notice_create            | Creates a message.                                                                                                    |  |
| tt_pointer_error            | Returns the status of specified pointer.                                                                                     |  |
| tt_prequest_create          | Creates a message.                                                                                                    |  |
| tt_ptr_error                | Returns the status of specified pointer.                                                                                     |  |
| tt_ptype_declare            | Registers your process type with the ToolTalk service.                                                                       |  |
| tt_ptype_exists             | Returns whether indicated ptype is already installed.                                                                        |  |
| tt_ptype_opnum_callback_add | Automatically returns a callback if the specified opnums are equal.                                                          |  |
| tt_ptype_undeclare          | Undeclares the indicated ptype.                                                                                              |  |
| tt_release                  | Frees storage allocated on the ToolTalk<br>API allocation stack.                                                             |  |
| tt_session_bprop            | Retrieves the <i>i</i> th value of the named property of the specified session.                                              |  |
| tt_session_bprop_add        | Adds a new byte-string value to the end<br>of the list of the values for the named<br>property of the specified session.     |  |
| tt_session_bprop_set        | Replaces any current values stored under<br>the named property of the specified<br>session with the given byte-string value. |  |
| tt_session_bprop_add        | Adds a new byte-string value to the end<br>of the list of values for the named<br>property of the specified session.         |  |
| tt_session_join             | Joins the session named and makes it the default session.                                                                    |  |
| tt_session_prop             | Returns the <i>i</i> th value of the specified session property.                                                             |  |

ToolTalk Functions/Commands

| Function                   | Description                                                                                                    |
|----------------------------|----------------------------------------------------------------------------------------------------|
| tt_session_prop_add        | Adds a new character-string value to the<br>end of the list of the values for the<br>property of the specified session.              |
| tt_session_prop_count      | Returns the number of values stored<br>under the named property of the<br>specified session.                                         |
| tt_session_prop_set        | Replaces all current values stored under<br>the named property of the specified<br>session with the given character-string<br>value. |
| tt_session_propname        | Returns the <i>n</i> th element of the list of currently defined property names for the specified session.                           |
| tt_session_propnames_count | Returns the number of currently defined property names for the session.                                                              |
| tt_session_quit            | Informs the ToolTalk service that the process is no longer interested in this ToolTalk session.                                      |
| tt_session_types_load      | Merges a compiled ToolTalk types file into the running ttsession.                                                                    |
| tt_spec_bprop              | Retrieves the <i>i</i> th value of the specified property.                                                                           |
| tt_spec_bprop_add          | Adds a new byte-string value to the end<br>of the list of values associated with the<br>specified spec property.                     |
| tt_spec_bprop_set          | Replaces any current values stored under<br>this spec property with a new byte-<br>string.                                           |
| tt_spec_create             | Creates a spec (in memory) for an object.                                                                                            |
| tt_spec_destroy            | Destroys an object's spec immediately.                                                                                               |
| tt_spec_file               | Retrieves the name of the file that contains the object described by the spec.                                                       |
| tt_spec_move               | Notifies the ToolTalk service that this object has moved to a different file.                                                        |

| Table 17-1 ToolTalk Functions and Descriptions | Table 17-1 | ToolTalk | Functions | and | Descriptions |
|------------------------------------------------|------------|----------|-----------|-----|--------------|
|------------------------------------------------|------------|----------|-----------|-----|--------------|

| Function                | Description                                                                                                    |  |  |
|-------------------------|----------------------------------------------------------------------------------------------------|--|--|
|                         | Retrieves the <i>i</i> th value of the property associated with this object spec.                                  |  |  |
| tt_spec_prop_add        | Adds a new item to the end of the list of values associated with this spec property.                               |  |  |
| tt_spec_prop_count      | Returns the number of values listed in this spec property.                                                         |  |  |
| tt_spec_prop_set        | Replaces any values currently stored<br>under this property of the object spec<br>with a new value.                |  |  |
| tt_spec_propname        | Returns the <i>n</i> th element of the property name list for this object spec.                                    |  |  |
| tt_spec_propnames_count | Returns the number of property names for this object.                                                              |  |  |
| tt_spec_type            | Returns the name of the object type.                                                                               |  |  |
| tt_spec_type_set        | Assigns an object type value to the object spec.                                                                   |  |  |
| tt_spec_write           | Writes the spec and any associated properties to the ToolTalk database.                                            |  |  |
| tt_status_message       | Returns a pointer to a message that describes that problem indicated by this status code.                          |  |  |
| tt_X_session            | Returns the session associated with the named X window system display.                                             |  |  |
| tt_xcontext_quit        | Removes the given XDR-interpreted<br>byte-array value from the list of values<br>for the contexts of all patterns. |  |  |

# **Miscellaneous ToolTalk Functions**

To use these miscellaneous ToolTalk functions, you need to include the ToolTalk header file:

#include <Tt/tt\_c.h>

Table 17-2 Miscellaneous ToolTalk Functions

| Function                 | Description                                                                                                |
|--------------------------|----------------------------------------------------------------------------------------------------|
| tt_file_netfile          | Converts the file specified in filename to a netfilename that can be passed to other hosts on the network. |
| tt_host_file_netf<br>ile | Converts the file specified in host to a netfilename that can be passed to other hosts on the network.     |
| tt_host_netfile_f<br>ile | Converts the file specified netfilename to a path name that is valid on the remote host.                   |
| tt_message_print         | Allows you to print messages that are received but not understood.                                         |
| tt_netfile_file          | This function converts the file specified in netfilename to a path name that is valid on the local host.   |
| tt_pattern_print         | Allows you to print out patterns.                                                                          |

# **Tooltalk Commands**

This section provides a table listing the ToolTalk-enhanced operating system commands. See the section 1 man pages for details on these commands.

Table 17-3 ToolTalk Functions and Descriptions

| Function        | Description                                                  |
|-----------------|--------------------------------------------------------------|
| ttcp            | Copies files and directories in a ToolTalk-safe way.         |
| ttdbck          | Displays, checks, or repairs ToolTalk data bases.            |
| rpc.ttdbserverd | Remove Procedure Call (RPC)-based ToolTalk data base server. |
| ttmv            | Move or rename files in a ToolTalk-safe way.                 |
| ttrm, ttrmdir   | Remove files or directories in a Tooltalk-safe way.          |

| Function     | Description                                         |
|--------------|-----------------------------------------------------|
| ttsession    | ToolTalk message server.                            |
| tt_type_comp | The ToolTalk otype and ptype compiler.              |
| tttar        | Archives or de-archives files and ToolTalk objects. |

ToolTalk Functions/Commands

# Using ToolTalk Messaging

Note - Some code fragments shown in this chapter are taken from a ToolTalk demo program called tt\_toolkit\_demo. See the directory /usr/dt/examples/tt/tt\_toolkit\_demo for the source code, Makefile and README file.

# Telling Your Application about ToolTalk Functionality

Before your application can use the inter-operability functionality provided by the ToolTalk service and the Messaging Toolkit, it needs to know where the ToolTalk libraries and toolkit reside.

## Using the Messaging Toolkit and Including ToolTalk Commands

To use the ToolTalk service, an application calls ToolTalk functions from the ToolTalk application programming interface (API). The Messaging Toolkit provides higher-level functions than the ToolTalk API, such as functions to register with the ToolTalk service, to create message patterns, to send messages, to receive messages, and to examine message information. To modify your application to use the ToolTalk service and toolkit, you must include the following header files:

#include <Tt/tt\_c.h> /\* ToolTalk Header File \*/
#include <Tt/tttk.h> /\* Messaging Toolkit Header File \*/

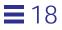

#### Using the ToolTalk Libraries

The ToolTalk libraries are located in the following directory:

/usr/dt/lib

The library names are libttt.a for the archived libraries and libttSvc.sl for the shared libraries.

#### **Before You Start Coding**

Before you can incorporate the Messaging Toolkit functionality into your application, you need to determine the way that your tool will work with other tools. There are several basic questions you need to ask:

- 1. How will these tools work together?
- 2. What kinds of operations can these tools perform?
- 3. What kinds of operations can these tools ask other tools to perform?
- 4. What events will these tools generate that may interest other tools? (What types of messages will these tools want to send?)
- 5. What events generated by other tools will be of interest to these tools? (What types of messages will these tools want to receive?)

To best answer these questions, you need to understand the difference between events and operations, and how the ToolTalk service handles messages regarding each of these.

#### What Is the Difference Between an Event and an Operation?

An *event* is an announcement that something has happened. An event is simply a news bulletin. The sending process has no formal expectations as to whether any other process will hear about the event, or whether an action is taken as a consequence of the event. When a process uses the ToolTalk service to inform interested processes that an event has occurred, it sends a *notice*. Since the sending process does not expect a reply, an event cannot fail.

An *operation* is an inquiry or an action. The requesting process makes an inquiry or requests that an operation be performed. The requesting process expects a result to be returned and needs to be informed of the status of the

inquiry or action. When a process uses the ToolTalk service to ask another tool to perform an operation, it sends a *request*. The ToolTalk service delivers the request to interested processes and informs the sending process of the status of the request.

#### **Sending Notices**

When your application sends a ToolTalk notice, it will not receive a reply or be informed about whether or not any tool pays attention to the notice. It is important to make the notice an impartial report of the event as it happens. For example, if your tool sends the Desktop Services message *Modified*, it may expect any listening tools to react in a given way. Your tool, however, should not care, and does not need to be informed about whether any or no other tool reacts to the message; it only wants to report the event:

THE\_USER\_HAS\_MADE\_CHANGES\_TO\_THIS.

## Sending Requests

When your application sends a ToolTalk request, it expects one tool to perform the indicated operation, or to answer the inquiry, and return a reply message. For example, if your tool sends the Desktop Services message *Get\_Modified*, it should expect notification that the message was delivered and the action performed. The ToolTalk service guarantees that either a reply will be returned by the receiving process or the sender will be informed of the request's failure.

You can identify requests in three ways:

- 1. By identifying the operations requested by your tool that can fail.
- 2. By identifying the operations your tool can perform for other tools.
- 3. By identifying the operations your tool will want other tools to perform.

A good method to use to identify these operations is to develop a scenario that outlines the order of events and operations that you expect your tool to perform and have performed.

### **Developing a Scenario**

A scenario outlines the order of the events and operations that a tool will expect to perform and to have performed. For example, the following scenario outlines the events a generic editor could expect to perform and to have performed:

- 1. User double-clicks on a document icon in the File Manager. The file opens in the editor, which is started by the system if one is not already running. (If another tool has modifications to the text pending for the document, the user is asked whether the other tool should save the text changes or revert to the last saved version of the document.)
- 2. User inserts text.
- 3. User saves the document. (If another tool has modifications pending for the document, the user is asked whether to modify the document.)
- 4. User exits the editor. (If text has unsaved changes, the user is asked whether to save or discard the changes before quitting the file.)

Once the scenario is done, you can answer your basic questions.

#### How Will the Tools Work Together?

- The File Manager requests that an editor open a document for editing.
- Each instance of the editor notifies other interested instances of changes it makes to the state of the document.

#### What Kinds of Operations Do the Tools Perform?

- Each instance of the editor can answer questions about itself and its state, such as "What is your status?"
- Each instance of the editor has the capability of performing operations such as:
  - Iconifying and de-iconifying.
  - Raising to front and lowering to back.
  - Editing a document.
  - Displaying a document (read-only).
  - Quitting.

#### What Kinds of Operations Can the Tools Ask Other Tools to Perform?

- The File Manager must request that the editor open a document for editing.
- An instance of the editor can ask another instance of the editor to save changes to the open document.
- An instance of the editor can ask another instance of the editor to revert to the last saved version of the open document.

#### What Events Will the Tools Generate that May Interest Other Tools?

- The document has been opened.
- The document has been modified.
- The document has been reverted to last saved version.
- The document has been saved.
- An instance of the editor has been exited.

#### What Events Generated by Other Tools Will Be of Interest to This Tool?

- The document has been opened.
- The document has been modified.
- The document has been reverted to last saved version.
- The document has been saved.
- An instance of the editor has been exited.

## **Preparing Your Application for Communication**

The ToolTalk service provides you with a complete set of functions for application integration. Using the functionality provided with the ToolTalk Messaging Toolkit, your applications can be made to "speak" to other applications that are ToolTalk-compliant. This section describes how to add the kinds of ToolTalk functions you need to include in your application so that it can communicate with other ToolTalk-aware applications that follow the same protocols.

Note - Some of the code fragments used in this section are taken from the tt\_toolkit\_demo source file. This file contains the general commands any application needs to perform that are not specific to any particular application. See the directory /usr/dt/examples/tt/tt\_toolkit\_demo for the source code.

Using ToolTalk Messaging

### **Creating a Ptype File**

The ToolTalk types mechanism is designed to help the ToolTalk service route messages. When your tool declares a ptype, the message patterns listed in it are automatically registered; the ToolTalk service then matches messages it receives to these registered patterns. These static message patterns remain in effect until the tool closes communication with the ToolTalk service.

The ToolTalk Types Database already has installed ptypes for tools bundled with this release. You can extract a list of the installed ptypes from the ToolTalk Types Database, as follows:

% tt\_type\_comp -d user/system/network -P

The names of the ptypes are printed out in source format.

To generate a list of the installed ptypes including their signatures:

% tt\_type\_comp -d user/system/network -p

For all other tools (that is, tools that are not included in this release), you need to first create a ptype file to define the ptype for your application, and then compile the ptype with the ToolTalk type compiler, tt\_type\_comp. To define a ptype, you need to include the following information in a file:

- A process-type identifier (*ptid*).
- An optional start string The ToolTalk service executes this command, if necessary, to start a process running the program.
- Signatures Describes the TT\_PROCEDURE-addressed messages that the program wants to receive. Messages to be observed are described separately from messages to be handled.

To create a ptype file, you can use any text editor (such as vi, emacs, or dtpad). See the subdirectories of /usr/dt/examples/tt for some example ptypes files.

After you have created a ptype file, you need to install the ptype by running the ToolTalk type compiler. On the command line, type the following:

% tt\_type\_comp file\_name.ptype

where *file\_name.ptype* is the name of the ptype file.

#### Testing for Existing Ptypes in Current Session

The ToolTalk service provides the following function to test if a given ptype is already registered in the current session:

tt\_ptype\_exists(const char \*ptype\_id)

where *ptid* is the identifier of the session to test for registration.

#### Merging a Compiled Ptype File into a Currently Running ttsession

The ToolTalk service provides the following function to merge a compiled ToolTalk type file into the currently running ttsession:

```
tt_session_types_load (
const char *session,
const char *compile_types_file)
```

where *session* is the current default ToolTalk session and *compiled\_types\_file* is the name of the compiled ToolTalk types file. This function adds new types and replaces existing types of the same name; other existing types remain unchanged.

## Tasks Every ToolTalk-aware Application Needs to Perform

There are a number of tasks every ToolTalk-aware application needs to perform, including:

- Initializing the toolkit.
- Joining a ToolTalk session and registering patterns.
- Adding the ToolTalk service to its event loop.

This section provides examples of the ToolTalk code you need to include in your application so that it can perform these tasks.

#### Initializing the Toolkit

Your application needs to initialize and register with the initial ToolTalk session. To do so, it first needs to obtain a process identifier (procid). The following code fragment shows how to obtain a procid and how to initialize the toolkit.

Using ToolTalk Messaging

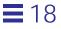

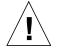

**Caution** – Your application *must* call ttdt\_open before any other ToolTalk calls are made; otherwise, errors may occur.

#### Joining the ToolTalk Session and Registering Message Patterns

Before your application can receive messages, it must join a ToolTalk session and register the message patterns that are to be matched. The ttdt\_session\_join function registers patterns and default callbacks for many standard desktop message interfaces.

```
Tt_pattern *sess_patt = ttdt_session_join(
    const char *session_id,
    Ttdt_contract_cb cb,
    Widget shell,
    void *client_data,
    int join)
```

Note that if an application has ptypes installed, it will normally call the function ttmedia\_ptype\_declare before calling ttdt\_session\_join.

#### Adding the ToolTalk Service to Event Loop

Your application also needs to add the ToolTalk service to its event loop. If the application is an Xt client, it would use XtAppAddInput as follows:

### Tasks ToolTalk-aware Editor Applications Need to Perform

In addition to the duties described in the section "Tasks Every ToolTalk-aware Application Needs to Perform" on page 195, ToolTalk-aware editor applications may also need to perform other tasks, including:

- Declaring a ptype.
- Writing a media load callback.
- Accepting a contract to handle a message.
- Replying when a request has been completed.

This section provides examples of the ToolTalk code you need to include in your editor application so that it can perform these additional tasks.

#### **Declaring a Ptype**

If an application has a ptype file that has been installed, the ptypes need to be associated with the application. The convenience function for declaring this association is ttmedia\_ptype\_declare:

The callback cb will be invoked when the application is asked to service a request supported by the ptype ptype\_name.

#### Writing a Media Load Pattern Callback

Before coding an editor application to include any ToolTalk functions, you need to write a media load callback routine. This callback is invoked when another application responds to your application's ttmedia\_load call. (See the tt\_toolkit\_demo source code for an example of a media load callback routine.)

#### Accepting a Contract to Handle a Message

When an application receives a message in its ttmedia\_ptype\_declare handler, it should call the following function to accept a contract to handle the request.

```
Tt_pattern *desktop_patts = ttdt_message_accept (
    Tt_message contract,
    Ttdt_contract_cb cb,
    Widget shell,
    void *client_data,
    int accept,
    int send_status)
```

#### **Replying When Request Is Completed**

After your application has completed the operation requested (for example to edit a document), it must reply to the sending application. The following function can be used to do the reply and to return the edited contents of the text to the sender.

```
Tt_message msg = ttmedia_load_reply (
    Tt_message contract,
    const unsigned char *new_contents,
    int new_length,
    int reply_and_destroy)
```

#### Optional Tasks ToolTalk-aware Editor Applications Can Perform

In addition to the tasks described in the section "Tasks ToolTalk-aware Editor Applications Need to Perform" on page 197, editor applications can also perform other optional tasks such as tasks that use desktop file interfaces to coordinate with other editors. This section mentions some of the ToolTalk functions you need to include in your editor application so that it can perform these optional tasks.

#### Requesting Modify, Revert, or Save Operations

The following functions can be used to request modify, revert, or save operations:

ttdt\_Get\_Modified

- ttdt\_Revert
- ttdt\_Save

#### Notifying When a File Is Modified, Reverted, or Saved

The function ttdt\_file\_event can be used to notify other ToolTalk applications that your application's file has been modified, has reverted, or has been saved.

# **Quitting a File**

The function ttdt\_file\_quit unregisters interest in ToolTalk events about a file and destroys the associated pattern.

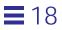

# The Messaging Toolkit

The ToolTalk Messaging Toolkit is a higher-level interface of the ToolTalk application programming interface (API). It provides common definitions and conventions to easily integrate basic ToolTalk messages and functionality into an application for optimum inter-operability with other applications that follow the same message protocols.

Although most of the messages in the ToolTalk Messaging Toolkit are the messages in the standard ToolTalk message sets, the functions of the Messaging Toolkit transparently take care of several tasks that would otherwise need to be coded separately. For example, the ttdt\_file\_join function will register a pattern to observe Deleted, Reverted, Moved, and Saved notices for the specified file in the specified scope; it also invokes a callback message.

## General Description of the ToolTalk Messaging Toolkit

Inter-operability is an important theme if independently developed applications are to work together. The messages in the toolkit have been agreed on by developers of inter-operating applications; the protocols form a small, well-defined interface that maximizes application autonomy.

The ToolTalk Messaging Toolkit plays a key role in application inter-operability and offers complete support for messaging. The message protocol specification includes the set of messages and how applications should behave when they receive the messages. These messages can be retrofitted to any existing application to leverage the functionality of the application. You can easily add these messages to existing applications to send, receive, and use shared information.

Tools that follow the ToolTalk messaging conventions will not use the same ToolTalk syntax for different semantics, nor will tools fail to talk to each other because they use different ToolTalk syntax for identical semantics. If these protocols are observed, cooperating applications can be modified, even replaced, without affecting one another.

Most of the messages in the Messaging Toolkit are the messages in the standard ToolTalk message sets. For detailed descriptions of the standard ToolTalk message sets, see the ToolTalk Reference Manual. Table 20-1 lists the functions described in this chapter that partly comprise the ToolTalk Messaging Toolkit.

Table 19-1 ToolTalk Messaging Toolkit Functions

| Function              | Description                                                                                              |
|-----------------------|----------------------------------------------------------------------------------------------------|
| ttdt_message_acc      | Accepts responsibility for handing a ToolTalk request.                                                   |
| ttdt_session_joi<br>n | Joins a ToolTalk session and registers patterns and default callbacks for many standard desktop messages |

## **Toolkit Conventions**

Most of the messaging conventions for the toolkit consist of descriptions of the standard ToolTalk message sets. This section describes conventions not related to any particular standard message set.

| Field             | Description                                                                                                    |
|-------------------|----------------------------------------------------------------------------------------------------|
| fileAttrib        | Indicates whether the file attribute of the message<br>can or needs to be set. The ToolTalk service allows<br>each message to refer to a file, and has a mechanism<br>(called "file-scoping") for delivering messages to<br>clients that are "interested in" the named file.                                                                          |
| opName            | The name of the operation or event (also called "op"). It is important that different tools use the same opName to mean the same thing. Unless a message is a standard one, its opName must be unique; for example, prefix the opName with Company_Product (such as Acme_HoarkTool_Hoark_My_Frammistat).                                              |
| reqArgs           | Arguments that must be included in the message.                                                                                                    |
| optionalArgs      | Extra arguments that may be included in a message.<br>Any optional arguments in a message must be in the<br>specified order and must follow the required<br>arguments.                                                                                                    |
| vtypeargumentName | A description of a particular argument. A vtype is a<br>programmer-defined string that describes what kind<br>of data a message argument contains. The ToolTalk<br>service uses vtypes only for matching sent message<br>instances with registered message patterns. Every<br>vtype should, by convention, map to a single, well-<br>known data type. |

Table 19-2 ToolTalk Messaging Toolkit Function Fields

# Using the Messaging Toolkit When Writing Applications

To use the toolkit, include the ToolTalk Messaging Toolkit header file:

#include <Tt/tttk.h>

The Messaging Toolkit

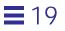

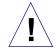

**Caution** – The tttk functions cache some interned x atoms. This may cause problems if an application closes its x server connection and then opens a new x server connection.

## **Accepting Desktop Requests**

The ttdt\_message\_accept() function registers in the default session for the following TT\_HANDLER-addressed requests:

- Get\_Geometry, Set\_Geometry, Get\_Iconified, Set\_Iconified, Get\_Mapped, Set\_Mapped, Raise, Lower, Get\_XInfo
- Pause, Resume
- Quit, Get\_Status

See the ttdt\_message\_accept man page and the man pages for each of these requests.

## **Registering for Standard Desktop Messages**

The ttdt\_session\_join() function joins a specified session and registers patterns and default callbacks for many standard desktop message interfaces. In particular, ttdt\_session\_join registers for the following TT\_HANDLERaddressed requests:

- Get\_Environment, Set\_Environment, Get\_Locale, Set\_Locale, Get\_Situation, Set\_Situation, Signal, Get\_Sysinfo
- Get\_Geometry, Set\_Geometry, Get\_Iconified, Set\_Iconified, Get\_Mapped, Set\_Mapped, Raise, Lower, Get\_XInfo
- Pause, Resume, Quit
- Set\_Status, Do\_Command

See the ttdt\_session\_join man page and the man pages for each of these requests.

# ToolTalk Message Sets

Standard message sets help developers to develop applications that will automatically integrate with applications developed by others that follow the same message protocols. Extensive work has been done with leading software suppliers and end-users to define standard message sets. The ToolTalk Standard Message Sets (comprised of the ToolTalk Desktop Services Message Set and the ToolTalk Document and Media Exchange Message Set) are higherlevel interfaces of the ToolTalk application programming interface (API) that provide common definitions and conventions to easily achieve control and data integration between applications.

## General ToolTalk Message Definitions and Conventions

In the ToolTalk messages there are terms used with specific ToolTalk definitions. This section defines these terms and conventions used in the ToolTalk message man pages.

| Type of<br>Information | Description                                                                                                    |
|------------------------|----------------------------------------------------------------------------------------------------|
| header                 | A single line that describes the message in the following<br>format:<br><i>MsgName(Tt_class)</i><br>where <i>MsgName</i> is the name of the message and <i>Tt_class</i> is<br>either Request or Notice. |
| name                   | The name of the message and a one-line description of the message.                                                                                                    |
| description            | An explanation of the operation (event) that the message requests (announces).                                                                                                    |

Table 20-1 Document and Media Exchange Message Set Descriptions

| Type of<br>Information | Description                                                                                                    |
|------------------------|----------------------------------------------------------------------------------------------------|
| synopsis               | A representation of the message in the ToolTalk types-file<br>syntax (similar to the syntax understood by the ToolTalk type<br>compiler tt_type_comp) in the following format:<br><fileattrib> <opname> (<requiredargs> [<optionalargs>]);<br/>A synopsis entry is given for each interesting variant of the<br/>message.</optionalargs></requiredargs></opname></fileattrib>                                                                                                    |
|                        | <fileattrib> - An indication of whether the file attribute of the message can/should be set.</fileattrib>                                                                                                    |
|                        | <pre><opname> - The name of the operation or event is called<br/>the "op name" (or "op"). It is important that<br/>different tools not use the same opName to<br/>mean different things. Therefore, unless a<br/>message is a standard one, its opName<br/>should be made unique. A good way to do<br/>this is to prefix it with:<br/><company><product> e.g.,</product></company></opname></pre>                                                                                                    |
|                        | <requiredargs>, <optionalargs> -<br/>The arguments that must always be included<br/>in the message. A particular argument is<br/>described in the following format:<br/><mode> <vtype> <argument name=""><br/>where mode is one of "in", "out", or "inout",<br/><mode> vtype is a programmer-defined string that<br/>describes what kind of data a message<br/>argument contains; and argument name is the<br/>name of the argument.<br/>The ToolTalk service uses vtypes to match sent message<br/>instances with registered message patterns. By convention, a</mode></argument></vtype></mode></optionalargs></requiredargs> |

Table 20-1 Document and Media Exchange Message Set Descriptions (Continued)

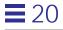

| Type of<br>Information | Description                                                                                                    |
|------------------------|----------------------------------------------------------------------------------------------------|
| required arguments     | The arguments that must always be in the message.<br><vtype> <argumentname></argumentname></vtype>                                                                                                    |
|                        | A description of a particular argument.                                                                                                    |
|                        | A 'vtype' is a programmer-defined string that describes what<br>kind of data a message argument contains. ToolTalk uses<br>vtypes for the sole purpose of matching sent message instances<br>with registered message patterns.                                                         |
|                        | Every vtype should, by convention, map to a single, well-<br>known data type. The data type of a ToolTalk argument is<br>either integer, string, or bytes. The data type of a message or<br>pattern argument is determined by which ToolTalk API<br>function is used to set its value. |
|                        | The argument name is merely a comment hinting to human readers of the semantics of the argument, much like a parameter name in a $C$ typedef.                                                                                                    |
| optional arguments     | The extra arguments that may be included in a message. Unless<br>otherwise noted, any combination of the optional arguments, in<br>any order, may be appended to the message after the required<br>arguments.                                                                          |
| description            | An explanation of the operation that the request entreats, or the event that the notice announces.                                                                                                    |
| errors                 | A list of the error codes that can be set by the handler of the request (or the sender of the notice).                                                                                                    |

Table 20-1 Document and Media Exchange Message Set Descriptions (Continued)

#### Edict

An *edict* is a notice that looks like a request. If a request returns no data (or if the sender does not care about the returned data), it can sometimes be useful to broadcast that request to a set of tools. Since the message is a notice, no data is returned, no replies are received, and the sender is not told if any tool gets the message.

#### Handler

The *handler* is the distinguished recipient procid of a request. This procid is responsible for completing the indicated operation.

#### Notice

A *notice* is a message that announces an event. Zero or more tools may receive a given notice. The sender does not know whether any tools receive its notice. A notice cannot be replied to.

#### Procid

A *procid* is a principal that can send and receive ToolTalk messages. A procid is an identity (created and handed over by the ToolTalk service on demand (via tt\_open)), that a process must assume in order to send and receive messages. A single process can use multiple procids; and a single procid can be used by a group of cooperating processes.

#### Request

A request is a message that asks an operation to be performed. A request has a distinguished recipient, called a handler, who is responsible for completing the indicated operation. A handler may fail, reject, or reply to a request. Any number of handlers may reject a request but ultimately only one handler can fail it or reply to it. If no running handler can be found to accept a request, the ToolTalk service can automatically start a handler. If no willing handler can be found, or if a handler fails the request, then the request is returned to the sender in the 'failed' state.

## Errors

A Tt\_status code can be read from a reply via tt\_message\_status. This status defaults to TT\_OK, or can be set by the handler via tt\_message\_status\_set. In extraordinary circumstances (such as no matching handler) the ToolTalk service itself sets the message status.

In addition to the Tt\_status values defined by the ToolTalk API, the overview reference page for each set of messages lists the error conditions defined for that set of messages. For each error condition, the overview reference page provides

- Its name
- Its integer value

ToolTalk Message Sets

• A string in the "C" locale that explains the error condition.

Since the ToolTalk Inter-Client Conventions (TICC) are a binary message interface, the integer and string are part of that binary interface; the name is not.

• The integer values of these status codes begin at 1537 (TT\_ERR\_APPFIRST + 1). The first 151 codes correspond to the system error list defined in intro(2).

A standard programming interface for these conventions, which binds the name to the integer value, does not yet exist.

The ToolTalk service allows an arbitrary status string to be included in any reply. Since a standard localized string can be derived for each status code, this status string may be used as a free-form elucidation of the status. For example, if a request is failed with TT\_DESKTOP\_EPROTO, the status string could be set to "The vtype of argument 2 was `string'; expected `integer'". Handling tools should try to compose the status string in the locale of the requestor. See the Get\_Locale request.

#### General ToolTalk Development Guidelines and Conventions

*Open protocols* are encouraged. A protocol is open largely to the extent that it contains an *anonymous message* (that is, messages that are sent without knowledge of who is to receive them). This section provides guidelines to help you independently develop applications that will successfully interact with any other application that supports the message protocol. These guidelines and principles help ensure that two independently-developed applications will be able to initiate and maintain conventions; and, thus, interact with each other. By following these guidelines, you will enable users of your application to better control and customize their environment.

When you write a ToolTalk application, you need to follow these principles:

- 1. Always make requests anonymous.
- 2. Let tools be started as needed.
- 3. Reply to a request only when the requested operation has been completed.
- 4. Avoid statefulness whenever possible.
- 5. Declare one ptype for each role a tool can play.

## **Always Make Anonymous Requests**

To design your application to be completely open, you want the requests to be completely anonymous, that is, the requesting process has no knowledge of which tool instance — or even which tool type — will perform the requested operation. If the requests are sent to a specific process, you unnecessarily restrict how users or potential message recipients can use their resources. If the requests are sent to a specific tool type, you unnecessarily restrict the other kinds of tools that can interact with your tool.

You want your message to describe the operation being requested or the event being reported. You do not want your message to describe the process that should receive the message. The less specific knowledge each tool encodes about the tools with which it will interact, the more flexible the overall system is for the user.

## Let Tools Be Started as Needed

To design your protocol to be completely open, you want the system to start tools only as needed. When you let a new tool instance be started only as needed, you provide the user with more flexibility and more efficient use of resources such as CPU, screen real estate, and swap space. The ToolTalk service has several features that assume the responsibility of determining when to start a new tool instance:

- The ToolTalk service allows messages and type signatures to have "start" reliability. Start reliability means that if no eligible recipient of a message is running (or is willing to accept the request), the ToolTalk service will start an instance of the type of tool that is statically registered to handle or observe that message.
- The ToolTalk service allows each process type (*ptype*) to specify the maximum number of its instances that may be started in a given session.
- The ToolTalk service offers each request to all eligible running handlers before it starts a new tool instance. An eligible handler can accept or reject a request based on its own criteria (such as its ability to take on a new task; whether or not it has unsaved changes; idle time; iconic state; or whether or not the user has indicated that the tool is free to accept new work).

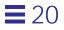

#### **Reply When Operation has been Completed**

To design your application to be completely open, you want to notify the sending process that its requested operation has been performed; however, the operation invoked by a request sometimes takes a relatively long time to complete compared to the very brief time it takes to send the message. Since the sending process is expecting a reply, your tool can respond in one of two ways:

- 1. It can reply immediately that it has received the request and then convey the actual results of the completed operation in a later message.
- 2. It can withhold the reply until the operation has been completed.

We recommend the second policy because ToolTalk messaging is entirely asynchronous: neither a tool (nor the session it is in) is blocked because it has one or more requests outstanding.

#### **Avoid Statefulness Whenever Possible**

To design your application to be open, you want each message to make sense by itself whenever possible. When a protocol is stateless, the messages in it avoid dependency on any previous messages or on some state in the assumed recipient.

#### **Declare One Process Type per Role**

A ToolTalk protocol is expressed in terms of the *roles* that each tool plays (that is, the kinds of tasks each tool is assigned to perform). A ToolTalk ptype essentially instructs the ToolTalk service how to handle any messages in which a tool is interested that are sent when that tool is not running. To design your protocol to be open, you want to declare one ptype for each role in your protocol. When you declare only one ptype per role in your protocol, you provide users with the flexibility to interchange tools as their needs require. For example, a user may want a sophisticated sound-authoring tool for recording but also prefers a simple audio tool to perform the playback.

Thus, you will sometimes want to include only one message signature per ptype. When you include more than one message signature in the same ptype, you are requiring that *any* program that can handle one message can handle the other messages. For example, a ptype "UWriteIt" can include the two

message signatures "Display" and "Edit" because it is expected that any tool that understands the UWriteIt document format can perform both of these operations.

## **Developing ToolTalk Applications**

Developing ToolTalk-aware applications is a design process. You can enable your application to send and receive ToolTalk messages in a simple three-step process:

- 1. Determine how your application is to interact with other applications, and with users.
- 2. Select messages and define their use within the context of your application.
- 3. Integrate ToolTalk calls and messages into your code.

**Note** – A demonstration of how you can easily add ToolTalk capability to your existing applications has been integrated with the ToolTalk software product.

#### Define how the tools will work together and what operations must be performed.

A clear understanding of what types of communications your application will require is a critical factor in successful application integration. The best approach to analyzing this issue is to define scenarios that represent how your application will be used. From these scenarios you will be able to determine what interaction needs to take place and what information needs to be exchanged. Detailed scenarios that show exactly what information and status is being passed will greatly help you integrate messaging into your application.

#### • Select the appropriate messages that accomplish these tasks.

Once you have determined how your applications will interact with other applications and users, you must determine the specific messages needed to accomplish the required tasks.

First, look at the standard message sets available from industry groups such as ANSI, X3H6, and CFI. Use of these messages is strongly recommended for two reasons:

ToolTalk Message Sets

- 1. The standard messages provide your application with a well-known and documented interface. This interface allows other developers to independently develop applications that can interface with your work. In addition, it provides an interface around which your customers can build integrated systems.
- 2. The standard message sets provide your application with the "universal plug-and-play" capability. This capability allows you to provide your customers with the flexibility to use multiple applications to provide a service. By giving your customers a choice of applications to use, they can pick the best tool for a particular job and you are not forced to offer features that you feel your product does not need.

If the standard message sets do not support your design, you will need to develop custom messages.

#### ♦ Integrate ToolTalk calls and messages into your application.

Once you have completed the design aspect, you are ready to add the ToolTalk capabilities into your application.

First, you need to include the ToolTalk header file in all files that will use ToolTalk API calls. You will also need to register and initialize the patterns that control the sending and receiving functions.

Next, add the ability to send ToolTalk messages to your code. Based on the knowledge gained from designing the scenarios, it is very straightforward to determine what routines need to send what messages, and what the arguments for each message should be.

Once the ToolTalk service is initialized, your application uses the ToolTalk API calls to create and fill in messages to be sent to other applications.

- If your applications uses a windowing system, you only need to add the calls to activate the ToolTalk service in the event polling loop.
- If your application does not already use a polling loop, you need to create a simple loop that periodically checks for messages.

## The ToolTalk Desktop Services Message Set

In order to achieve basic desktop integration, applications need to support a basic set of messages to enable inter-application control. The *ToolTalk Desktop Services Message Set* is the common message set that provides this functionality

for all applications. A powerful messaging protocol that benefits both developers and users of desktop applications, the ToolTalk Desktop Services Message Set allows applications to easily interact with other desktop applications. Using the ToolTalk Desktop Services Message Set applications can communicate with each other in a transparent manner, both locally and over networks.

## Why the ToolTalk Desktop Services Message Set was Developed

In order to provide integrated control of applications, certain basic features are needed to launch, halt, control display appearance, and pass information regarding input and output data. All applications need to have these facilities so that other applications in the toolset can inter-change basic control information. This kind of functionality enables the development of smart desktops and integrated smart toolsets. Groups of applications can now call on each other to perform tasks and to interact as one solution environment for the end-user.

## Key Benefits of the ToolTalk Desktop Services Message Set

The ToolTalk Desktop Services Message Set offers developers two key benefits:

- 1. Allows basic control of applications without direct intervention from the user. Routine or common procedures may be automated for the convenience of the user.
- 2. Allows tool specialization through a common set of interactions. All ToolTalk aware applications can perform these functions.

## General Description of the ToolTalk Desktop Services Message Set

The ToolTalk Desktop Services Message Set conventions apply to any tools in a POSIX or X11 environment. In addition to standard messages for these environments, the Desktop conventions define data types and error codes that apply to all of the ToolTalk inter-client conventions. The request and notification messages that comprise the ToolTalk Desktop Services Message Set are listed in Table 20-2.

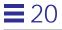

| Requests                            | Notifications      |
|-------------------------------------|--------------------|
| Get_Modified                        | Modified, Reverted |
| Get_Status                          | Moved              |
| Get_Sysinfo                         | Saved              |
| Pause, Resume                       | Started, Stopped   |
| Quit                                | Status             |
| Raise, Lower                        |                    |
| Save, Revert                        |                    |
| Set_Environment,<br>Get_Environment |                    |
| Set_Geometry, Get_Geometry          |                    |
| Set_Iconified, Get_Iconified        |                    |
| Set_Locale, Get_Locale              |                    |
| Set_Mapped, Get_Mapped              |                    |
| Set_Situation, Get_Situation        |                    |
| Get_XInfo                           |                    |
| Signal                              |                    |

Table 20-2 The ToolTalk Desktop Services Message Set

## **Desktop Definitions and Conventions**

This section defines terms and error messages unique to the Desktop Services message set. Specific to the desktop services messages are values associated with fields as described in Table 20-3.

#### Table 20-3 Values Associated with Fields

| Field                             | Associated Value                                                                                                    |  |
|-----------------------------------|----------------------------------------------------------------------------------------------------|--|
| boolean                           | A vtype for logical values. The underlying data type of boolean is integer; manipulate arguments of this vtype with tt_*_arg_ival[_set]() and tt_*_iarg_add(). A zero value means false; a non-zero value means true.                                                                                                    |  |
| buffer                            | A volatile, non-shared (for example, in-memory) representation of persistent data.                                                                                                    |  |
| bufferID                          | A vtype that uniquely identifies buffers. The underlying data type of<br>bufferID is string. To guarantee bufferID uniqueness, use the form<br><internal_counter> <procid></procid></internal_counter>                                                                                                    |  |
| messageID                         | A vtype that uniquely identifies messages. The underlying data type<br>of messageID is string; manipulate arguments of this vtype with<br>tt_*_arg_val[_set]() and tt_*_arg_add(). To guarantee<br>messageID uniqueness, use the form<br><internal_counter> <procid><br/>tt_message_id() returns an opaque string of similar uniqueness.<br/>Use tt_message_id() to generate a message's messageID; however,<br/>the inter-client conventions explicitly include the messageID as a<br/>message argument to support inter-operation with other versions of<br/>the ToolTalk service.</procid></internal_counter> |  |
| type                              | Any vtype that is the name of the kind of objects in a particular persistent-object system. For example, the vtype for the kind of objects in filesystems is File; the vtype for ToolTalk objects is ToolTalk_Object.                                                                                                    |  |
| vendor<br>toolName<br>toolVersion | Names of arguments. These strings appear in several of the Desktop<br>Service messages. These strings are not defined rigorously; they are<br>intended to present to the user descriptions of these three attributes of<br>the relevant procid.                                                                                                    |  |
| view                              | A screen display, such as a (portion of a) window, that presents to the user part or all of a document.                                                                                                    |  |
| viewID                            | A vtype that uniquely identifies views. The underlying data type of<br>viewID is string. To guarantee viewID uniqueness, use the form<br><internal_counter> <procid></procid></internal_counter>                                                                                                    |  |

ToolTalk Message Sets

# 20

## Errors

Table 20-4 describes the Desktop Services error messages; the error messages are listed in order of their message ID.

| Message<br>ID | Error Message     | Error Message<br>String          | Description                                                                                                    |
|---------------|-------------------|----------------------------------|----------------------------------------------------------------------------------------------------|
| 1538          | TT_DESKTOP_ENOENT | No such file<br>or directory     |                                                                                                    |
| 1549          | TT_DESKTOP_EACCES | Permission<br>Denied             |                                                                                                    |
| 1558          | TT_DESKTOP_EINVAL | Invalid<br>argument              | An argument's value was<br>not valid; for example, a<br>locale in Set_Locale that is<br>not valid on the handler's<br>host. Use this error status<br>only when a more-specific<br>error status does not apply.                                                                                                    |
| 1571          | TT_DESKTOP_ENOMSG | No message<br>of desired<br>type | A messageID does not refer<br>to any message currently<br>known by the handler.                                                                                                    |
| 1610          | TT_DESKTOP_EPROTO | Protocol<br>error                | A message was not<br>understood because:<br>a. A required argument was omitted.<br>b. An argument has the wrong vtype,<br>or the vtype is not allowed in this<br>message; for example, the vtype<br>boolean in the Get_Geometry<br>message.<br>c. An argument's value is not legal<br>for its vtype; for example, negative<br>values for width in the<br>Set_Geometry message.<br>d. An argument's value is not legal<br>for this message; for example, the<br>PATH=/foo variable in<br>Get_Environment message.<br>In general, this error status<br>indicates that the message is<br>malformed. |

Table 20-4 Desktop Services Error Messages

| Message<br>ID | Error Message             | Error Message<br>String                                  | Description                                                                                                    |
|---------------|---------------------------|----------------------------------------------------------|----------------------------------------------------------------------------------------------------|
| 1688          | TT_DESKTOP_CANC<br>ELED   | Operation was<br>canceled                                | The operation was canceled<br>because of direct or indirect<br>user intervention. An<br>example of indirect<br>intervention is the user<br>terminating the handling<br>process, or receipt of a Quit()<br>request. (All messages<br>should be taken as<br>authentically representing<br>the wishes of the user whose<br>uid is indicated by<br>tt_message_uid().)                                                                                                    |
| 1689          | TT_DESKTOP_ENOTS<br>UP    | Operation not<br>supported                               | The requested operation is<br>not supported by this<br>handler. This error indicates<br>that a handler assumes that,<br>if it rejects a request, no<br>other handler will be able to<br>perform the operation. For<br>example, a request such as<br>Set_Iconified() or a request<br>that refers to a state (such as<br>a bufferID) that is managed<br>by this handler alone. A<br>request failed with this error<br>distinguishes the case of an<br>incompletely-implemented<br>handler from the case of the<br>absence of a handler.<br><b>Note:</b> Do not use<br>TT_ERR_UNIMP in place of<br>TT_DESKTOP_ENOTSUP as<br>TT_ERR_UNIMP means that a<br>particular feature of TooITalk itself<br>is not implemented. |
| 1699          | TT_DESKTOP_<br>UNMODIFIED | Operation does<br>not apply to<br>unmodified<br>entities |                                                                                                    |

Table 20-4 Desktop Services Error Messages (Continued)

ToolTalk Message Sets

**Warning** – The vtype namespace for persistent objects currently only contains File and ToolTalk\_Object. Vendors who want to define a type should give it a vendor-specific name.

Table 20-5 lists each of the generic messages that constitute the ToolTalk Desktop Services Message Set. For details, see the Section 4 man pages.

| Message                                                | Description                                                                                           |
|--------------------------------------------------------|----------------------------------------------------------------------------------------------------|
| Get_Modified ( <i>Request</i> )                        | Asks whether an entity (for example, a file) has been modified.                                       |
| Get_Status ( <i>Request</i> )                          | Requests that a tool's current status be returned.                                                    |
| Get_Sysinfo ( <i>Request</i> )                         | Retrieves information about a tool's host.                                                            |
| Modified, Reverted ( <i>Request</i> )                  | Notifies that an entity (for example, a file) has been either modified or reverted to its prior state |
| Pause, Resume ( <i>Request</i> )                       | Requests the specified tool, operation, or data performance to pause or resume.                       |
| Quit ( <i>Request</i> )                                | Requests that an operation, or an entire tool, terminate.                                             |
| Raise, Lower ( <i>Request</i> )                        | Raises or lowers a tool's window(s) to the front or back, respectively.                               |
| Save, Revert ( <i>Request</i> )                        | Saves or discards any modifications to an entity (for example, a file).                               |
| Saved (Notice)                                         | Notifies that an entity (such as a file) has been saved to persistent shortage.                       |
| Set_Environment,<br>Get_Environment ( <i>Request</i> ) | Requests that a tool's environment either be set or retrieved.                                        |
| Set_Geometry,<br>Get_Geometry ( <i>Request</i> )       | Requests that a tool's on-screen geometry either be set or retrieved.                                 |
| Set_Iconified,<br>Get_Iconified ( <i>Request</i> )     | Requests that a tool's iconic state be set or retrieved.                                              |
| Set_Locale,<br>Get_Locale ( <i>Request</i> )           | Sets or retrieves a tool's locale.                                                                    |

Table 20-5 ToolTalk Desktop Services Message Set

| Message                                            | Description                                                        |
|----------------------------------------------------|--------------------------------------------------------------------|
| Set_Mapped,<br>Get_Mapped ( <i>Request</i> )       | Requests that a tool's mapping to the screen be set or retrieved.  |
| Set_Situation,<br>Get_Situation ( <i>Request</i> ) | Requests that tool's current working directory be set or reported. |
| Get_XInfo ( <i>Request</i> )                       | Requests that a tool's X11 attributes be set or retrieved.         |
| Signal ( <i>Request</i> )                          | Requests that a (POSIX-style) signal be sent to a tool.            |
| Started,<br>Stopped ( <i>Notice</i> )              | Notifies that a tool has started or terminated.                    |
| Status ( <i>Notice</i> )                           | Notifies that a tool has status information to announce.           |

## The ToolTalk Document and Media Exchange Message Set

The ToolTalk Document and Media Exchange Message Set allows applications to easily share each other's multimedia functionality. Using the ToolTalk Document and Media Exchange Message Set, multimedia applications can communicate with each other in a transparent manner, both locally and over networks, regardless of data formats, compression technology, and other technical issues which has previously confined the use of this technology.

## Why the ToolTalk Document and Media Exchange Message Set was Developed

While a few vendors have established inter-operability alliances, the range of possible end-user solutions as been restricted. The ToolTalk Document and Media Exchange Message Set allows any application to transparently share a set of multimedia functions with any other application.

Applications that use these simple protocols can quickly and easily create a ToolTalk interface to an array of multimedia services without concern for a particular service provider. Entire groups of applications can now *plug-and-play* together, integrating sound, video, graphics, telephony, and other media sources into new and exciting applications. The term *plug-and-play* means that any tool can be replaced by any other tool that follows the same protocol. That is, any tool that follows a given ToolTalk protocol can be placed (plugged) into

ToolTalk Message Sets

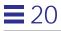

your computing environment and will perform (play) those functions indicated by the protocol. Tools can be mixed and matched, without modification and without having any specific built-in knowledge of each other. For example, you could create a word processing application that integrates a piece of video into a composition and have the video played by another application.

The ToolTalk Document and Media Exchange Message Set is an efficient set of generic message definitions that provide media control and data exchange. The protocol consists of editor messages for media players, editors, and users.

#### Key Benefits of the ToolTalk Document and Media Exchange Message Set

The ToolTalk Document and Media Exchange Message Set offers developers two key benefits:

1. Ease of multimedia integration to new and existing software.

Adding multimedia functionality to any application is now vastly simplified. The ToolTalk Document and Media Exchange Message Set allows you to use other developers' multimedia technologies, thus reducing your development time and expenses while increasing your system functionality.

2. Creates a framework that extends the range of end-user solutions.

By providing application inter-operability, the ToolTalk Document and Media Exchange Message Set allows end-users and other developers to create new vertical solutions. These solutions, in turn, create new opportunities for your products by opening markets that were previously beyond their scope.

## General Description of the ToolTalk Document and Media Exchange Message Set

The ToolTalk Document and Media Message Set allows a tool to be a container for arbitrary media, or to be a media player/editor that can be driven from such a container. The ToolTalk Document and Media Exchange Message Set is composed of several request messages, listed in Table 20-6

| Requests      | Notices                                                                             |  |
|---------------|-------------------------------------------------------------------------------------|--|
| Deposit       | There are no notices in the ToolTali<br>Document and Media Exchange<br>Message Set. |  |
| Display       |                                                                                     |  |
| Display, Edit |                                                                                     |  |
| Edit          |                                                                                     |  |
| Print         |                                                                                     |  |
| Translate     |                                                                                     |  |

Table 20-6 ToolTalk Document and Media Exchange Message Set

These messages are oriented towards creating, editing, and using documents of a certain media type. The conventions for this message set allow a container application to compose, display, edit, print, or transform a document of an arbitrary media type without understanding anything about the format of that media type. The ToolTalk service routes container requests to the user's preferred tool for the given media type and operation, including routing the request to an instance of the tool that is already running if that instance is bestpositioned to handle the request.

## Media Exchange Definitions and Conventions

Media exchange messages are sent and received by tools that display or edit some kind of media. Specific to the media exchange messages are values associated with fields. The parts of a Media Exchange message are defined as follows:

#### <document>

A vector of bytes with an associated mediaType.

ToolTalk Message Sets

#### <mediaType>

The name of a media format. The mediaType allows messages about that document to be dispatched to the right editor. Standard mediaTypes include those listed in Table 20-7.

**Note** – The mediaType list will be extended as required. You can extract a list of the installed mediaTypes from the ToolTalk Types Database.

| Name of Format     | Description                     | Company                 |  |
|--------------------|---------------------------------|-------------------------|--|
| ISO_Latin_1        | ISO 8859-1 (+TAB+NEWLINE)       | ISO                     |  |
| EUC                | Multi-National Lang. Supplement | AT&T                    |  |
| PostScript         | PostScript Lang. Ref. Manual    | Adobe                   |  |
| TIFF               | "TIFF Rev. 5" Technical Memo    | Aldus/Microsoft         |  |
| GIF                | Graphics Interchange Format     | CompuServe              |  |
| XPM                | XPM The X PixMap Format         | Groupe Bull             |  |
| JPEG               |                                 | ISO/CCITT               |  |
| JPEG_Movie         |                                 | Parallax                |  |
| RFC_822_Message    | RFC 822                         | NIC                     |  |
| MIME_Message       | RFC MIME                        | NIC                     |  |
| UNIX_Mail_Folder   |                                 |                         |  |
| RTF                | MS Word Technical Reference     | Microsoft               |  |
| EPS                |                                 |                         |  |
| DT_APPOINTMENT     |                                 | HP, Sun, IBM,<br>Novell |  |
| Sun_CM_Appointment |                                 | Sun                     |  |

Table 20-7 Standard Media Types

#### abstract mediaType

A family of similar mediaTypes, such as flat text or structured graphics.

#### vector

A string vtype describing a distance and a direction in a document. The syntax of vectors varies by abstract mediaType.

#### locator

A string describing a location in a document. The syntax of locators varies by abstract mediaType, but should usually be a superset of vector syntax.

#### flat text

A family of mediaTypes (such as ISO\_Latin\_1) that consist of a sequence of characters from some character set.

Legal vectors for flat text are:

```
lineVec ::= Line:[-][0-9]+
charVec ::= Character:[-][0-9]+
vector ::= <lineVec>
vector ::= [<lineVec>,]<charVec>
```

Legal locators for flat text are vectors.

#### time-based media

A family of media types that consist of time-structured data.

Legal vectors for time-based media include:

vector ::= uSeconds:[-][0-9]+
vector ::= Samples:[-][0-9]+

Legal locators for time-based media are vectors.

#### Errors

These definitions are common to all Document and Media Exchange messages. Any differences or additions will be noted in the man pages.

1700 TT\_MEDIA\_ERR\_SIZE

The specified size was too big or too small.

1701 TT\_MEDIA\_ERR\_FORMAT

The data does not conform to the specified format.

ToolTalk Message Sets

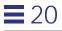

Table 20-8 lists each of the messages that constitute the ToolTalk Document and Media Exchange Message Set. For details see the Section 4 man pages.

Table 20-8 ToolTalk Document and Media Exchange Message Set

| Message                          | Description                                                      |
|----------------------------------|------------------------------------------------------------------|
| Deposit (Request)                | Saves the document to its backing store.                         |
| Display ( <i>Request</i> )       | Displays a document.                                             |
| Display, Edit ( <i>Request</i> ) | Loads an X11 selection for display or edit.                      |
| Edit ( <i>Request</i> )          | Edits or composes a document.                                    |
| Print ( <i>Request</i> )         | Prints a document.                                               |
| Translate ( <i>Request</i> )     | Translates a document from one media type to another media type. |

# Frequently Asked Questions

A

This appendix contains answers to the following questions about the ToolTalk service:

| What is the ToolTalk service                                                   |
|--------------------------------------------------------------------------------|
| What files are part of the ToolTalk service                                    |
| Where is the initial X-based ttsession started                                 |
| Where is rpc.ttdbserverd started                                               |
| Where are the ToolTalk type databases stored                                   |
| Do I need X Windows to use the ToolTalk service                                |
| Can I use the ToolTalk service with MIT X                                      |
| Where is the session id of the X-session                                       |
| How does tt_open connect to a ttsession                                        |
| After calling tt_open, when does a session actually begin                      |
| If another session is attached, does the first session get killed              |
| How can processes on different machines communicate using the ToolTalk service |
| What is the purpose of tt_default_session_set                                  |

How can a process connect to more than one session

Can you start a ttsession with a known session id

What information does a session id contain

Is there a standard way to announce that a new program has joined a session

Where is my message going

What is the basic flow of a message

What happens when a message arrives to my application

How can I differentiate between messages

Can a process send a request to itself

Can I pass my own data to a function registered by tt\_message\_callback\_add

How can I send arbitrary data in a message

Can I transfer files with the ToolTalk service

How are memory (byte) ordering issues handled by the ToolTalk service

Can I re-use messages

What happens when I destroy a message

Can I have more than one handler per message

Can I run more than one handler of a given ptype

What value is disposition in a message

What are the message status elements

When should I use tt\_free

What does the ptype represent

Why are my new types not recognized

Can I declare a ptype that is not in the types database

Is ptype information used if a process of that ptype already exists

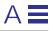

Can the ptype definition be modified to always start an instance (whether or not one is already running)

What does tt\_ptype\_declare do

What is TT\_TOKEN

When are my patterns active

Must I register patterns to get replies

How can I observe requests

How do I match to attribute values in static patterns

Why am I unable to wildcard a pattern for TT\_HANDLER

Can I set a pattern to watch for any file scoped message

Is file scope in static patterns the same as file\_in\_session scope

What is the difference between arg\_add, barg\_add, and iarg\_add

What is the type or vtype in a message argument

How do I use contexts

How does ttsession check for matches

How many kinds of scope does the ToolTalk service have

What are the tt\_db directories, and what is the difference between the types database and the tt\_db directories

What should the tt\_db databases contain

What does rpc.ttdbserver do

Do ttsession and rpc.ttdbserver ever communicate

What message bandwidth can be supported

Is there a limit to the message size or the number of arguments

What is the most time efficient method to send a message

Frequently Asked Questions

| What network overhead is involved                                                       |
|-----------------------------------------------------------------------------------------|
| Does the ToolTalk service use load balancing to handle requests                         |
| What resources are required by a ToolTalk application                                   |
| What happens if the ttsession exits unexpectedly                                        |
| What happens if rpc.ttdbserver exits unexpectedly                                       |
| What happens if a host or a link is down                                                |
| What does tt_close do                                                                   |
| Is message delivery guaranteed on a network                                             |
| Is there a temporal sequence of message delivery                                        |
| What is unix, xauth, and des                                                            |
| Can my applications hide messages from each other                                       |
| Is there protection against interception or imitation                                   |
| Where are queued messages stored and how secure is the storage                          |
| Is the ToolTalk service C2 qualified                                                    |
| How can I trace my message's progress                                                   |
| How can I isolate my debugging tool from all the other tools using the ToolTalk service |
| Can I use the ToolTalk service with C++                                                 |
| Should I qualify my filenames                                                           |
| Can you tell me about ToolTalk objects                                                  |
| Is there a ToolTalk news group                                                          |

## What is the ToolTalk service?

The ToolTalk service enables independent applications to communicate with each other without having direct knowledge of each other. Applications create and send ToolTalk messages to communicate with each other. The ToolTalk service receives these messages, determines the recipients, and then delivers the messages to the appropriate applications.

## ▼ What files are part of the ToolTalk service?

The ToolTalk files are normally found in the /usr/dt/bin, /usr/dt/lib, /usr/dt/include/Tt, and man/man1 directories. Table A-1 describes the files.

| File Name                                   | Description                                                                                                    |  |
|---------------------------------------------|----------------------------------------------------------------------------------------------------|--|
| ttsession                                   | Communicates on the network to deliver messages.                                                                                                    |  |
| rpc.ttdbserverd                             | Stores and manages ToolTalk object specs and information on files referenced in ToolTalk messages.                                                                                                    |  |
| ttcp, ttmv,<br>ttrm, ttrmdir,<br>tttar      | Standard operating system shell commands.<br>These commands inform the ToolTalk service when files that<br>contain ToolTalk objects or files that are the subject of<br>ToolTalk messages are copied, moved, or removed. |  |
| ttdbck                                      | Database check and recovery tool for the ToolTalk databases.                                                                                                    |  |
| tt_type_comp                                | Compiles the ptype and otype files, and automatically installs them in the ToolTalk Types database.                                                                                                    |  |
| libtt.a,<br>libtt.sl, and<br>tt_c.h, tttk.h | Application programming interface (API) libraries and header file that contain the ToolTalk functions used by applications to send and receive messages.                                                                 |  |

## Where is the initial X-based ttsession started?

The first call to tt\_open automatically starts ttsession if no ttsession is running; however, when using the Common Desktop Environment, ttsession is normally started when a user logs in to the desktop.

#### ▼ Where are the ToolTalk type databases stored?

The environment variable TTPATH tells the ToolTalk service where the ToolTalk Types databases reside. The format of this variable is:

userDB[:systemDB[:networkDB]]

Note - The type files are read in reverse order of TTPATH.

This environment variable also tells the ToolTalk service where to search for database server redirection files. The default locations are listed in Table A-2.

Table A-2 Default Locations of ToolTalk Types Database

| Database | Location                  |
|----------|---------------------------|
| user     | ~/.tt                     |
| system   | /usr/dt/appconfig/tttypes |

#### Do I need X Windows to use the ToolTalk service?

The ToolTalk service does not use x messages or protocols to deliver messages. The ToolTalk service is only associated with x Windows if you run an x session.

When you run an X session, the session name is advertised as a property (named TT\_SESSION) on the root window of the X server. Every process that names that X server as its display gets that X session as its default session. Since the X session is defined to be the group of processes displaying on a particular X display, you do need to run X Windows by definition but *not* because the ToolTalk service requires you to use it.

If there is no x server running at all (for example, you are running a session that consists entirely of character-mode applications running on a dumb terminal), use a *process tree session*. When you run a process tree session, the session name is advertised in the environment variable TT\_SESSION. This session is the default session for every process in the tree of processes descending from the process that set the environment variable.

## ▼ Can I use the ToolTalk service with MIT X?

Yes; however, the SHLIB\_PATH must point to /usr/dt/lib for the libtt.sl file.

## ▼ Where is the session id of the X-session?

To get this identifier, enter the following command:

xprop -root | grep TT\_SESSION

**Note** – An X session is a session that advertises its session id on the TT\_SESSION property of root window.

## ▼ How does tt\_open connect to a ttsession?

After some internal initialization, tt\_open tries to find a ttsession.

1. tt\_open checks whether the environment variable TT\_SESSION is set.

If this environment variable is set, it uses the value as the id of the ttsession.

If this environment variable is not set, it checks to see if the DISPLAY environment variable is set.

- If this environment variable is set, it uses the value as the id of the ttsession.
- If this environment variable is not set, it checks to see if the TT\_SESSION property on root X window (of the machine running the display) is set.

In the event that none of these environment variables are set, it will start a ttsession itself.

- 2. tt\_open 'pings' the ttsession to make sure it is active.
- 3. tt\_open checks the environment variable TT\_TOKEN to determine whether the client was started from a start command for the ptype.

Once the start ptype is determined, tt-open creates a procid.

Frequently Asked Questions

4. tt\_open creates a TCP/IP socket on the client side to which ttsession connects.

Activity on the socket is noticed via the socket's associated file descriptor. ttsession only uses this channel to notify the client of incoming messages.

**Note** - Call tt\_close on this file descriptor; do *not* call the close function. If you call the close function on the file descriptors returned by tt\_fd, your file descriptor count will rise upon successive tt\_open and close calls.

5. tt\_open refreshes the database hostname redirection map.

After calling tt\_open, when does a session actually begin?

If the default session is an X session and there is no ttsession running, libtt starts one; otherwise, the ttsession must be started first in order to get the session name.

#### If another session is attached, does the first session get killed?

No. The first session will still be running.

#### How can processes on different machines communicate using the ToolTalk service?

There are two ways in which processes on different machines can communicate using the ToolTalk service.

- 1. They can connect to the same session.
- 2. They can scope to a file that is NFS mounted on the machines involved.

#### Connecting to the Same Session

To connect the processes to the same session, you first need to determine a common interest for the processes (for example, a scheme that associates a session name with the common interest of the processes) and then you need to determine how to propagate the session name to all of the processes. The

ToolTalk service does not provide a mechanism to distribute the session address (other than the possible advertisement of a session id on the  $TT\_SESSION$  property of the root windows of X servers).

To get a session name, you can use the command

ttsession -p

which forks off a new session and prints its name to stdout; or you can the command:

ttsession -c

which sets the environment variable *STT\_SESSION* to the session id.

You then need to use some mechanism to put that session name in a place where the other processes can find it. Some examples of where you can place the session name are:

- a shared file
- a .plan file
- a mail message
- a separate RPC call of your own design
- NIS

For example, one approach using a well-known file in a NFS-exported file system can be done as follows:

a. Start ttsession with the following command:

ttsession -p >/home/foo/sessionaddress

b.

c. Ensure that the clients use the session address from the file; for example, wrap the clients in a shell script which reads the session address and sets TT\_SESSION as follows:

```
#!/bin/csh
setenv TT_SESSION `cat /home/foo/sessionaddress`
exec client-program
```

#### d.

Alternately, the processes can use the session name in the tt\_default\_session\_set call to connect to that session.

Frequently Asked Questions

You could also send messages in the ttsession associated with a particular x server to advertise the newly-created ttsessions.

#### Scoping to a NFS-mounted File

File scoping is when a process registers a file scope pattern. The name of that session is placed on a list in rpc.ttdbserverd that is associated with the registered file. When a file-scoped message is sent, the ToolTalk service retrieves the list of sessions for the file and forwards the message to each of the sessions on the rpc.ttdbserverd list for that file.

**Note** – To scope to a file that is NFS-mounted on the machines involved requires a file system to be NFS mounted on all the systems and rpc.ttdbserverd to be run on the NFS server.

#### ▼ What is the purpose of tt\_default\_session\_set?

 $\tt tt\_default\_session\_set$  determines the <code>ttsession</code> to which a call to <code>tt\\_open</code> will connect.

## How can a process connect to more than one session?

Table A-3 describes several default variables that are used when communicating with the ToolTalk service.

| Table A-3 | Some   | Default | Variables |
|-----------|--------|---------|-----------|
| 14010110  | 001110 | Doradit | variabies |

| Variable                                                                                                    | Description                                                          |
|----------------------------------------------------------------------------------------------------|----------------------------------------------------------------------|
| procid                                                                                                    | Set by tt_open.<br>This variable identifies the client to ttsession. |
| ptype                                                                                                    | Set by tt_ptype_declare.                                             |
| file Set when you join a file.<br>If no file is set in the message, the file attribute is s<br>default file. |                                                                      |

If you use the API functions for getting and setting the procid, your application can switch between multiple sessions. For example:

connect to session 1 store the default procid in filename connect to session 2, store the default procid filename restore associated default procid interact with particular\_session

**Note** – The default file and ptype are part of the current default procid. Changing the default procid also changes the default file and ptype to the default file and ptype associated with that procid.

# ▼ Can you start a ttsession with a known session id?

No. You have to get the session id from the ToolTalk service.

# ▼ What information does a session id contain?

The session id consists of a number of fields, including:

- Version of address format
- Unix pid of process
- RPC Transient Program Number
- Unused version (compatibility holdover)
- Authorization level
- User id
- Host IP address
- RPC version

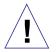

**Caution** – The format of a session id is a private interface. Do *not* write ToolTalk clients that depend on the format of a session id.

# ▼ Is there a standard way to announce that a new program has joined a session?

Broadcast a notice message to notify interested processes when a new process joins a session. To observe notice messages, a process that want to be notified if a new process joins a session must register patterns to observe these notices.

**Note** – The Desktop Services "Started" message was developed for this purpose.

### ▼ Where is my message going?

Use the -t (trace mode) at start-up to observe how ttsession processes each message you send. You can also toggle the trace mode on and off by sending ttsession a USR1 signal; for example:

kill -USR1 <ttsession\_pid>

Alternatively, you can use the ttsnoop utility to monitor a message with very general patterns.

#### What is the basic flow of a message?

#### Session-Scoped Message Flow

The basic flow of a session-scoped message is as follows:

- 1. The client builds request message and calls tt\_message\_send.
- 2. ttsession finds a handler.

The environment variable  $\ensuremath{\texttt{TT}\_\texttt{TOKEN}}$  is set by <code>ttsession</code> when it starts the handler.

- 3. The handler starts up and calls tt\_open and tt\_fd to establish communication to ttsession.
- 4. The handler declares its ptype to ttsession.

5. ttsession changes all the static patterns for the ptype into dynamic patterns.

At this point, the patterns are not active because the handler has not yet joined the session.

- 6. The handler joins session, activating patterns.
- 7. ttsession notifies the handler that a message is queued.
- 8. The handler notices activity on the file descriptor and calls tt\_message\_receive to retrieve the message.

If the message returned by tt\_message\_receive has the status TT\_WRN\_START\_MESSAGE, the ToolTalk service started the process to deliver the message. In this case, messages for the ptype are blocked until the process either replies, rejects, or fails the message (even if it is a notice), or calls tt\_message\_accept.

- 9. The handler performs the requested operation.
- 10. The handler returns a reply to request.
- 11. ttsession notifies the client that a (reply) message for it is in the queue.

The client's file descriptor is activated.

**Note** – The client actually receives a message every time its request message changes state.

12. The client calls tt\_message\_receive to retrieve the result.

#### **File-Scoped Message Flow**

The basic flow of a file-scoped message is as follows:

1. A file-scoped pattern is registered.

libtt notifies the database server about the file and the session in which it is registering the pattern.

- 2. libtt checks with the database server to find all the sessions that have clients who have registered interest in the specified file.
  - For notices, it communicates with all these sessions directly.

Frequently Asked Questions

- For requests, it notifies its session about the message and the list of other sessions involved.
- 3. The sessions communicate amongst each other to find a handler.

#### What happens when a message arrives to my application?

When a message arrives to your application, the following occurs:

- 1. The file descriptor becomes active.
- 2. The Xt main loop breaks out of its select and calls the function registered by the XtAppAddInput call.
- 3. The registered function calls tt\_message\_receive.

The message is read in and any callbacks associated with the message are run.

- 4. The message callback returns.
  - If the message callback returns TT\_CALLBACK\_PROCESSED, tt\_message\_receive returns a value of null to the input callback.
  - If the message callback returns TT\_CALLBACK\_CONTINUE, a Tt\_message handle for the message is returned.
- 5. The input callback continues with any other processing.

For example, the following input callback

and the following message callback

```
message_callback(...)
{
    printf("message callback entered\n");
    return TT_CALLBACK_PROCESSED;
}
```

#### results in the following output

```
input callback entered
message callback entered
input callback exiting, message handle is 0
```

#### How can I differentiate between messages?

You can differentiate between messages as follows:

- Each message has an identifier that uniquely identifies the message across all running ttsessions.
- You can use the tt\_message\_user call to include information on a user cell to associate the message to the application's internal state.
- Message handles remain the same. For example, the following code tells you whether the message you received is the same as the message you sent.

```
Tt_message m, n;
m = tt_message_create();
...
tt_message_send(m);
... wait around for tt_fd to become active
n = tt_message_receive();
if (m == n) {
    // this is a reply to the message we sent
    if (TT_HANDLED == tt_message_state(m)) {
        // the receiver has handled the message, so we can go on
        ...
    }
} else {
        // this is some new message coming in
}
```

#### ▼ Can a process send a request to itself?

Yes. A process can send a request that gets handled by itself. A typical pattern for this type of request is:

```
{ ...
   tt_message_arg_val_set(m, 1, "answer");
   tt_message_reply(m);
   tt_message_destroy(m);
   return TT_CALLBACK_PROCESSED;
}
```

In the case, however, where the handler and the sender are the same process, the message has already been destroyed when the reply comes back (to the same process). Any messages (such as callbacks or user data) attached to the message by the sender are also destroyed. To avoid this situation, do *not* destroy the message; for example:

```
{ ...
    if (0!=strcmp(tt_message_sender(m),tt_default_procid())) {
        tt_message_destroy(m);
}
```

#### Can I pass my own data to a function registered by tt\_message\_callback\_add?

To pass your data to a function registered by tt\_message\_callback\_add, use the user data cells on the message; for example:

```
x = tt_message_create();
tt_message_callback_add(x,my_callback);
tt_message_user_set(x, 1, (void *)my_data);
....
Tt_callback_action
Tt_message_callback(Tt_message m, Tt_pattern p)
{
struct my_data_t *my_data;
my data = (struct my_data_t *)tt_message_user(m, 1);
....
}
```

Note - User data can only be seen in the client where the data is sent.

#### ▼ How can I send arbitrary data in a message?

The ToolTalk service does not provide a built-in way to send structs; it only provides a way to send strings, ints, and byte arrays. To send structs, use an XDR routine to turn the struct into a byte array and put the bytes in the message. To deserialize, use the same XDR routine.

#### Can I transfer files with the ToolTalk service?

No, not directly. You can however:

• Place the file data in a message argument.

The ToolTalk service copies the message data from the application into the library, from the library to ttsession, from ttsession to the receiver's library, and then out of the library when the receiver gets the argument value. If the data is large, this method can be very slow and use up a large amount of memory.

• Place the file name in a message argument.

This method assumes that every receiver mounts the file, and mounts it at the same mount point.

• Place the file name in the tt\_message\_file attribute.

This method also assumes that every receiver mounts the file; however, the ToolTalk service will resolve any mount point differences.

# How are memory (byte) ordering issues handled by the ToolTalk service?

The ToolTalk service allows you to place ints, strings, and byte vectors into messages. An XDR routine ensures that these data types are correct for each client. If you have data that is not one of these three data types, you must serialize the data into a byte vector before you place it into a message.

Frequently Asked Questions

#### ▼ Can I re-use messages?

No. Messages cannot be sent multiple times with different arguments. They must be iteratively created, sent, and then destroyed.

#### What happens when I destroy a message?

When you destroy a message, you destroy the handle but *not* the underlying message. The underlying message is destroyed only when ToolTalk is done with it and all the external handles are destroyed. For example, if you destroy a handle to a message immediately after you send it, you will get a new handle when the reply comes back.

Once you destroy a message, however, the ToolTalk service will not show it to you again under any circumstances. For example, if you register a pattern to observe a request you send and then destroy the message when your pattern matches it, you will not see the message when it is in state "handled" (that is, when it is a reply).

#### Can I have more than one handler per message?

No, not currently. If you want multiple processes, you can use notices; or you can use message rejection to force the ToolTalk service to deliver the request to all the possible handlers — however, each of these handlers must actually perform some kind of operation.

#### Can I run more than one handler of a given ptype?

Yes, you can run more than one handler of a given ptype; however, the ToolTalk service does not have a concept of load balancing (that is, the ToolTalk service will choose *one* of the handlers and deliver additional matching messages to the chosen handler only). There are several ways to force the ToolTalk service to deliver messages to other handlers:

1. Use tt\_message\_reject.

If a message comes in and a process does not want to handle it because the process is busy, the process can reject the message. The ToolTalk service will then try the next possible handler (and apply the disposition options when it runs out of registered handlers.)

This method requires the process to be in an event loop; that is, it must call tt\_message\_receive when the tt\_fd is active; however, if the process is in a heavy computational loop, this method fails.

2. Unregister the pattern when busy. For example:

```
m = tt_message_receive();
if (m is the message that causes us to go busy) {
    tt_pattern_unregister(p);
}
```

The ToolTalk service will not route matching messages to the process when the pattern is not registered. When you want the process to receive messages again, re-register the pattern.

**Note** – This method causes a race condition. For example, a second message could be sent and routed to the process in the time between the first tt\_message\_receive call and the tt\_pattern\_unregister call.

3. A combination of Methods 1 and 2.

You can use a combination of the first two techniques in the following manner:

```
get the message
unregister the pattern
loop, calling tt_message_receive until it returns 0; reject
all the returned messages
handle the message
re-register the pattern
repeat
```

Note - This method assumes that the process only registers one pattern.

# What value is disposition in a message?

Message disposition can override the disposition specified in the static type definition. If the message specifies the handler ptype and the message does not match any of the static signatures, the disposition set in the message will be the one followed. For example, if the disposition in the message is TT\_START and the ptype specifies a start-string, an instance will be started.

Frequently Asked Questions

#### What are the message status elements?

The ToolTalk service does not use message\_status\_string. This message component is for use by the applications. The ToolTalk service only sets the message status if a problem occurs with message delivery; otherwise, this message component is set and read in an application-dependent manner.

#### ▼ When should I use tt\_free?

libtt maintains an internal storage stack from which you receive data buffers. When you call a ToolTalk API routine, any char \* or void \* returned points to a copy that you are responsible for freeing.

Use the mark and release functions to free allocated buffers during a sequence of operations; however, the release call frees *everything* allocated since the corresponding mark call. If you want to store certain data that was returned by the ToolTalk service, make a copy of the data before you do any operations that may free it.

#### What does the ptype represent?

Ptypes are programmer-defined strings that name tool kinds. (You can roughly translate ptype as *process type*.) Each ptype can be associated with a set of patterns that describe the messages in which that particular ptype is interested and a string for the ToolTalk service to invoke when an instance of that ptype needs to be started.

The main purpose of ptypes is to allow tools to express interest in messages even when no instance of the tool is actually running in the scope in which the message is sent. If a tool is able to perform a message's requested operation, or wants to be notified when a particular message is sent, it indicates this instruction in its ptype and ToolTalk will start the tool when necessary. Since the ptypes database can also be modified by the system administrator or user, the mechanism allows the site's or user's favorite tool be designated as the tool to handle a particular message.

## ▼ Why are my new types not recognized?

ttsession only reads the types database on start-up, or on receipt of a USR1 signal. To recognize new types, you can either restart ttsession, or (preferably) force your running ttsession to reread the types database by sending it the USR2 signal; for example:

kill -USR2 <ttsession pid>

# Can I declare a ptype that is not in the types database?

Yes. To do this, use the tt\_session\_types\_load call.

# Is ptype information used if a process of that ptype already exists?

The ToolTalk service always looks for one handler and any number of observers for every message. In this case, even though the ToolTalk service finds a handler running, it will still look through the ptypes for any observe patterns that match the message. If a ptype with an observe pattern that matches does exist and there is no process of that ptype currently running, the ToolTalk service will start a new process or queue the message (as specified in the ptype pattern or in the message).

### Can the ptype definition be modified to always start an instance (whether or not one is already running)?

No. Messages to a ptype are blocked during start-up until the ptype either replies to the message, or issues a tt\_message\_accept call; however, the implementation of the ptype can include tt\_message\_reject for any request it gets that do not have a status of TT\_WRN\_START\_MESSAGE. All requests will then be delivered to (and rejected by) all running instances of the ptype before a new one gets started. This method will be slow if many of these ptypes are running at the same time, or if the message\_accept, which basically unblocks messages to the ptype.

### What does tt\_ptype\_declare do?

When you declare the ptype, your static patterns exist in ttsession memory. When a ptype is registered by an application, the ToolTalk service also checks for otypes that mention the ptype and registers the patterns found in these otypes. To activate the static patterns, your application must call the appropriate join functions.

Note – Multiple declarations by an application of the same ptype are ignored.

#### ▼ What is TT\_TOKEN?

When processing a message that requires an application to be started, the ToolTalk service sets this environment variable in the child process. When the application starts and performs tt\_open, this information is passed back to the ToolTalk service to inform it that the application coming up is the one started or delegated to handle the message.

#### When are my patterns active?

A pattern must be registered with the session in which it wants to be active. Patterns can be active for more than one file (for a given procid); the file part of the pattern will match any of the listed files.

**Note** – Contexts are not scopes. A pattern that is joined to contexts but not joined to any file or session cannot match any message.

#### Must I register patterns to get replies?

No. You do not need to register patterns to get replies. However, if you do register a pattern that matches a reply, the reply will come through your event loop twice: once because it matched a pattern, and again because it is a reply.

#### How can I observe requests?

Observers can observe requests *if* the pattern matches *and* the message is *not* point-to-point (that is, TT\_HANDLER). If your observer pattern is not matching any requests, you can run ttsession in trace mode to find out why.

### ▼ How do I match to attribute values in static patterns?

The ToolTalk static pattern (that is, types database) mechanism does not allow you to match patterns by attribute values. You can match by file scope or argument vtype but you *cannot* by match by the particular filename or by argument value.

Note – This restriction also applies for matching on contexts in static patterns.

### ▼ Why am I unable to wildcard a pattern for TT\_HANDLER?

You cannot wildcard patterns for TT\_HANDLER-addressed messages because these messages are not pattern matched.

### Can I set a pattern to watch for any file scoped message?

No. Not specifying a file name when you use file scoping is virtually the same as specifying that you want to match to file-scoped messages about every file in the universe.

**Note** – A session attribute may be set on a file-scoped pattern to emulate file-in-session scoping; however, a tt\_session\_join call will not update the session attribute of a pattern that is scoped as TT\_FILE.

### Is file scope in static patterns the same as file\_in\_session scope?

No, these scopes have different purposes.

For example, assume all sessions currently have the same static patterns and at least one pattern P that will match a message M (which you will be sending). No session has any clients that have registered interest in the file foo.bar.

You are connected to session A and issue a file-scoped message M for file foo.bar. Since no client of any session has previously expressed any interest in this file, session A is the only file that will get the message. (The message will match against static pattern P in session A.) Once the ptype is started, the pattern actually becomes scoped to file (within that session) and session A will honor all the promises.

Frequently Asked Questions

If all sessions do *not* have the same static patterns, the results are different. For example, session *B* could have an extra pattern *P*' that is file-scoped and that should match message *M*. When message *M* is sent in session *A*, the database server will not send the message to session *B* if no client of session *B* has previously expressed interest in the file foo.bar; however, if a client of session *B* has previously expressed interest in the file foo.bar, then the database server would know that at least one client in that session was interested in the file foo.bar and would send also the message to session *B*.

# What is the difference between arg\_add, barg\_add, and iarg\_add?

The barg\_add and iarg\_add calls are basically an arg\_add call followed by a set of the value.

#### What is the type or vtype in a message argument?

The type or vtype (which is short for *value type*) in a message argument indicates the semantic domain in which the argument's value has meaning and is determined by your application.

Vtypes are analogous to typedefs in C. Every vtype, by convention, corresponds to only one of the three possible data types for argument values.

The vtype mechanism allows you to declare two values as the same type; for example, you could declare both the vtype *messageID* and the vtype *bufferID* as C strings with different semantics for each: some operations are valid on *messageID* only, some operations are valid on *bufferID* only, and some operations are valid on both vtypes. The pattern-matching mechanism makes sure that a request with a *bufferID* string does not get matched to a pattern for an operation that is only valid on *messageID* strings.

### How do I use contexts?

You can use contexts to restrict matching. To restrict matching, a message must have the same contexts, or a superset of the contexts, in order to possibly match. Also, if the name of a context slot begins with a dollar sign (\$) character (for example, \$ISV) and the message causes an application to be started, the environment variable for the started application will be set to whatever value is indicated in the context slot.

# ▼ How does ttsession check for matches?

Table A-4 describes the various ways ttsession checks for matches.

| Mechanism               | Description                                                                                                    | Match?                              |
|-------------------------|----------------------------------------------------------------------------------------------------|-------------------------------------|
| TT_HANDLER              | This type of addressing is "point-to-point"<br>delivery — the message is passed directly to the<br>receiver. You cannot monitor point-to-point<br>messages because registered patterns are never<br>checked.                                                                                                    | No matching<br>required.            |
| TT_PROCEDUR<br>E        | <ul> <li>Scans list of static signatures (sig) that have same operation (op) and collects lists of observers and potential handlers.</li> <li>If the sig has no arguments and no contexts</li> <li>If sig prototype (number, type and mode of args) have different values</li> <li>If the sig contexts are a subset of the contexts in the message</li> <li>Saves information for any static observers that require queuing.</li> <li>Scans through dynamic patterns and adds to lists of observers and potential handlers. To form the lists, ttsession first uses the patterns with operations, then the patterns without operations.</li> <li>Checks reliability, states, class, address, handler, handler ptype, scope, object, otype, sender, sender_ptype, args, contexts.</li> <li>Delivers to observers first (because a handler can change state).</li> <li>Delivers to handler with best match — if more than one handler equally "best" matches, the handler is arbitrarily chosen.</li> </ul> | => Match<br>=> No Match<br>=> Match |
| TT_OBJECT &<br>TT_OTYPE | <ul> <li>Checks whether the otype argument is filled in</li> <li>If sig has a different otype</li> <li>If sig has no otype &amp; scope is different</li> <li>Otherwise, matches in the same manner as for</li> <li>TT_PROCEDURE matching.</li> </ul>                                                                                                    | => No Match<br>=> No Match          |

Frequently Asked Questions

#### ▼ How many kinds of scope does the ToolTalk service have?

Currently, the ToolTalk service has only two kinds of scope: session scope and file scope.

**Note** – X session is sometimes referred to as a scope; however, the X session is really a session scope.

#### What are the tt\_db directories, and what is the difference between the types database and the tt\_db directories?

The ToolTalk types databases store the static ptype and otype definitions. These definitions declare the messages to which applications and objects respond. The ToolTalk types compiler modifies the types database when you add or change static type definitions. Upon starting, ttsession reads in these type files.

The TT\_DB database is created by rpc.ttdbserverd. The tt\_db directories contain the associations between files in this partition and the sessions with patterns interested in these files. It also contains all the object spec information for files in this partition.

#### What should the tt\_db databases contain?

The tt\_db databases currently contain the following ten files:

```
access_table.ind
access_table.rec
file_object_map.ind
file_object_map.rec
file_table.ind
file_table.rec
file_table.var
property_table.ind
property_table.rec,
property_table.rec
```

The permissions for these files are set to -rw-r--r-.

## ▼ What does rpc.ttdbserver do?

The ToolTalk database server daemon performs three major functional duties:

- 1. It stores the ToolTalk session ids of sessions with clients that have joined a file using the tt\_file\_join call.
- 2. It stores file-scoped messages that are queued because the message disposition is TT\_QUEUED and a handler that can handle the message has not yet been started.
- 3. It stores ToolTalk objects specs.

# Do ttsession and rpc.ttdbserverd ever communicate?

No.

# ▼ What message bandwidth can be supported?

About 100 small messages per second. Performance mainly depends on how many recipients each message has; that is, notices that do not match any pattern are the cheapest while messages that match many observers are the most expensive.

# Is there a limit to the message size or the number of arguments?

No; however, while there is no designed limitation to the size of a ToolTalk message or the number of arguments ToolTalk does copy the data several times (both from one area in the client's address space to another area, and across the RPC connection to and from the server). For example, a megabyte of data in a ToolTalk message would be copied at least 4 times:

- From your storage to the ToolTalk library's storage.
- From the ToolTalk library to the ToolTalk server.
- From the ToolTalk server to the receiver's library.
- From the receiver's library to the final resting place.

If there are processes observing the message, even more copying will take place. In addition, no other messages for this session can be delivered during the copy time because the ttsession process is single-threaded. Therefore, if you plan to send really big chunks of data very often, you probably want to consider using a non-ToolTalk way to pass the data.

Frequently Asked Questions

#### ▼ What is the most time efficient method to send a message?

Directly to process (that is, addressing the message using TT\_HANDLER) is faster than procedural messages that match only one receiver.

#### What network overhead is involved?

The ToolTalk service does *not* use hardware broadcast or multicast. The message is sent directly to the ttsession process for the session (whether across the network or not). When a pattern is registered, it also is sent directly to the ttsession process. The ttsession process matches the message against all the patterns and sends the message directly to only the processes that registered patterns that match the message — if no process on another machine is interested in a message, that machine does not need to wake up and look at it.

# Does the ToolTalk service use load balancing to handle requests?

No, the ToolTalk service is not a load-distribution mechanism. If two processes with identical patterns are registered, the ToolTalk service arbitrarily chooses one of the processes and delivers all matched messages to it. You can do load distribution if you unregister the pattern while the process is busy and reject any messages that may have been received before the pattern was unregistered.

#### What resources are required by a ToolTalk application?

Coarse numbers indicate that several 100K of working set for a sending client, ttsession, and a receiving client is required to process messages. ToolTalk memory requirements do not grow over time.

#### What happens if the ttsession exits unexpectedly?

When ttsession crashes, the tt\_fd becomes active and most ToolTalk API calls will return the  ${\tt TT\_ERR\_NOMP}$  error message:

No Message Passer

Most applications assume this message means that something has happened to ttsession and will stop sending or receiving ToolTalk messages. Possible recovery from this situation may include:

- Recognize the TT\_ERR\_NOMP situation.
- Call tt\_close to clean up the connection from its end.
- Reinitialize the ToolTalk service.
- Call the sequence:

tt\_open, tt\_default\_session\_join, tt\_fd

Re-register all patterns and re-declare ptypes.

**Note** – You may need to manipulate the setting of the environment variable TT\_SESSION and the value of the TT\_SESSION property of the root X window (if it exists) when you restart a crashed ttsession to take over where the last one left off. Also, you must inform other participants of the crashed session of the restarted session and the new session id so that they can recover.

When ttsession crashes, you will not be able to recover the following:

- Patterns registered by procids in the crashed session.
- Outstanding requests from procids in the crashed session.
- Messages that were passed the tt\_message\_send\_on\_exit call by procids in the crashed session.
- Session props.
- Session-queued messages.

#### What happens if rpc.ttdbserver exits unexpectedly?

If rpc.ttdbserverd exits unexpectedly, inetd will start a new one to replace it. Data may be temporarily unavailable but no data will be lost; however, one or more API calls may return TT\_ERR\_DBAVAIL. If the call returns TT\_OK, the database server will update the ToolTalk databases appropriately either immediately or when a new database server reads the crash recovery log.

### What happens if a host or a link is down?

When TCP notices that a host or a link is down, the TCP connection breaks. When a process connection to ttsession breaks, ttsession behaves as if the process exited. All the patterns are cleaned up, and the process will receive the error message TT\_ERR\_NOMP if it attempts to send or receive messages.

Frequently Asked Questions

#### ▼ What does tt\_close do?

When you call tt\_close, ttsession only closes the current procid. If the current procid is the last procid to close, it cleans up all the ToolTalk structures created since the tt\_open call was made. You must call tt\_close on the file descriptor returned by tt\_fd; otherwise, your file descriptor count will rise upon successive tt\_open and close calls.

#### Is message delivery guaranteed on a network?

Yes, delivery is reliable because messages are sent using RPC on TCP/IP.

#### Is there a temporal sequence of message delivery?

Between a given sender and receiver, message sequence is preserved; that is, if process *A* first sends message *M1* and then later sends message *M2* and both messages are received by process *B*, process *B* will receive message *M1* before it receives message *M2*. There are, however, two special exceptions:

- 1. If process *B* receives message *M1* and then rejects it, message *M1* is redispatched to process *C*. In the meantime (while process *B* is deciding whether to reply or reject message *M1*), the ToolTalk service continues its message delivery. These subsequent messages can appear to "pass" the first request.
- 2. If process *B*'s messages are queued, it will receive its queued messages when it declares a ptype that contains the pattern that caused the queuing; however, process *B* may not actually receive its queued messages (in this case, message *M1*) until it has already received subsequent messages from process *A*.

### What is unix, xauth, and des?

These are the three kinds of authentication:

- *unix* tells you the uid of the entity that is making an rpc call on you. The dbserver enforces security on each RPC call and uses this kind of authentication by default.
- *xauth* uses a read-protected file in your home directory to control access to your x display (and, thus, to your ttsession).
- *des* uses the Data Encryption Standard (DES) to ensure that processes that talk to ttsession are really who they say they are.

### Can my applications hide messages from each other?

No. The ToolTalk service intentionally does not provide a mechanism that allows one application to lock out other applications from seeing its messages.

## ▼ Is there protection against interception or imitation?

No. The "plug-and-play" concept of the ToolTalk service allows applications to install and deinstall tools of choice that best perform a particular task. If application *B* responds better to protocol x than does application *A*, protocol x should be allowed to deinstall application *A* and install application *B*.

# Where are queued messages stored and how secure is the storage?

File-scoped queued messages are stored in a database on the same filesystem as the file to which they are scoped. The database is readable to the super-user only, and the ToolTalk database server (running as root) only gives the messages to processes owned by a user with read access on the file.

Session-scoped queued messages are stored in the address space of the ttsession that manages the session. ttsession only gives the messages to a process that has satisfied the authentication mode in which the ttsession is running.

# ▼ Is the ToolTalk service C2 qualified?

No.

### How can I trace my message's progress?

To trace your message's progress, turn on the trace output of the ttsession involved. Enter the following command:

kill -USR1 <unix\_pid\_of\_the\_ttsession\_process>

## How can I isolate my debugging tool from all the other tools using the ToolTalk service?

To isolate your debugging tool, use the "process tree session" mode. This mode places the session name in an environment variable to find the ttsession process. To use this mode, do the following:

Frequently Asked Questions

#### 1. Start a new process tree session with trace mode turned on.

```
% ttsession -t -c $SHELL
*
* ttsession (version 1.0, library 1.0)
*
ttsession: starting
%
```

ttsession starts, sets the environment variable, and forks the given command (\$SHELL). You are now running in a subshell. All the commands run from this subshell will use the ttsession started from the command line. You can check the value of the TT\_SESSION environment variable for the session id of this new ttsession.

2. Inside the subshell, run the test programs:

```
% ./my_receiver &
[1] 4532
% ./my_sender &
```

.. and look at the output of the ttsession trace.

3. Exit the subshell after testing.

If you start any tool that uses the ToolTalk service in the subshell, it uses the process tree ttsession, not the X-session ttsession, which will produce undefined results.

#### ▼ Can I use the ToolTalk service with C++?

Yes. The ToolTalk API header file is set up to deal with C++. When you use C++,  $tt_c.h$  declares all the API calls as extern C.

#### Should I qualify my filenames?

No. The ToolTalk service does not allow explicit hostname qualification of pathnames. If you use a filename that contains a colon (:) symbol, the ToolTalk service searches for a filename that contains the colon symbol. The tt\_message\_file and tt\_default\_file calls return the *realpath* of the specified file as it appears on the machine on which you invoked the call. The ToolTalk service ensures that

- a. If two clients file-scope to the same file on different machines, they can talk to each other without regard to how the two files are actually mounted on each machine.
- b. A locally-valid, canonical pathname is returned back to you.

## ▼ Can you tell me about ToolTalk objects?

ToolTalk objects are somewhat different from what you normally encounter in typical object-oriented languages.

Otypes and inheritance are for implementation only. Two specs can be of the same otype but have different properties — they only share the operations as defined by the signatures in the otype declaration. For each signature in the otype declaration, a ptype must be designated. The designated ptype (process-type) is the 'execution engine' for this operation on an object of this otype. The file part of a spec is similar to a required property: every spec must have a file name; however, that file does not need to exist. The filename part of the spec performs several functions, including:

- 1. Allows you to specify the host and partition on which the spec will be stored.
- 2. Provides a grouping mechanism for objects.
- 3. Allows the ToolTalk-enhanced standard operating commands (such as the ttmv command) to keep the database's view of the world consistent with the real world.

### ▼ Is there a ToolTalk news group?

Yes. The ToolTalk news group is alt.soft-sys.tooltalk.

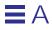

# Glossary

| Category                 | Attributes of a pattern that indicate whether the application wants to handle requests that match the pattern or only observe the requests. |
|--------------------------|----------------------------------------------------------------------------------------------------|
| contexts                 | Associates arbitrary pairs (that is, <name. value=""> pairs) with ToolTalk messages and patterns.</name.>                                   |
| dynamic message patterns | Provides message pattern information while your application is running.                                                                     |
| fail a request           | Inform a sending application that the requested operation cannot be performed.                                                              |
| fd                       | File descriptor.                                                                                                    |
| file                     | A container for data that is of interest to applications.                                                                                   |
| libtt                    | The ToolTalk application programming interface (API) library.                                                                               |
| handle a message         | To perform the operation requested by the sending application; to send a ToolTalk reply to a request.                                       |

| initial session             | The ToolTalk session in which the application was started.                                                                                                    |
|-----------------------------|----------------------------------------------------------------------------------------------------|
| mark                        | An integer that represents a location on the API stack.                                                                                                    |
| message                     | A structure that the ToolTalk service delivers to processes. A ToolTalk message consists of an operation name, a vector of type arguments, a status value or string pair, and ancillary addressing information.               |
| message callback            | A client function. The ToolTalk service invokes this function to report<br>information about the specified message back to the sending application; for<br>example, the message failed or the message caused a tool to start. |
| message pattern             |                                                                                                    |
|                             | Defines the information your application wants to receive.                                                                                                    |
| message protocol            | A message protocol is a set of ToolTalk messages that describe operations the applications agree to perform.                                                                                                    |
| notice                      | A notice is informational, a way for an application to announce an event.                                                                                                    |
| object content              | Object content is managed by the application that creates or manages the object<br>and is typically a piece, or pieces, of an ordinary file: a paragraph, a source<br>code function, or a range of spreadsheet cells.         |
| object files                |                                                                                                    |
|                             | Files that contain object information. Applications can query for objects in a file and perform operations on batches of objects.                                                                                             |
| object-oriented messages    | Messages addressed to objects managed by applications.                                                                                                    |
| object specification (spec) | An object specification (known as a spec) contains standard properties such as<br>the type of object, the name of the file in which the object contents are located,<br>and the object owner.                                 |

| object type (otype)           |                                                                                                    |
|-------------------------------|----------------------------------------------------------------------------------------------------|
|                               | The object type (otype) for your application provides addressing information that the ToolTalk service uses when delivering object-oriented messages.                                                                                                    |
| object type identifier (otid) | Identifies the object type.                                                                                                    |
| observe a message             | To only view a message without performing any operation that may be requested.                                                                                                    |
| observe promise               | Guarantees that the ToolTalk service will deliver a copy of each matching<br>message to ptypes with an observer signature of start or queue disposition.<br>The ToolTalk service will deliver the message either to a running instance of<br>the ptype, by starting an instance, or by queueing the message for the ptype. |
| opaque pointer                | A value that has meaning only when passed through a particular interface.                                                                                                    |
| package                       | A group of components that together create some software. A package contains<br>the executables that comprise the software, but also includes information files<br>and scripts. Software is installed in the form of packages.                                                                                             |
| pattern callback              | A client function. The ToolTalk service invokes this function when a message is received that matches the specified pattern.                                                                                                    |
| process                       | One execution of an application, tool, or program that uses the ToolTalk service.                                                                                                    |
| process-oriented messages     | Messages addressed to processes.                                                                                                    |
| procid                        | The process identifier.                                                                                                    |
| ptid                          | The process type identifier.                                                                                                    |
| ptype                         | The process type.                                                                                                    |
|                               |                                                                                                    |

Glossary

| reject a request        | Tells the ToolTalk service that the receiving application is unable to perform the requested operation and that the message should be given to another tool. |
|-------------------------|----------------------------------------------------------------------------------------------------|
| request                 | A request is a call for an action. The results of the action are recorded in the message, and the message is returned to the sender as a reply.              |
| rpc.ttdbserverd         | The ToolTalk database server process.                                                                                                    |
| scope                   | The attribute of a message or pattern that determines how widely the ToolTalk service looks for matching messages or patterns.                               |
| sessid                  | Identifies the session.                                                                                                    |
| session                 | A group of processes that are related either by the same desktop or the same process tree.                                                                   |
| signatures              | A pattern in a ptype or otype. A signature can contain values for disposition and operation numbers.                                                         |
|                         | • Ptype signatures <i>(psignatures)</i> describe the procedural messages that the program wants to receive.                                                  |
|                         | • Otype signatures ( <i>osignatures</i> ) define the messages that can be addressed to objects of the type.                                                  |
| spec                    | See object specification.                                                                                                    |
| static message patterns |                                                                                                    |
|                         | Provides an easy way to specify the message pattern information if you want to receive a defined set of messages.                                            |
| tool manager            | A program used to coordinate the development tools in the environment.                                                                                       |
| ToolTalk Types Database | The database that stores ToolTalk type information.                                                                                                    |
|                         |                                                                                                    |

# 

| ttdbck                 | Check and repair utility for the ToolTalk database.                                                       |
|------------------------|----------------------------------------------------------------------------------------------------|
| ttsession              | The ToolTalk communication process.                                                                       |
| tt_type_comp           | The ToolTalk type compiler.                                                                               |
| wrapped shell commands | ToolTalk-enhanced shell commands. These commands safely perform common file operations on ToolTalk files. |
| xdr format tables      | The types database read when ttsession is invoked.                                                        |

# Index

## A

accessing ToolTalk data from machines not running a ToolTalk database server, 25 accessing ToolTalk databases, 35 adding a message pattern callback, 84 adding callbacks to static patterns, 68 adding files to scoped patterns, 79 adding values to spec properties, 116 address attribute, 62 address attributes, 48 addressing otype, 58 addressing messages, methods of, 10 algorithm object-oriented message delivery, 55 process-oriented message delivery, 52 allocating storage space, 127 allocation stack, 125 alt.soft-sys.tooltalk, 259 API header file, including in program, 37 application integration, 193 application programming interface (API), 12

application programming interface (API) libraries, 20 application types, installing, 27 architecture, 13 arg\_add call, 250 args attribute, 63 assigning otype, for specs, 115 attributes address, 48, 62 arg, 63 class, 62 op, 63 scope, 49, 62 setting, 61 attributes, of message patterns, 72

# B

background jobs, 16 barg\_add call, 250 batch sessions, 16 broken references, 121

### С

C2 qualification, 257 callback routines, 128 invoking, 108

callback routines, adding to message patterns, 84 callbacks, attached to static patterns, 110 callbacks, for handlers, 109 calls provided to manage information storage, 126 Cannot open display, 137 changing ToolTalk-enhanced shell commands, 34 checking ToolTalk databases, 17 checking ToolTalk error status, 132 class attribute, 62 close function, 234 communication process, 13 comparing objids, 119 components of the ToolTalk service, 13 computational loops, 245 connecting processes to the same session, 234 context arguments, 128 context slots, used to create environment variables, 23 contextdcl, 92, 96 contexts, defined, 80 contexts, to restrict matching, 250 cp command, 17 cpp command, 27 creating a ptype file, 91 creating dynamic message patterns, 84 creating general messages, 61 creating messages, 58 creating object-oriented messages, 65 creating otype files, 95 creating process-oriented messages, 64 creating specs, 115

### D

database check and recovery tool, 20 records, 13 database server

installing ToolTalk, 23 process, 13 redirecting, 24 redirecting file system partitions, 26 redirecting host machines, 25 database server redirection files, 232 database utility ttdbck, 35 databases accessing ToolTalk, 35 check and repair utility, ttdbck, 17 displaying, checking, and repairing of ToolTalk, 35 maintaining ToolTalk, 17 default session joining, 86 quitting, 87 delete message, 68 deleting message patterns message patterns deleting, 85 deleting messages, 112 demonstration programs edit\_demo, 123 demostration programs ttsnoop, 18 des, 256 deserializing structured data, 52 **Desktop Services** Started, 238 Desktop Services Message Set, 4, 205 destroying message patterns automatically, 85 destroying messages, 112 destroying specs, 121 determining spec properties, 116 determining who receive messages, 11 directories, list and location of, 19 DISPLAY, 22, 233 disposition attributes, 80 Document and Media Exchange Message Set, 6, 205 dynamic message patterns, 81

creating, 84 dynamic method, 71

# E

edit\_demo, 123 environment variable TT SESSION, 87 environment variables, 21 created from message contexts, 23 DISPLAY, 22 TMPDIR, 23 TT\_ARG\_TRACE\_WIDTH, 22 TT\_HOSTNAME\_MAP, 22, 25 TT\_PARTITION\_MAP, 22, 26 TT\_SESSION, 22, 43 TT TOKEN, 22 TTPATH, 22 TTSESSION\_CMD, 22 error handling functions, 132 error identifiers, allocation, 138 error macros, 132 error messages Cannot open display, 137 ld.sl: libtt.sl: not found, 136 TT DESKTOP CANCELLED, 219 TT\_DESKTOP\_EACCESS, 218 TT\_DESKTOP\_EINVAL, 218 TT\_DESKTOP\_ENOENT, 218 TT\_DESKTOP\_ENOMSG, 218 TT\_DESKTOP\_ENOTSUP, 219 TT DESKTOP EPROTO, 218 TT\_DESKTOP\_UNMODIFIED, 219 TT\_ERR\_ACCESS, 142 TT\_ERR\_ADDRESS, 143 TT\_ERR\_APPFIRST, 147 TT\_ERR\_CATEGORY, 146 TT ERR CLASS, 141 TT\_ERR\_DBAVAIL, 141 TT\_ERR\_DBCONSIST, 146 TT ERR DBEXIST, 142 TT\_ERR\_DBFULL, 146 TT\_ERR\_DBUPDATE, 146 TT ERR DISPOSITION, 144 TT\_ERR\_FILE, 142 TT\_ERR\_INTERNAL, 145

TT\_ERR\_LAST, 147 TT\_ERR\_MODE, 142 TT ERR NO MATCH, 145 TT\_ERR\_NO\_VALUE, 145 TT\_ERR\_NOMEM, 147 TT\_ERR\_NOMP, 142 TT\_ERR\_NOTHANDLER, 142 TT\_ERR\_NUM, 143 TT ERR OBJID, 143 TT\_ERR\_OP, 143 TT\_ERR\_OTYPE, 143 TT\_ERR\_OVERFLOW, 146 TT\_ERR\_PATH, 143 TT\_ERR\_POINTER, 144 TT\_ERR\_PROCID, 144 TT\_ERR\_PROPLEN, 144 TT\_ERR\_PROPNAME, 144 TT\_ERR\_PTYPE, 144 TT\_ERR\_PTYPE\_START, 146 TT\_ERR\_READONLY, 145 TT ERR SCOPE, 144 TT\_ERR\_SESSION, 145 TT\_ERR\_SLOTNAME, 147 TT\_ERR\_STATE, 146 TT\_ERR\_UNIMP, 146 TT\_ERR\_VTYPE, 145 TT ERR XDR, 147 TT\_MEDIA\_ERR\_FORMAT, 225 TT\_MEDIA\_ERR\_SIZE, 225 TT\_OK, 140 TT\_STATUS\_LAST, 147 TT\_WRN\_APPFIRST, 141 TT WRN LAST, 141 TT\_WRN\_NOTFOUND, 140 TT\_WRN\_SAME\_OBJID, 141 TT\_WRN\_STALE\_OBJID, 141 TT\_WRN\_START\_MESSAGE, 141 TT\_WRN\_STOPPED, 141 ttsession: Illegal environment, 137 error messages, alphabetical listing of, 138 error messages, Desktop Services, 218 error messages, Document and Media Exchange, 225

error messages, initialization, 136

error messages, listing by message id, 140 error propagation, 135 error status, 131 checking, 132 retrieving, 132 error value, 132 errors, process type, 30 event loop, 245 event, defined, 190 examining messages, 105 examining spec information, 118 examining type information, 28

# F

failed connection, causes of, 24 failing requests, 112 features, of the ToolTalk service, 128 features, of ToolTalk, 9 file, 236 ToolTalk concept of, 11 file information managing, 122 file query functions, 129 file scope, 49 file scoping, restrictions to, 75 file-in-session scope, 51 files hostname\_map, 25 list and location of, 19 maintaining ToolTalk, 17 managing with object data, 122 Messaging Toolkit header, 189 object type, 94 partition\_map, 26 ToolTalk header, 189 XDR format, 14 files of interest joining, 88 quitting, 88 file-scoped message flow, 239 file-scoped messages, queued, 257 filter routines, 129

free storage space, 68 freeing allocated storage space, 128 functions with natural return values, 132 functions without natural return values, 132

# Η

handling replies easily, 105 handling requests, 110 header file, 20 hostname qualification of pathnames, explicit, 258 hostname\_map file, 25 how applications use ToolTalk messages, 8

# I

iarg\_add call, 250
identifying data in existing files, 114
identifying messages easily, 104
information provided by the ToolTalk service, 125
information provided to the ToolTalk service, 125, 199
informing sender of failed request, 112
initial session, 38
initializing your process, 38
installing application types, 27
installing the ToolTalk database server, 23 from a remote machine, 24
installing type information, 98
invoking callback routines, 108

# J

joining default sessions, 86 joining files of interest, 88 joining multiple sessions, 87

# K

kill command, 29

# L

ld.sl: libtt.sl: not found, 136 lib, 231 libtt, 14, 234, 246 libtt.a, 231 libtt.so, 231, 233 load balancing, 244

# M

maintaining specs, 117 maintaining ToolTalk files and databases, 17 managing files that contain object data, 122 managing object and file information, 122 manpages, location of ToolTalk, 20 manually starting a session, 15 marking information for storage, 126 marking the ToolTalk API stack, 105 merging compiled ToolTalk type files into running ttsession, 98, 195 merging type information, 98, 195 message delete, 68 message attributes, 47 message attributes, comparing to pattern attributes, 74 message callback, 128 message callbacks, 109 message callbacks, adding, 65 message delivery object-oriented algorithm, 55 process-oriented algorithm, 52 message pattern attributes, 72 message patterns, 9,71 adding callbacks to, 84

automatically unregistering and destroying, 85 minimum specifications, 73 static. 89 unregistering, 85 updating, 86 message protocol, 12 Message Sets, 205 message\_status\_string, 246 messages completing, 58 creating, 58 creating general-purpose, 61 deleting, 112 determining recipients of, 9 examining, 105 handling, 9 identifying and processing easily, 104 methods of addressing, 10 object-oriented, 10 observing, 9 process-oriented, 10 receiving, 9 sending, 8,68 messages, retrieving, 103 Messaging Toolkit header file, 189 messaging toolkit, incorporating, 190 MIT X, 233 modifying applications to send messages, 58 modifying your application to use the ToolTalk service, 12 moving objects between file systems, 121 moving objects between files, 121 multiple processes, 244 multiple sessions storing session ids of sessions, 87 multiple sessions, joining, 87 mv command, 17, 33

# Ν

networked environments, 43

news group, ToolTalk, 259 notice, 45, 190 notifying processes if tool exits unexpectedly, 135

### 0

object content, 114 object data, 113 object information managing, 122 object specification (spec), 114 object type (otype), 94 object-oriented message delivery, 55 object-oriented messages, 10, 113 creating, 65 objects moving between file systems, 121 moving between files, 121 ToolTalk. 114 objects, ToolTalk, 259 objid comparing, 119 obtaining, 115 obtaining new, 117 retrieving new, 117 obtaining new objid, 117 obtaining objid, 115 OMG-compliant systems, 10, 113 op attribute, 63 operation, defined, 190 otype assigning for specs, 115 otype addressing, 58 otype file, 94 otype files creating, 95 header information, 95 signature information, 96 otype files, installing, 27 otype signature, 95 otypes, examining information, 29

### P

partition\_map file, 26 pattern attributes, comparing to message attributes, 74 pattern callback, 128 pattern callbacks, 109 pointers, to API objects, 128 point-to-point (PTP) message passing feature, 62 point-to-point messages, 109 process communication, 13 database server, 13 process identifier (procid), 38 process type (ptype), 89, 194 process type errors, 30 process type, declaring, 99 processing messages easily, 104 process-oriented message delivery, 52 process-oriented messages, 10 creating, 64 process-type identifier (ptid), 194 procid, 38, 195, 236 closing default, 44 setting default, 39 ps command, 29 ptype, 236 ptype files creating, 91 property information, 91 registering, 90 registering with ToolTalk, 99 signature information, 92 unregistering with ToolTalk, 101 ptype files, installing, 27 ptype signature, 90 ptype, installing, 194 ptypes, check for existing, 98, 195 ptypes, examining information, 28 ptypes, for tools bundled with this release, 194

ptypes, for tools not included in this release, 194 ptypes, merging, 195 ptypes, multiple, 101 ptypes, undeclaring, 101

# Q

quitting default session, 87 quitting files of interest, 88

# R

read in the types from database, 16 reading hostname\_map files, 25 partition\_map files, 26 reading ToolTalk data from read-only file system partitions, 25 read-only file systems, 114 read-only files, creating objects of pieces of, 114 realpath, 258 receiving ToolTalk messages, 9 recipients, 8 recognizing replies easily, 105 records database, 13 redirecting file system partitions, 26 redirecting host machines, 25 redirecting the ToolTalk database server, 24 register file scope patterns, 236 registering in a specified session, 40 in the initial session, 38 with the ToolTalk service, 38 registering in multiple sessions, 41 registering ptypes, 90 rejecting requests, 112 removing type information, 29 repairing ToolTalk databases, 17 replies recognizing and handling easily, 105 replying to requests, 110 request, 45, 191 requests failing, 112 handling, 110 informing sender of failed, 112 rejecting, 112 replying to, 110 requests, identifying, 191 reread types file, 16 rereading type information, 29 retrieving new obji, 68 retrieving new objid, 117 retrieving ToolTalk error status, 132 return value natural, 132 no natural, 132 returned integer, status, 134 returned pointer, status, 133 returned value, status, 132 reverting to previous versions of the ToolTalk database, 24 rm command, 17, 34 routines callback. 128 filter, 129 rpc.ttdbserver, 13, 114, 231 running the new ToolTalk database server, 24 runtime stack, 125

# S

same process, sending and receiving messages in, 42 scenarios illustrating the ToolTalk service in use, 4 scope attribute, 62 scope attributes, 49 file, 49 file-in-session, 51 session, 51

scope, to union of TT\_FILE\_IN\_SESSION and TT\_SESSION, 50 scopes, that use files, 49 scopes, types of, 74 scoping messages to every client with registered interest, 51 scoping to file in session, 76 scoping to file only, 76 scoping to files and sessions, 78 scoping to session only, 75 senders, 8 sending messages, 68 modifying applications, 58 sending notices, 45 sending requests, 46 sending ToolTalk messages, 8 serializing structured data, 52 server authentication level, 15 session identifier (sessid), 11 session identifiers, multiple for one session, 15 session scope, 51 session, ToolTalk concept of, 11 sessions bound to a character terminal, 16 session-scoped message flow, 238 session-scoped messages, queued, 257 setting attributes, 61 setting up to receive messages, 42 share/include/desktop, 231 shell commands standard cp, 17 mv, 17, 33 rm. 17.34 ToolTalk-enhanced, 17, 19, 33, 122 changing, 34 ttmv, 33 shell commands, ToolTalk-enhanced ttcp, 33, 122 ttmv, 33, 122 ttrm, 34, 123 ttrmdir, 34, 123

tttar, 34, 123 SHLIB\_PATH, 233 signals, to which ttsession responds, 16 signatures, 194 otype, 95 ptype, 90 SIGUSR1 signal, 16 SIGUSR2 signal, 16 spec See object specification spec, destroying an object, 121 specs adding values to properties, 116 assigning otype, 115 creating, 115 destroying, 121 determining properties, 116 examining information, 118 maintaining, 117 moving objects, 120 querying for objects, 119 storing properties, 116 updating, 117 updating existing properties, 117 writing into ToolTalk database, 116 start string, 194 starting a session manually, 15 starting a ToolTalk session, 14 state change messages, 47 static message patterns, 89, 194 static method, 71 static patterns adding callbacks, 68 attaching callbacks, 110 storing hostname\_map files, 25 partition\_map files, 26 storing spec properties, 116 switching between multiple sessions, 237

#### Т

-t option, 238 TMPDIR environment variable, 23

ToolTalk database server reverting to previous versions, 24 running new, 24 ToolTalk Desktop Services Message Set, 205 ToolTalk Document and Media Exchange Message Set, 205 ToolTalk header file, 189 ToolTalk message sets Desktop, 4 Document and Media Exchange, 6 ToolTalk messages, 8 ToolTalk object, 114 ToolTalk service, 1 ToolTalk type compiler, 194 ToolTalk type compiler tt\_type\_comp, 94 ToolTalk Types Databas, 194 ToolTalk-enhanced shell commands, 122 trace mode, 16, 238, 248, 257 trace mode, toggling, 16 tt. 231 Tt\_address, 149 TT\_ARG\_\_TRACE\_WIDTH, 22 TT BOTH, 78, 153 tt\_c.h, 231 Tt\_callback, 150 TT\_CALLBACK\_CONTINUE, 150, 240 TT\_CALLBACK\_PROCESSED, 150, 240 Tt\_category, 151 Tt\_class, 151 tt\_close, 44, 85, 234 TT\_CREATED, 154 tt\_default\_file, 258 tt\_default\_session\_set, 41, 236 TT\_DESKTOP\_CANCELED, 219 TT\_DESKTOP\_EACCESS, 218 TT\_DESKTOP\_EINVAL, 218 TT\_DESKTOP\_ENOENT, 218 TT\_DESKTOP\_ENOMSG, 218 TT\_DESKTOP\_ENOTSUP, 219 TT\_DESKTOP\_EPROTO, 218

TT\_DESKTOP\_UNMODIFIED, 219 TT\_DISCARD, 152 Tt\_disposition, 152 TT\_ERR\_ACCESS, 142 TT\_ERR\_ADDRESS, 143 TT\_ERR\_APPFIRST, 147 TT\_ERR\_CATEGORY, 146 TT\_ERR\_CLASS, 141 TT\_ERR\_DBAVAIL, 141 TT\_ERR\_DBCONSIST, 146 TT\_ERR\_DBEXIST, 142 TT\_ERR\_DBFULL, 146 TT\_ERR\_DBUPDATE, 146 TT\_ERR\_DISPOSITION, 144 TT\_ERR\_FILE, 142 TT\_ERR\_INTERNAL, 145 TT\_ERR\_LAST, 147 TT ERR MODE, 142 TT\_ERR\_NO\_MATCH, 145 TT\_ERR\_NO\_VALUE, 145 TT\_ERR\_NOMEM, 147 TT\_ERR\_NOMP, 142 TT\_ERR\_NOTHANDLER, 142 TT\_ERR\_NUM, 143 TT\_ERR\_OBJID, 143 TT\_ERR\_OP, 143 TT\_ERR\_OTYPE, 143 TT\_ERR\_OVERFLOW, 146 TT\_ERR\_PATH, 143 TT ERR POINTER, 144 TT\_ERR\_PROCID, 144 TT\_ERR\_PROPLEN, 144 TT\_ERR\_PROPNAME, 144 TT\_ERR\_PTYPE, 144 TT\_ERR\_PTYPE\_START, 146 TT\_ERR\_READONLY, 145 TT\_ERR\_SCOPE, 144 TT\_ERR\_SESSION, 145 TT\_ERR\_SLOTNAME, 147 TT\_ERR\_STATE, 146

TT\_ERR\_UNIMP, 146 TT\_ERR\_VTYPE, 145 TT ERR XDR, 147 TT\_FAILED, 154 tt\_fd, 39, 41 TT\_FILE, 76, 153 TT\_FILE\_IN\_SESSION, 76, 153 tt\_file\_join, 88 tt\_file\_objects\_query, 119, 129 tt\_file\_quit, 88 Tt\_filter\_action, 152 TT\_FILTER\_CONTINUE, 152 TT\_FILTER\_STOP, 152 TT\_HANDLE, 151 TT HANDLED, 104, 154 TT\_HANDLER, 150 TT\_HOSTNAME\_MAP, 22, 25 TT IN, 153 TT\_INOUT, 153 tt\_int\_error, 134 tt\_is\_err, 133, 134 TT\_MEDIA\_ERR\_FORMAT, 225 TT\_MEDIA\_ERR\_SIZE, 225 tt\_message\_\_set, 61 tt\_message\_accept, 105, 247 tt\_message\_callback\_add, 65, 105, 242 tt\_message\_create, 61 tt\_message\_destroy, 65, 68, 112 tt\_message\_fail, 112 tt\_message\_file, 50, 258 tt\_message\_file attribute, 243 tt\_message\_file\_set, 51 tt\_message\_object, 68, 117 tt\_message\_receive, 103, 109, 240, 245 tt\_message\_reject, 112, 244, 247 tt\_message\_send, 121 tt\_message\_send\_on\_exit, 135 tt\_message\_status\_set, 112 tt\_message\_status\_string\_set, 112 tt\_message\_user call, 241

tt\_message\_user\_set, 105 Tt\_mode, 153 TT NOTICE, 151 TT\_OBJECT, 150 tt\_objid\_equal, 119 TT\_OBSERVE, 151 TT\_OK, 140 tt\_onotice\_create, 65 tt\_open, 39, 41, 231, 248 tt\_orequest\_create, 65 TT\_OTYPE, 150 TT\_OUT, 153 TT\_PARTITION\_MAP, 22, 26 tt\_pattern\_add, 84 tt\_pattern\_callback\_add, 84, 104 tt\_pattern\_create, 84 tt\_pattern\_destroy, 85 tt\_pattern\_register, 85 tt\_pattern\_set, 84 tt\_pattern\_unregister, 85, 99, 245 tt\_pnotice\_create, 64 tt\_pointer\_error, 133 tt\_prequest\_create, 64 TT\_PROCEDURE, 150 tt\_ptype\_declare, 99 tt\_ptype\_undeclare, 99, 101 TT\_QUEUE, 152 TT\_QUEUED, 154 TT REJECTED, 154 TT REQUEST, 151 Tt\_scope, 153 TT\_SENT, 154 TT\_SESSION, 22, 43, 75, 153, 232, 233, 235 tt\_session\_join, 86 tt\_session\_quit, 87 tt\_spec\_bprop, 118 tt\_spec\_create, 115 tt\_spec\_destroy, 121 tt\_spec\_file, 118 tt\_spec\_move, 120

tt\_spec\_prop, 118 tt\_spec\_prop\_add, 116, 117 tt\_spec\_prop\_set, 116, 117 tt\_spec\_type, 118 tt\_spec\_type\_set, 115 tt\_spec\_write, 116 TT\_START, 152 TT\_STARTED, 154 Tt\_state, 153 Tt\_status, 44, 154 TT STATUS LAST, 147 tt\_status\_message, 133 TT\_TOKEN, 22, 233 tt\_token, 248 tt\_type\_comp, 27, 89, 94, 194, 231 TT\_WRN\_APPFIRST, 141 TT\_WRN\_LAST, 141 TT WRN NOTFOUND, 140 TT\_WRN\_SAME\_OBJID, 141 TT\_WRN\_STALE\_OBJID, 68, 141 TT\_WRN\_START\_MESSAGE, 105, 141, 247 TT\_WRN\_STOPPED, 141 ttcp, 33, 122, 231 ttdbck, 35, 231 ttdbck utility, 17 ttm, 231 ttmv, 33, 122 ttmv command, 33, 259 TTPATH, 22, 232 ttrm. 34.123 ttrmdir, 34, 123, 231 ttsession, 13, 19, 231 ttsession parameters, 15 ttsession: Illegal environment, 137 TTSESSION\_CMD, 22 ttsnoop, 18 ttsnoop utility, 238 tttar, 34, 123, 231 type compiler, 20

type compiler tt\_type\_comp, 89 type information examining, 28 examining all types, 28 installing, 98 merging, 98, 195 reading, 29 removing, 29 types file, rereading, 16 types mechanism, 194 types of scopes, 74

# U

unix, 256 unregistering a message pattern, 85 unregistering message patterns automatically, 85 update existing spec properties, 117 updating existing specs, 117 updating message patterns, 86 updating the ToolTalk service, 29 user data cells, 242 USR1 signal, 238

# V

-v option, 21
version number, 16
version string, 21
vtype, for ToolTalk objects, 217
vtypes, namespace for persistent objects, 220

# W

warning identifiers, allocation, 138 wildcarding patterns, 249 writing specs, into ToolTalk database, 116 writing ToolTalk data to read-only file system partitions, 25

# Х

X Window System, establishing a session under, 17 xauth, 256 XDR format file, 14 XtAppAddInput call, 240